### Министерство образования и науки Российской Федерации федеральное государственное автономное образовательное учреждение высшего образования «НАЦИОНАЛЬНЫЙ ИССЛЕДОВАТЕЛЬСКИЙ ТОМСКИЙ ПОЛИТЕХНИЧЕСКИЙ УНИВЕРСИТЕТ»

Институт неразрушающего контроля Направление подготовки приборостроение Кафедра физических методов и приборов контроля качества

# МАГИСТЕРСКАЯ ДИССЕРТАЦИЯ

Тема работы

# СПИРАЛЬНАЯ ТОМОГРАФИЯ ОБЪЕКТОВ ЦИЛИНДРИЧЕСКОЙ ФОРМЫ

УДК 620.179.152.1:62–434.1

Студент

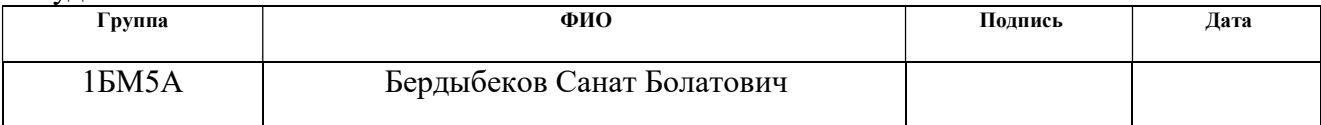

Руководитель

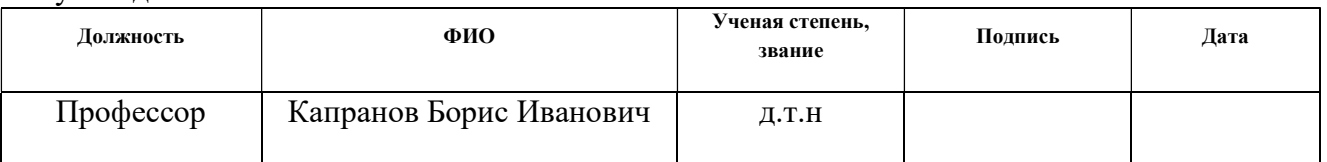

## КОНСУЛЬТАНТЫ:

По разделу «Финансовый менеджмент, ресурсоэффективность и ресурсосбережение»

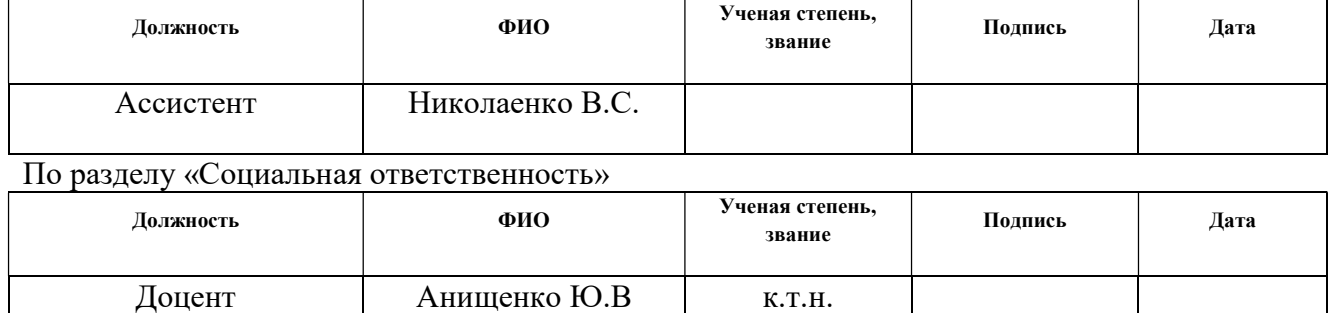

## ДОПУСТИТЬ К ЗАЩИТЕ:

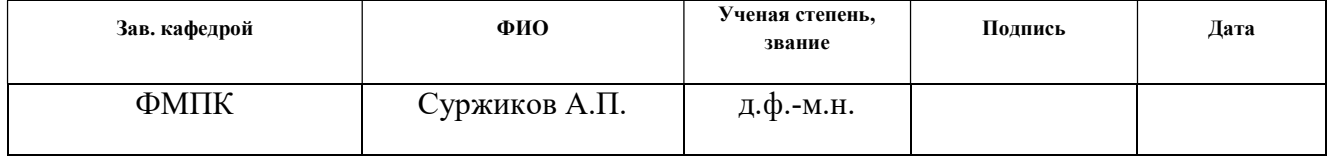

# Планируемые результаты обучения по ООП

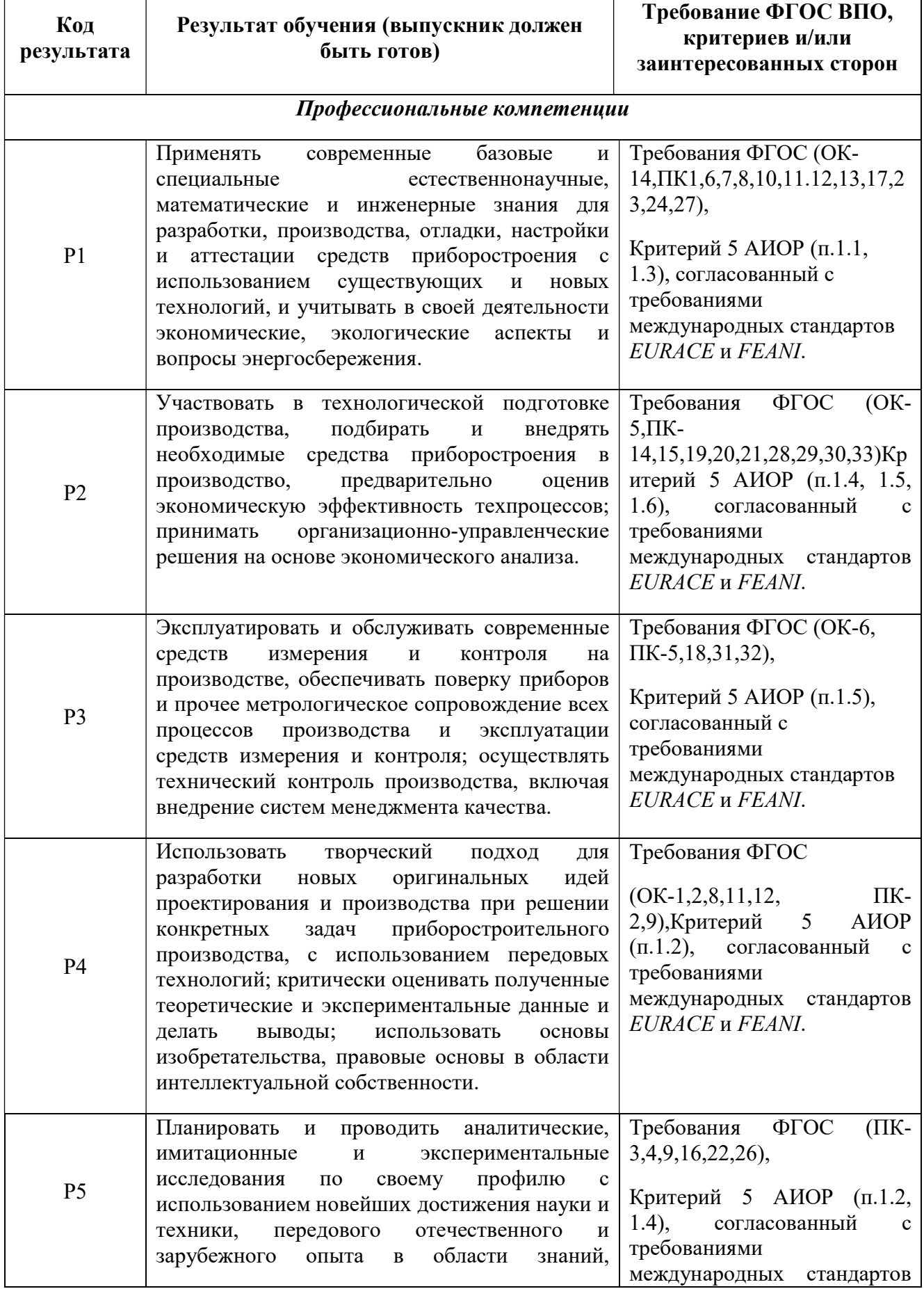

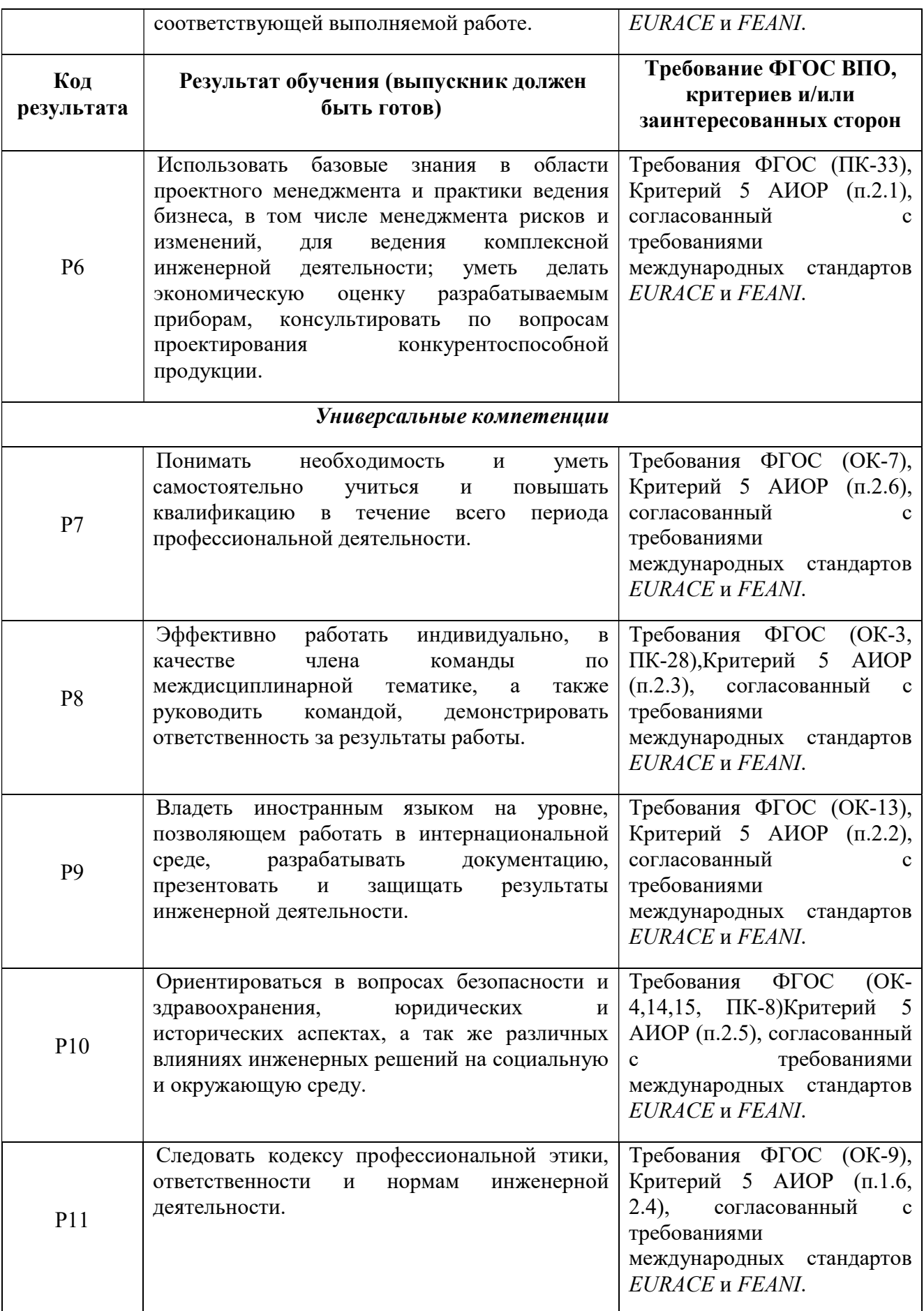

### Министерство образования и науки Российской Федерации

федеральное государственное автономное образовательное учреждение высшего образования «НАЦИОНАЛЬНЫЙ ИССЛЕДОВАТЕЛЬСКИЙ ТОМСКИЙ ПОЛИТЕХНИЧЕСКИЙ УНИВЕРСИТЕТ»

Институт неразрушающего контроля Направление подготовки Приборостроение Кафедра Физических методов и приборов контроля качества

> УТВЕРЖДАЮ: Зав. кафедрой Суржиков А.П. (Подпись) (Дата) (Ф.И.О.)

## ЗАДАНИЕ

### на выполнение выпускной квалификационной работы

В форме:

Магистерской диссертации

(бакалаврской работы, дипломного проекта/работы, магистерской диссертации)

Студенту:

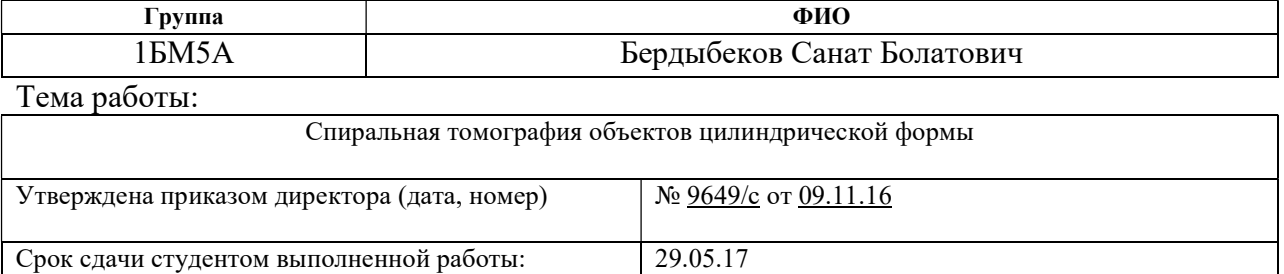

# ТЕХНИЧЕСКОЕ ЗАДАНИЕ:

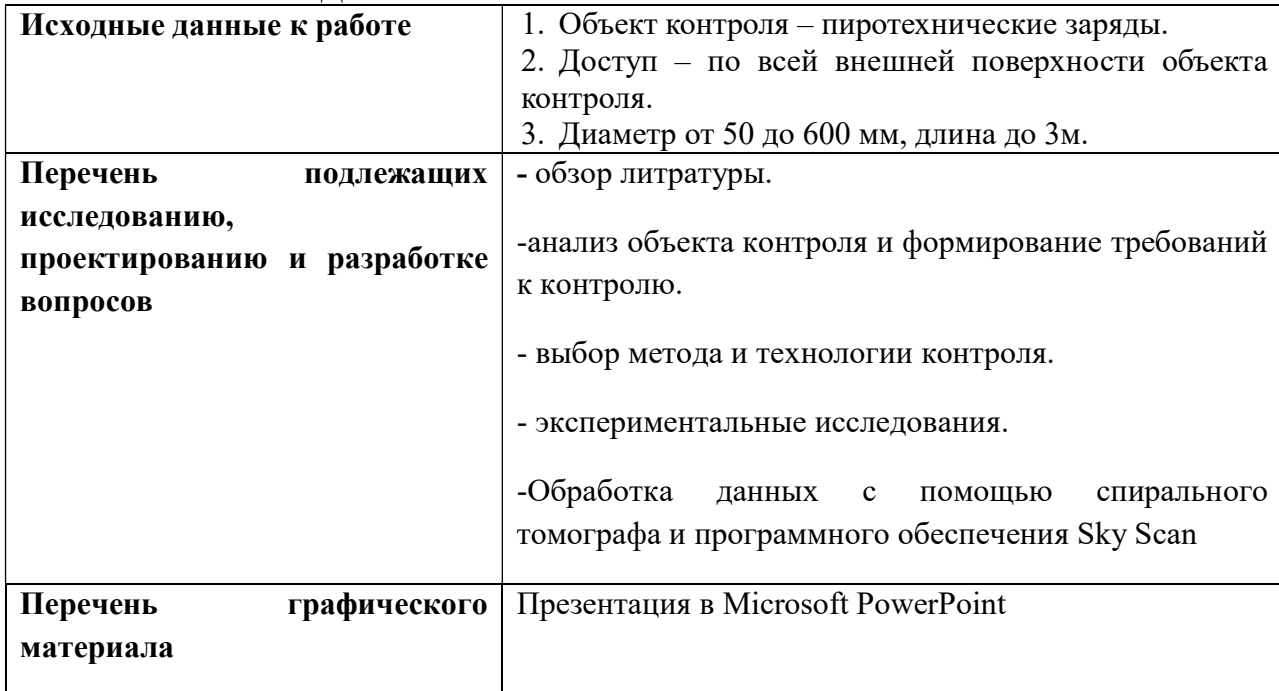

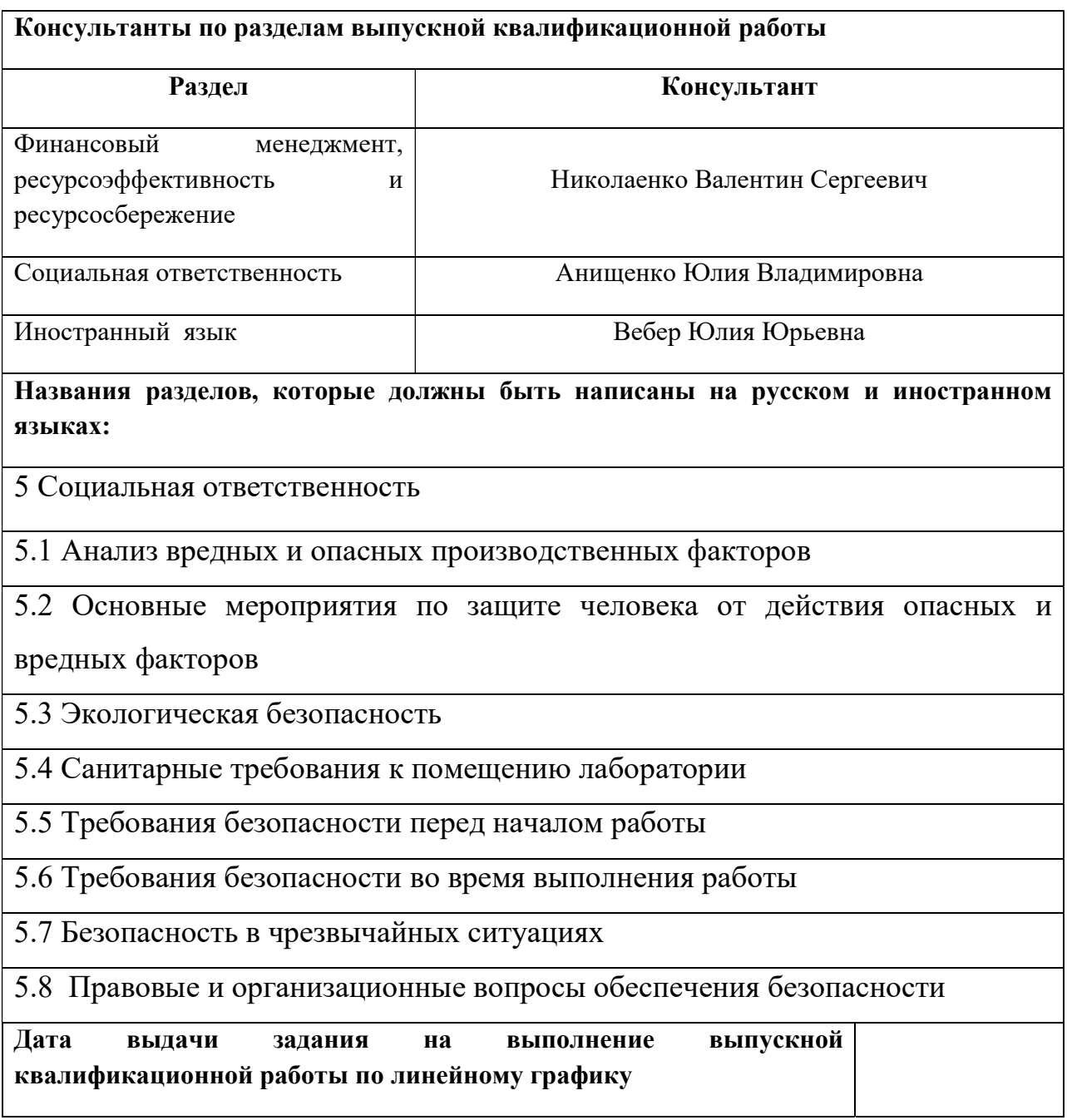

# Задание выдал руководитель:

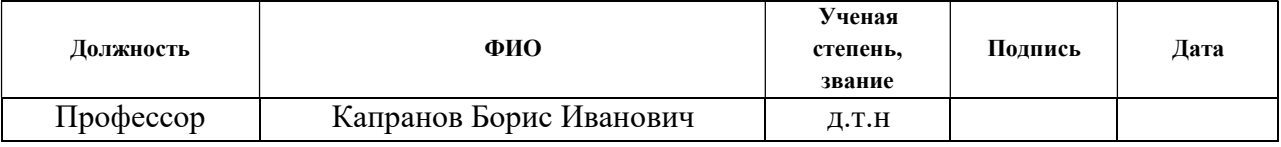

# Задание принял к исполнению студент:

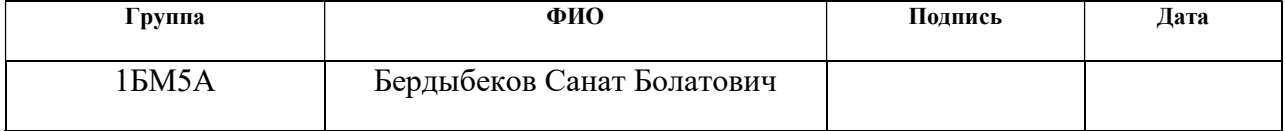

#### Министерство образования и науки Российской Федерации

федеральное государственное автономное образовательное учреждение высшего образования «НАЦИОНАЛЬНЫЙ ИССЛЕДОВАТЕЛЬСКИЙ ТОМСКИЙ ПОЛИТЕХНИЧЕСКИЙ УНИВЕРСИТЕТ»

Институт неразрушающего контроля Направление подготовки (специальность) 12.04.01 Приборостроение Уровень образования: Магистратура Кафедра Физических методов и приборов контроля качества Период выполнения (осенний/весенний семестр 2016/2017 учебного года)

Форма представления работы:

Магистерская диссертация

(бакалаврская работа, дипломный проект/работа, магистерская диссертация)

# КАЛЕНДАРНЫЙ РЕЙТИНГ-ПЛАН

#### Выполнения выпускной квалифицированной работы

Срок сдачи студентом выполненной работы: 29.05.2017

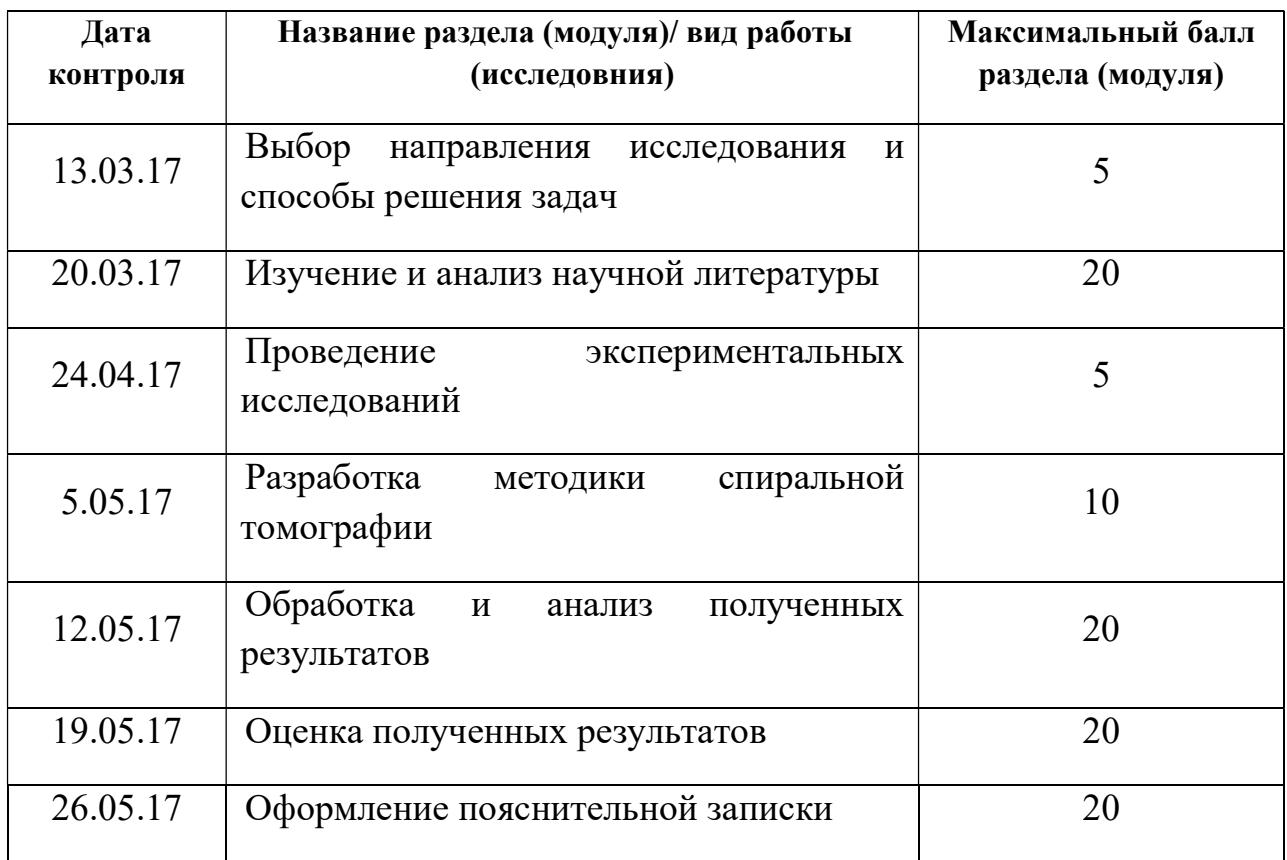

Составил предподаватель:

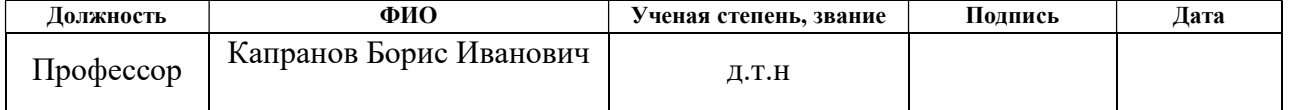

# СОГЛАСОВАНО:

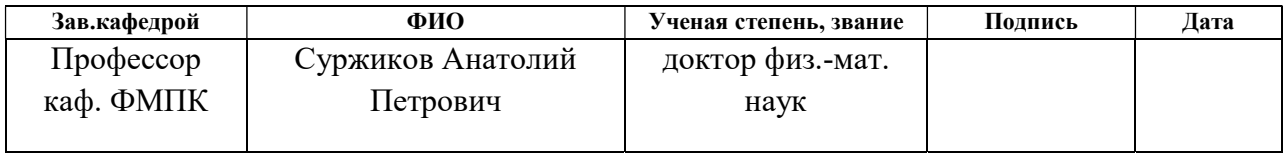

## ЗАДАНИЕ ДЛЯ РАЗДЕЛА «ФИНАНСОВЫЙ МЕНЕДЖМЕНТ, РЕСУРСОЭФФЕКТИВНОСТЬ И РЕСУРСОСБЕРЕЖЕНИЕ»

# Студенту:

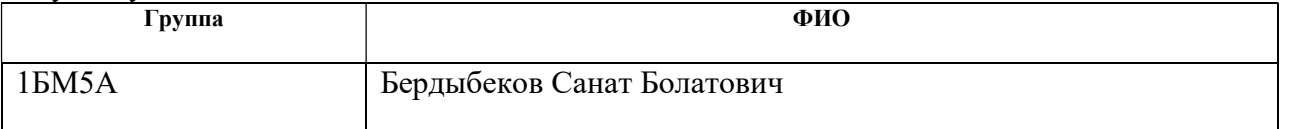

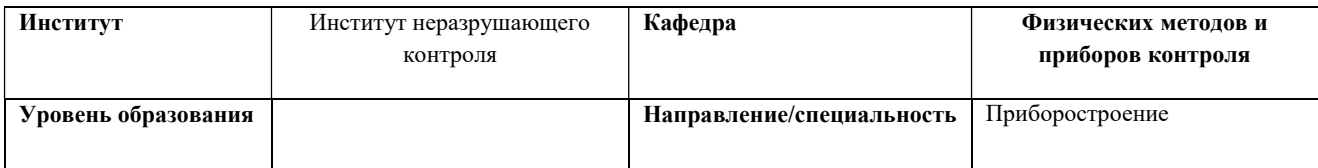

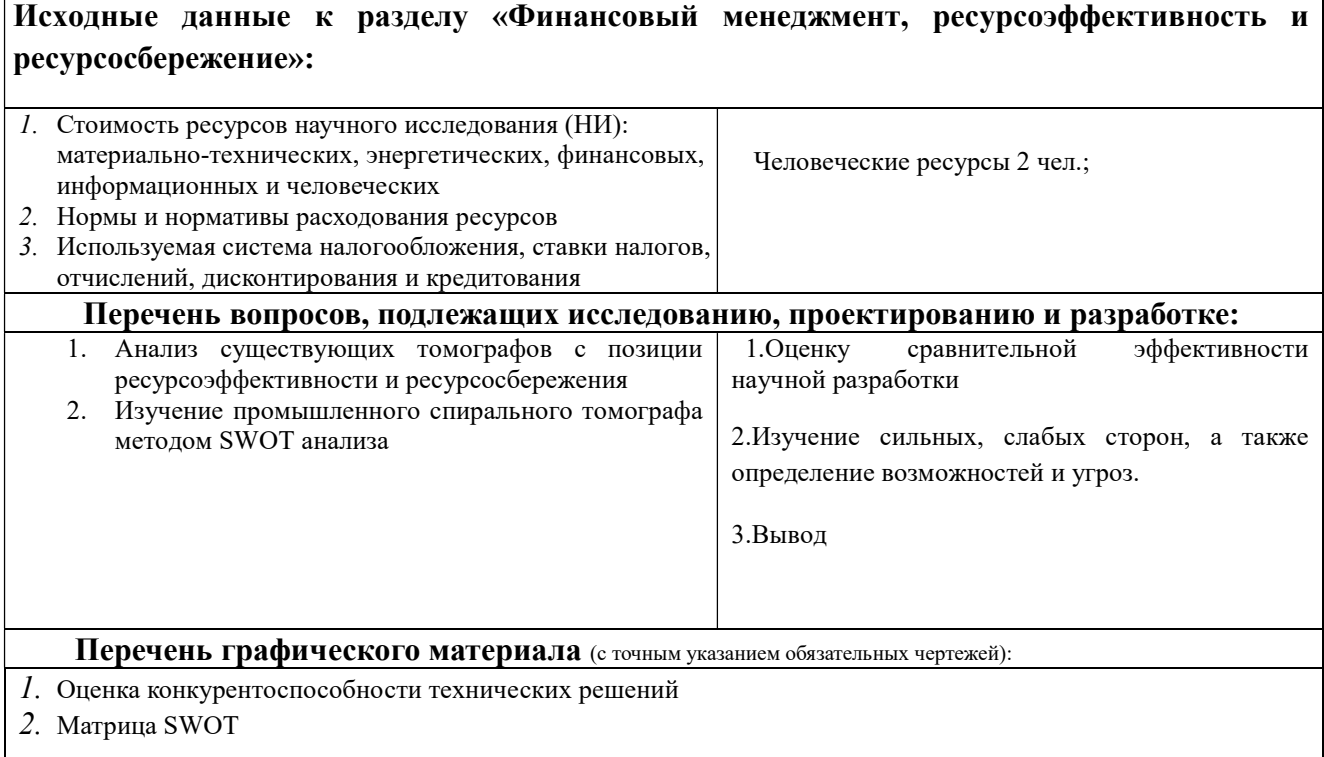

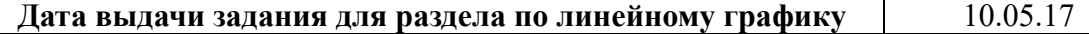

#### Задание выдал консультант:

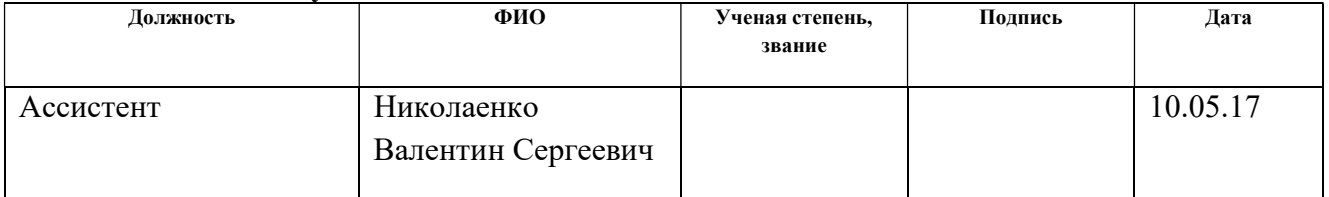

### Задание принял к исполнению студент:

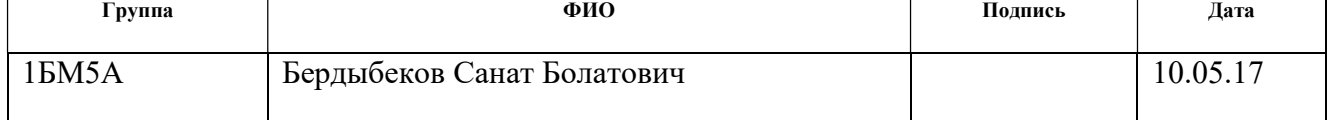

### ЗАДАНИЕ ДЛЯ РАЗДЕЛА «СОЦИАЛЬНАЯ ОТВЕТСТВЕННОСТЬ»

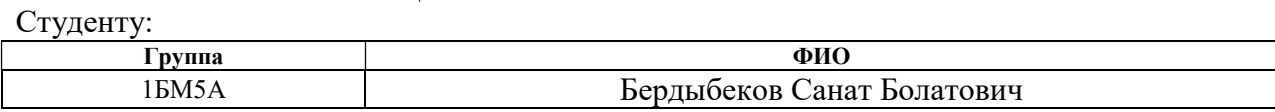

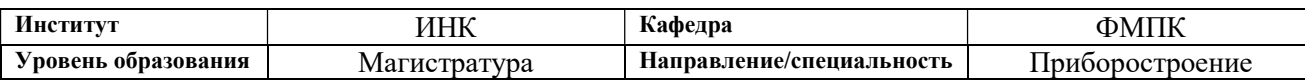

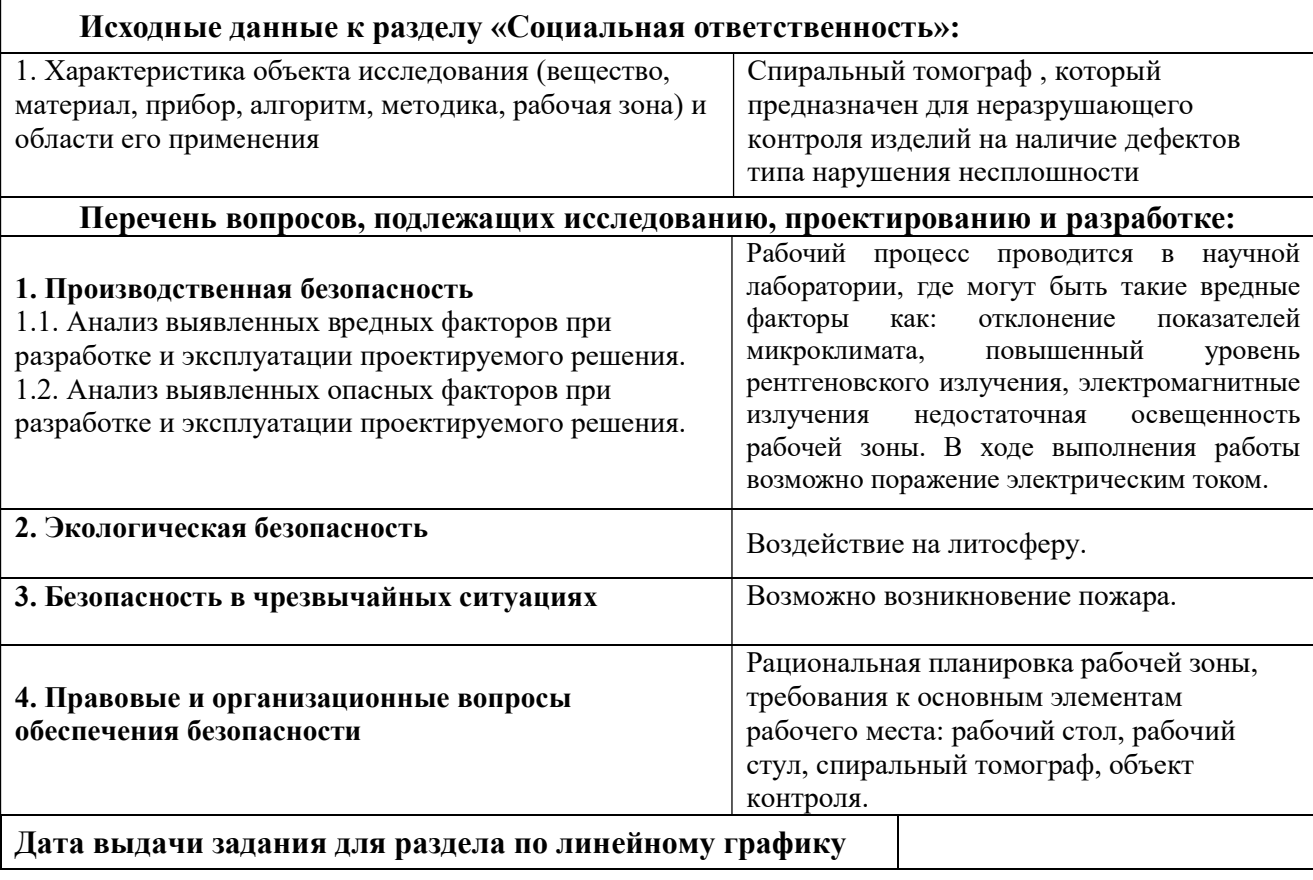

#### Задание выдал консультант:

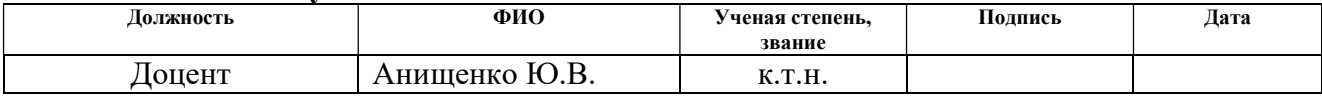

# Задание принял к исполнению студент:

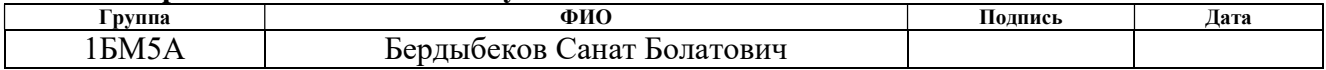

## РЕФЕРАТ

Выпускная квалификационная работа 95 с., 26 рис., 4 табл., 30 источн., 2 прил.

Ключевые слова: спиральная томография, компьютерная томография, программное обеспечение, метод спиральной томографии.

Объектом исследования является: пиротехнические изделия

В работе проведён анализ современного состояния наиболее перспективного в настоящее время направления томографии – спиральной томографии. Показано, что основное применение сейчас она находит в медицине.

Цель работы распространить методы медицинской спиральной томографии на контроль технических объектов цилиндрической формы. Для исследований был модернизирован механизм сканирования с целью обеспечения одновременного вращения и перемещения, отработан процесс сбора спиральных проекционных данных, выполнены эксперименты по спиральной реконструкции тест-объекта.

# Определения

В данной магистерской диссертации применены следующие термины с соответствующими им определениями:

Спиральная томография: – это относительно новый (изобретен в 1972 году) и высокоинформативный метод диагностики, в основе которого лежит рентгеновское излучение.

Pентгеновское излучение: электромагнитные волны, энергия фотонов которых лежит на шкале электромагнитных волн между ультрафиолетовым излучением и гамма-излучением, что соответствует длинам волн от 10−12 до  $10^{-8}$  м.

Рентгеновкая трубка: электровакуумный прибор, предназначенный для генерации рентгеновского излучения.

#### Нормативные ссылки

В настоящей работе использованы ссылки на следующие стандарты:

1 ГОСТ Р 1.5 – 2012 Стандартизация в Российской Федерации. Стандарты национальные Российской Федерации. Правила построения, изложения, оформления и обозначения.

2 ГОСТ 2.104 – 2006 Единая система конструкторской документации. Основные надписи.

3 ГОСТ 2.105 – 95 Единая система конструкторской документации. Общие требования к текстовым документам.

4 ГОСТ 2.106 – 96 Единая система конструкторской документации. Текстовые документы.

5 ГОСТ 3.1102 – 2011 Единая система технологической документации. Стадии разработки и виды документов.

6 ГОСТ 3.1105 – 2011 Единая система технологической документации. Формы и правила оформления документов общего назначения.

7 ГОСТ 7.0.5 – 2008 Система стандартов по информации, библиотечному и издательскому делу. Библиографическая ссылка.

8 ГОСТ 7.1 – 2003 Система стандартов по информации, библиотечному и издательскому делу. Библиографическая запись. Библиографическое описание.

9 ГОСТ 7.9 – 95 Система стандартов по информации, библиотечному и издательскому делу. Реферат и аннотация.

10 ГОСТ 7.32 – 2001 Система стандартов по информации, библиотечному и издательскому делу. Отчёт о научно-исследовательской работе. Структура и правила оформления.

11 ГОСТ 8.417 – 2002 Государственная система обеспечения единства измерений. Единицы величин.

# Обозначения и сокращения

- СКТ спиральная компьютерная томография;
- КТ-компьютерный томограф
- МСКТ-мультиспиральная компьютерная томография
- МНК методы неразрушающего контроля;
- НК неразрушающий контроль;
- ОК объект контроля;
- АЦП-аналого-цифровой преобразователь

# ОГЛАВЛЕНИЕ

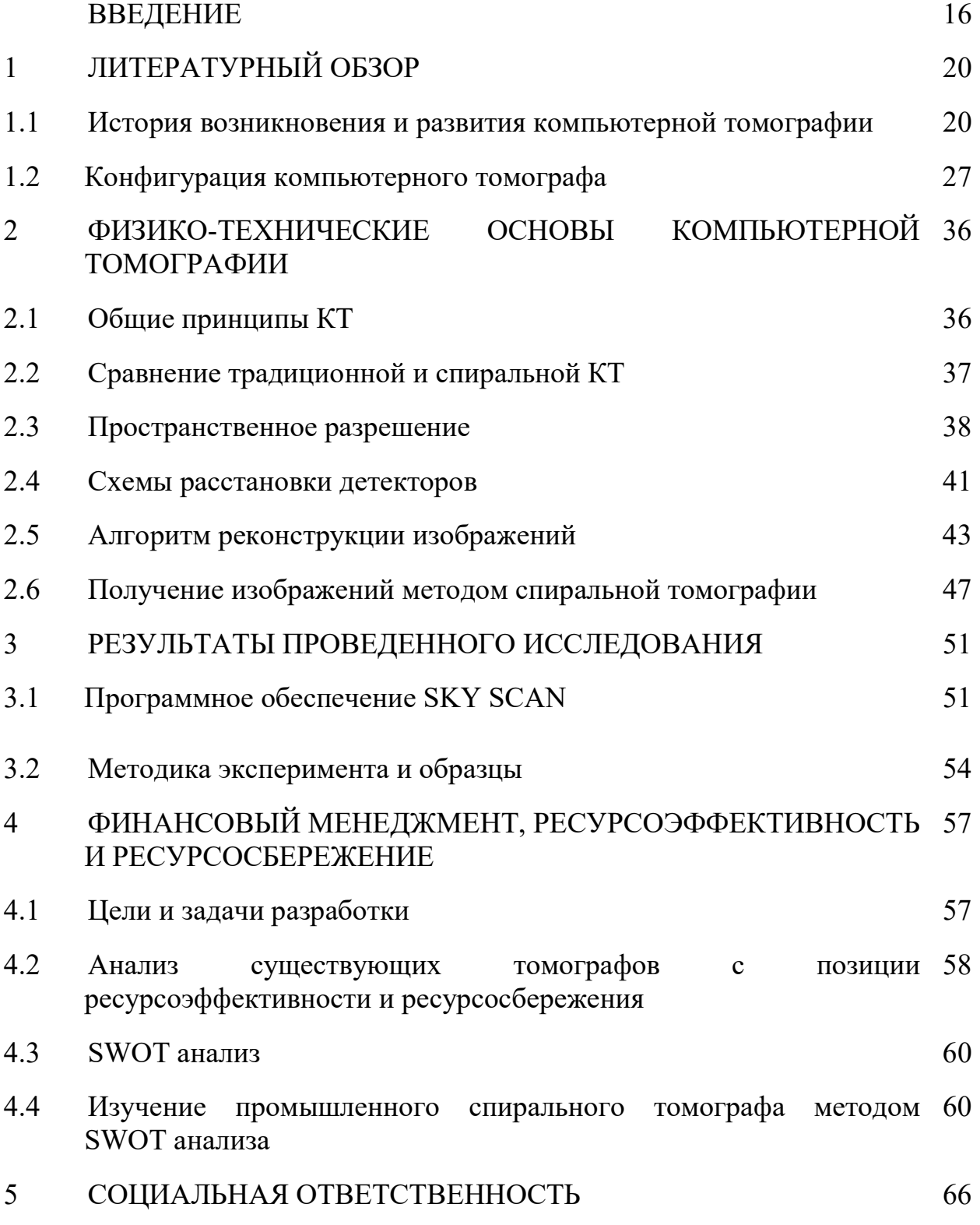

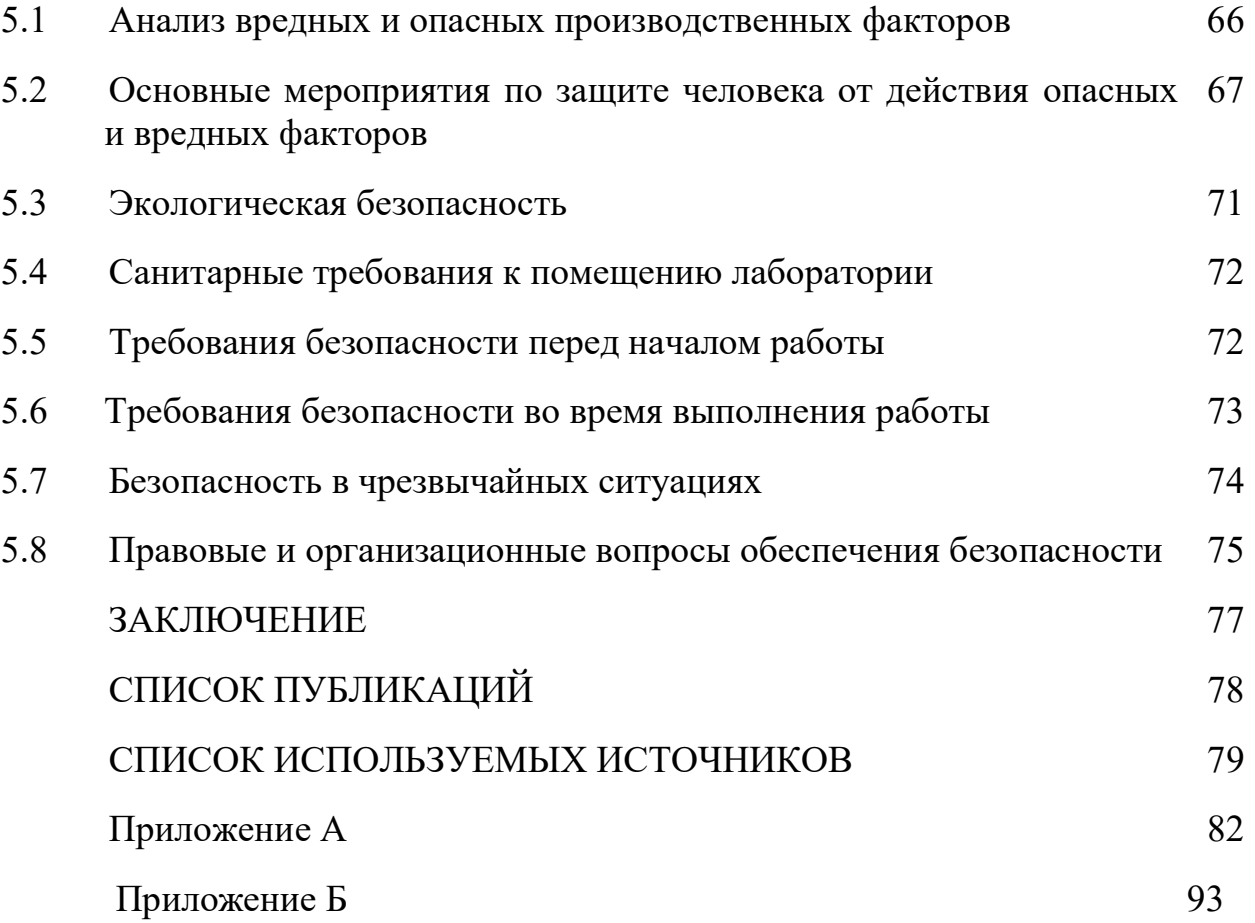

#### **ВВЕДЕНИЕ**

Всемирные направленности в сфере приборостроения в последние годы B обусловлено претерпели существенные перемены. главном это потребностью повышения качества диагностики, что приводит как к формированию новых высокоинформативных исследовательских приборов, так и к совершенствованию нынешних технологий. Нынешний уровень промышленного оборудования дает возможность выявить структурные и функциональные изменения одного и того же объекта с помощью приборов, имеющих различный принцип действия, при этом достоверность полученных данных будет одинакова. В подобных условиях на первое место выходит информационная составляющая исслелований. Сейчас наиболее информативным методом является томография, дающая намного больше информации о каждом элементарном объеме исследуемого объекта, чем другие известные методы диагностики. Слово «томография» произошло от двух греческих слов:  $\tau o\mu o\sigma$ - разрез и  $\gamma o\alpha o\sigma$  - пишу и означает послойное изучение структуры различных объектов. Имеется несколько типов томографии: рентгеновская, электронно-лучевая, магнитно-резонансная, позитронно-эмиссионая, ультразвуковая, оптическая когерентная томография. Но суть абсолютно всех видов томографии едина: согласно данным (к примеру, интенсивности на детекторах или интенсивности эхосигнала), полученной от некоторого сечения вещества, нужно определить локальную информацию, а именно плотность вещества в каждой точке сечения. Информативность и подлинность любого из них зависит от целого ряда условии, определяющих конечный результат исследования, в том числе и от принципа действия устройства.

 $Ha$ сегодняшний лень процедура создания установок для контроля изделий испытывает очередной виток рентгеновского развития.

Открытые более века назад рентгеновские лучи почти незамедлительно начали использоваться ДЛЯ нужд промышленности. Превосходство применения метода компьютерной томографии в промышленности заключается в том, что он дает возможность обнаруживать без разрушения деталей все дефекты, которые остаются скрытыми при применении технологий. контактных координатно-измерительных Сравнение характеристик, получаемых с помощью примения СКТ-систем с данными систем автоматизированного проектирования дает возможность провести капитальную проверку детали на предмет соответствия ее размеров необхолимым параметрам. Современные компьютерные томографы собой сложный программно-технический комплекс. предполагают Механические узлы и элементы выполнены с высочайшей точностью.

 $\mathcal{C}$ регистрации прошедшего целью через среду рентгеновского излучения используются сверхчувствительные сенсоры. конструкция и материалы, используемые при изготовлении которых постоянно совершенствуются. При изготовлении KT томографов предъявляются самые строгие требования к рентгеновским излучателям. Необходимой составляющей агрегата считается широкий комплект программного обеспечения, позволяющий проводить весь спектр КТ исследований (КТ-исследований) с оптимальными параметрами, проводить последующую обработку и анализ КТ-изображений. Как правило, обычный комплект программного обеспечения может быть значительно расширен с помощью узкоспециализированных программ, учитывающих особенности сферы использования каждого конкретного аппарата. С математической точки зрения получение изображения сводится к решению системы линейных уравнений. К примеру для получения томограммы размером  $200\times200$  точек система включает 40000 уравнений. Для решения подобных специализированные ориентированные систем придумали метолы. на параллельные вычисления.

В данный момент увеличение производительности томографического контроля можно получить с использованием спиральной томографии.

Преимущество применения способа спиральной компьютерной томографии (СКТ) в промышленности состоит в том, что он дает возможность обнаруживать без разрушения деталей все дефекты, которые остаются скрытыми применении контактных координатнопри измерительных технологий. Сравнение характеристик, получаемых с помощью применения спиральных компьютерных томографических систем с данными систем автоматизированного проектирования позволяет провести проверку изделий соответствия полную на предмет ee размеров Спиральное сканирование заключается в необходимым параметрам. одновременном выполнении двух действий: непрерывного вращения источника — рентгеновской трубки, генерирующей излучение, вокруг объекта контроля, и непрерывного поступательного движения стола вдоль Z B продольной оси сканирования через апертуру гентри. ланном случае траектория перемещения рентгеновской трубки относительно оси z — направления движения стола с объектом, примет форму спирали.

Объект исследования предмет: Спиральная  $\overline{\mathbf{M}}$ томография пиротехнических изделий цилиндрической формы..

Предмет исследования - контроль качества литья пиротехнических изделий с целью выявления скрытых дефектов изделий на ранних стадиях производства.

Научная и практическая новизна - исследована возможность спирального томографа в промышленности. Разработан программный комплекс для реконструкции изображений  $\mathbf{c}$ ПОМОЩЬЮ спиральной томографии.

Практическая значимость результатов ВКР - Создан программный файл который создает возможность реконструкции изображении с помощью спирального томографа

Реализация и апробация работы – при использовании спиральной томографии увеличивается точность результатов и разрешающая способность изображении.

Цель работы – изучение литературы по спиральной томографии.

Задачи, которые необходимо решить для достижения данной цели:

1)Обзор методов визуализации внутренней структуры изделий;

 2)Анализ объекта контроля и формирование требований к контролю;

 3) Выбор метода и технологии спиральной томографии для визуализации внутренней структуры изделий;

4) Экспериментальные исследования;

Целью данной работы является применение спиральной компьютерной томографии в промышленности (в данном случае для контроля объектов цилиндрической формы). Объект контроля имеет цилиндрическую форму без каналов и с каналами различной конфигурации, с симметрией относительно продольной оси изделия, имеющие металлические и неметаллические оболочки и не имеющие их.

# 1 ЛИТЕРАТУРНЫЙ ОБЗОР

#### 1.1 История возникновения и развития компьютерной томографии

методов неразрушающего послойного исследования Одним из внутреннего строения объекта является компьютерная томография, который был предложен в 1972 году Годфри Хаунсфилдом и Алланом Кормаком, награжденные за данное исследование Нобелевской премии. Способ базируется на измерении и сложной компьютерной обработке разности ослабления рентгеновского излучения различными по плотности объектами. Ha сегодняшний день рентгеновская KT считается ведущим томографическим методом изучения внутренних слоев объекта контроля с использованием рентгеновского излучения. Первоначальные математические компьютерной томографии были предложены в 1917 метолы ДЛЯ году австрийским математиком И. Радоном. Экспоненциальный закон ослабления излучения является физической основой способа, который подходит для чисто поглощающих сред.  $\mathbf{B}$ рентгеновском спектре излучения экспоненциальный закон выполняется с высокой степенью точности, по этой причине созданные математические методы были впервые использованы непосредственно для рентгеновской КТ.

В 1963 году физик А. Кормак уже повторно (но отличным от Радона методом) решил проблему томографической реконструкции, а в 1969 году британский инженер-физик Г. Хаунсфилд с компании «EMI Ltd.» сконструировал «ЭМИ-сканер» (EMI-scanner) — 1-ый рентгеновский КТ, прошли в 1971 году, созданный испытания которого только ДЛЯ сканирования малой части объекта. Кормак и Хаунсфилд были удостоены Нобелевской премии в 1979 году «за разработку компьютерной томографии» по физиологии и медицине. Рисунки, полученные способом рентгеновской КТ, имеют собственные аналоги в истории исследования анатомии. Шкала ослабления рентгеновского излучения используется для визуальной и численной оценки плотности визуализируемых методом КТ структур,

получившая название шкалы Хаунсфилда (её визуальным отражением на мониторе аппарата считается чёрно-белый диапазон изображения). Спектр единиц шкалы («денситометрических характеристик, англ. Hоunsfiеld units»), составляет от −1024 до +3071, то есть 4096 чисел ослабления, которые соответствуют уровню ослабления рентгеновского излучения структурами объекта. Средний показатель в шкале Хаунсфилда (0 HU) сопоставима с плотностью воды, отрицательные величины шкалы соответствуют воздуху, положительные —плотному веществу (к примеру, металл). В практическом применении на разных аппаратах измеренные показатели ослабления могут несколько отличаться [2].

Обыкновенный компьютерный дисплей может отображать до 256 оттенков серого цвета, некоторые профессиональные медицинские приборы могут показывать до 1024 оттенков. В связи с существенной шириной шкалы Хаунсфилда и неспособностью имеющихся дисплеев отразить весь её спектр в черно-белом диапазоне, применяется программный перерасчет серого градиента в зависимости от интересуемого интервала шкалы. Черно-белый спектр рисунка можно использовать как в широком диапазоне («окошке») денситометрических характеристик (визуализируются структуры абсолютно всех плотностей, но нереально распознать структуры, схожие по плотности), так и в более-менее узком с заданным уровнем его центра и ширины.Иначе говоря, изменение центра окна и его ширины можно сравнить с изменением яркости и контрастности рисунка соответственно.

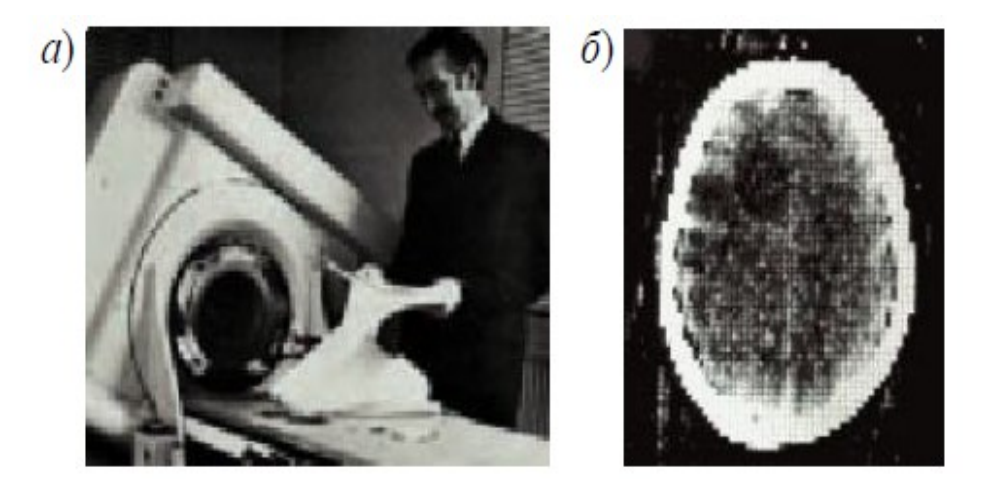

Рисунок 1- Самый первый компьютерный томограф (а) и томограмма объекта (б)

В томографах 1-го поколения, которые появились в 1973 г., была одна остронаправленная рентгеновская трубка и единственный детектор, которые одновременно перемешались вдоль рамы (рис. 2,а). Замеры проходили в 160 положениях трубки, затем рама поворачивалась на угол 1˚ и измерения повторялись. Измерения длились примерно 4,5 мин, а на специальном компьютере обработка полученных данных и реконструкция изображения занимали 2,5 ч.

Томографы 2-го поколения (к примеру, СT-1010, ЕMI, Великобритания) имели уже несколько детекторов, работающих одновременно, а трубка излучала не остронаправленный, а веерный пучок (рис. 2,б). Так же как и в томографах 1-го поколения, здесь применялось синхронное сканирование, но угол поворота трубки увеличился до 30˚. Общее время исследования, необходимое для получения одного изображения, заметно сократилось и составляло 20 с. Типичным для данной схемы сканирования является то, что она учитывает только первичные фотоны источника. Первый отечественный компьютерный томограф СРТ-1000 относился к томографам второго поколения

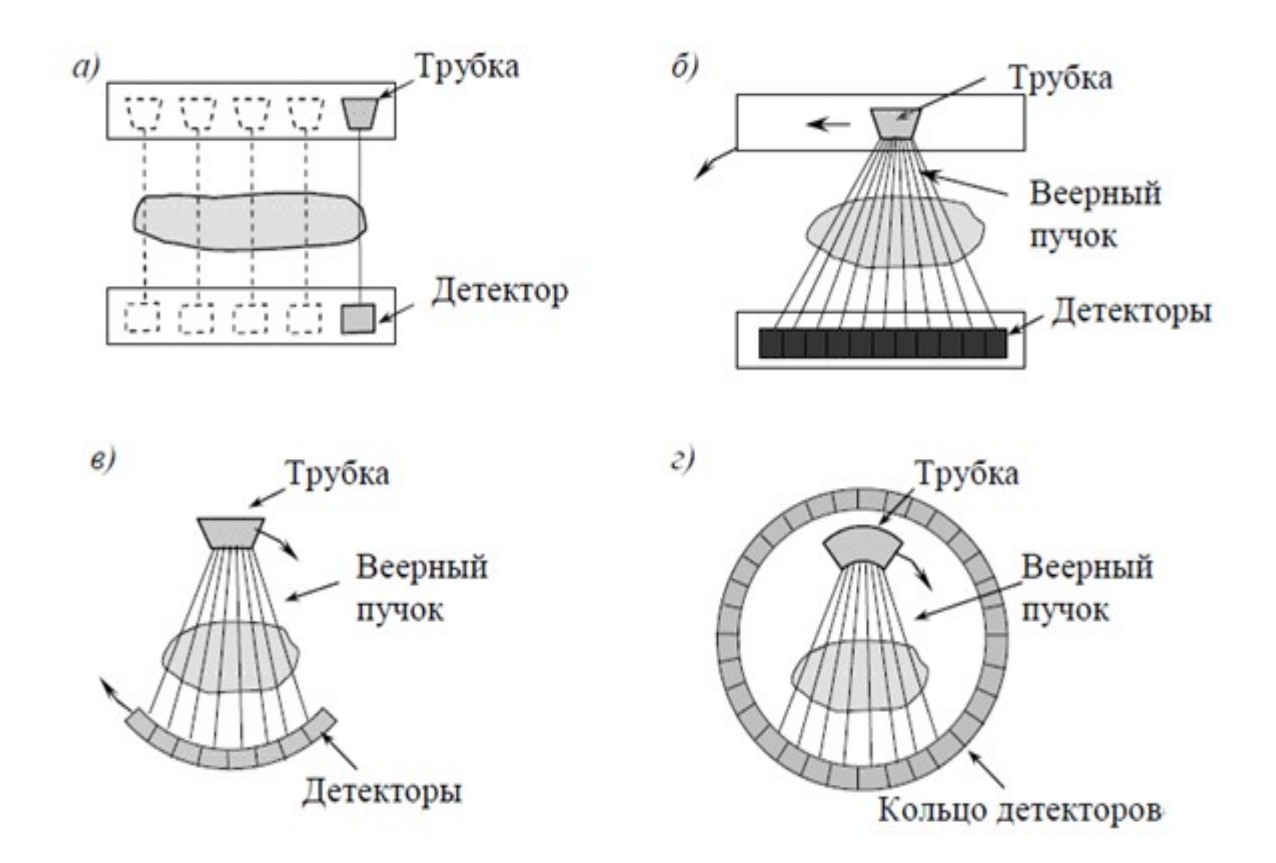

Рисунок 2-Схематическое изображение компьютерных томографов четырех поколений: а) Томографы первого поколения (один детектор, одна трубка);

- б) Томографы второго поколения (несколько детекторов, одна трубка);
- в) Томографы третьего поколения (около700 детекторов, одна трубка);

г) Томографы четвертого поколения(1088 детекторов, одна трубка)

В томографах третьего поколения (середина 1970-х гг.) трубка испускала широкий веерный пучок лучей, направленный на множество детекторов (примерно 700), расположенных по дуге (рис. 2,в). Улучшенная система сделала допустимым постоянный оборот трубки и сенсоров на  $360^0$ по часовой стрелке за счет применения кольца скольжения при подведении напряжения. Это позволило исключить стадию перемещения трубки и уменьшить время, которое нужно для получения одного рисунка до 10 с. Использование таких томографов обеспечило возможность проведения измерения объектов и разработки спирального метода сбора данных. Все нынешние СКТ относятся к третьему поколению[3].

4-ое поколение располагает 1088 люминесцентными датчиками, размешенных по всему кольцу гентри. Совершает обороты только рентгеновская трубка. Из-за этого метода время оборота сократилось до 0,7 секунд. Однако значимого различия в качестве изображений с компьютерными томографами третьего поколения не имеет.

Мультиспиральная компьютерная томография (МСКТ) была впервые презентована фирмой Еlsсint Со. в 1992 году. Принципиальное отличие мультиспиральных КТ от СКТ прошлых поколений в том, что вдоль гентри размещены не один, а два и более ряда детекторов. Ради того, чтобы рентгеновское излучение могло синхронно восприниматься детекторами, размещенными на разных рядах, была изобретена новейшая — объёмная геометрическая модель пучка. Первые двухспиральные КТ с 2-мя линиями детекторов были представлены 1992 году, а в 1998 году четырёхспиральные, с 4-мя линями детекторов соответственно. Помимо вышеотмеченных характеристик, было приумножено количество оборотов рентгеновской трубки с 1-го до 2-х в секунду. В итоге, 4-х спиральные КТ пятого поколения сейчас в восемь раз быстрее, чем СКТ 4-го поколения. В 2004—2005 годах были представлены 32-, 64- и 128-срезовые мультиспиральные КТ, в том числе — с 2-мя рентгеновскими трубками. На сегодняшний день в определенных компаниях имеются 320-срезовые КТ, впервые показаны в 2007 году фирмой Tоshibа. Они дают возможность не только получать рисунки, но и позволяют следить почти «в реальном» времени процессы, происходящие внутри объекта. Отличительной чертой такой системы считается возможность сканирования целого объекта за один оборот рентгеновской трубки, что существенно уменьшает время диагностики [4].

КТ с 2-мя источниками излучения. DSСT — Duаl Sоurсе Соmрutеd Tоmоgrарhy. Компания «Siemens medical solution» в 2005 году презентовала первый томограф с 2-мя источниками рентгеновского излучения.

Теоретические предпосылки к его изобретению были ещё в 1979 году, но технически его осуществление в тот период была невозможна [5].

По сущности СКТ является одним из логичных продолжений технологии мултиспирального КТ. Дело в том, что при исследовании объекта необходимо получение изображений частей объекта, находящихся в постоянном и быстром движении, что требует очень короткого периода сканирования. В МСКТ это достигалось при обычном исследовании при немедленном вращении трубки. Но минимальный период времени, нужный для регистрации относительно неподвижного среза для МСКТ при времени вращении трубки, равном 0,33 с ( $\approx$ 3 оборота в секунду), равен 173 мс, то есть времени полуоборота трубки. Сейчас достигнуты пределы технических возможностей для увеличения, так как при обороте трубки в 0,33 с её вес возрастает в 28 раз (перегрузки 28 g). Для того, чтобы получить временное разрешение менее 100 мс, необходимо преодоление перегрузок более чем 75 g. Применение 2-х рентгеновских трубок, расположенных под углом 90°, дает временное разрешение, равное четверти периода обращения трубки (83 ме при обороте за 0,33 с) [6].

В остальном аппараты являются обычными СКТ аппаратами и обладают всеми их преимуществами.

В практике СКТ применяется с 1988 года, когда фирма Siemens Medical Solutions презентовала 1-ый спиральный КТ. Спиральное сканирование заключается в параллельном выполнении 2-х операции: постоянного вращения источника — рентгеновской трубки, генерирующей излучение, вокруг объекта, и постоянного поступательного перемещения стола с объектом вдоль продольной оси сканирования *z* через апертуру гентри. В данном случае линия перемещения рентгеновской трубки сравнительно оси z — направления перемещения стола с объектом контроля, примет форму спирали.

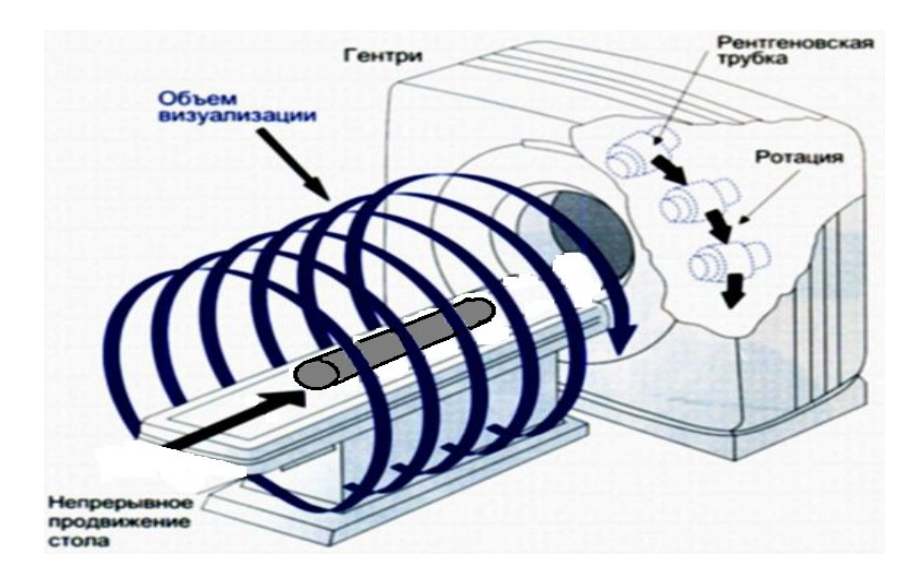

Рисунок 3 – Принцип сканирования при спиральной КТ

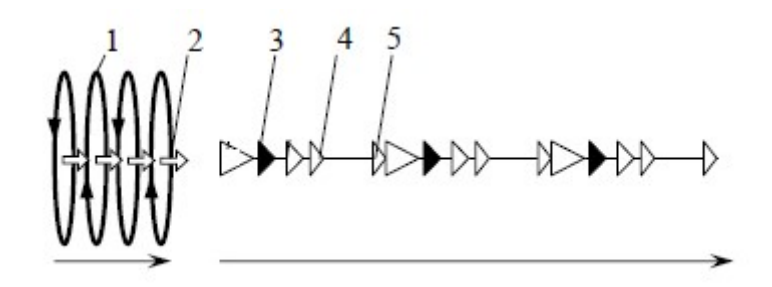

Рисунок 4– Схема диагностики при пошаговом сканировании: 1 – получение данных, 2 –перемещение стола, 3 – получение данных, 4 – перемещение стола, 5 –обработка полученных данных

В отличие от последовательной КТ скорость перемещения стола с ОК может получать произвольные значения, определяемые целями исследования. Чем выше скорость перемещения стола, тем больше длина области сканирования. Важно то, что длина пути стола за один оборот рентгеновской трубки может быть в 1,5—2 раза больше толщины томографического слоя без ухудшения пространственного разрешения изображения. Метод спирального сканирования позволила существенно уменьшило время, затрачиваемое на компьютерное исследование и значительно сократило лучевую нагрузку.

Изображения получается при помощи следующих операций:

- Задается в компьютере нужная ширина рентгеновского луча;
- Происходит сканирование объекта пучком рентгеновского излучения; Датчики ловят импульсы и преобразуют их в цифровую информацию; Информация обрабатывается компьютером;
- Компьютер выдает информацию на экран в виде изображения. Преимущества спиральной КТ
- Максимально возможная разрешающая способность, что позволяет выявлять минимальные изменения в объекте контроля, невидимые при обычной КТ.
- Высокая скорость сбора информации (сканирования). В короткий промежуток времени (до 20 секунд) формируется изображение одной области контроля.
- Качество снимков очень высокое.

Получение более точных пространственных 3D снимков. Трехмерные модели более точно показывают характер и расположение дефекта.

#### 1.2 Структура компьютерного томографа

В структуру каждого компьютерного томографа – сканера входят следующие ключевые части:

- 1. Гентри со столом объекта и блоками управления;
- 2. Высоковольтный генератор;
- 3. Вычислительная система;
- 4. Консоль оператора.

Внутри гентри (рис. 5) размещены части, которые обеспечивают получение данных: детекторы, система получения данных, контроллер трубки, рентгеновская трубка и коллиматоры, генератор высоких частот, интегрированный микрокомпьютер (регулировка напряжения и тока на трубке), персональный компьютер, представляющий взаимообмен данными с консолью.

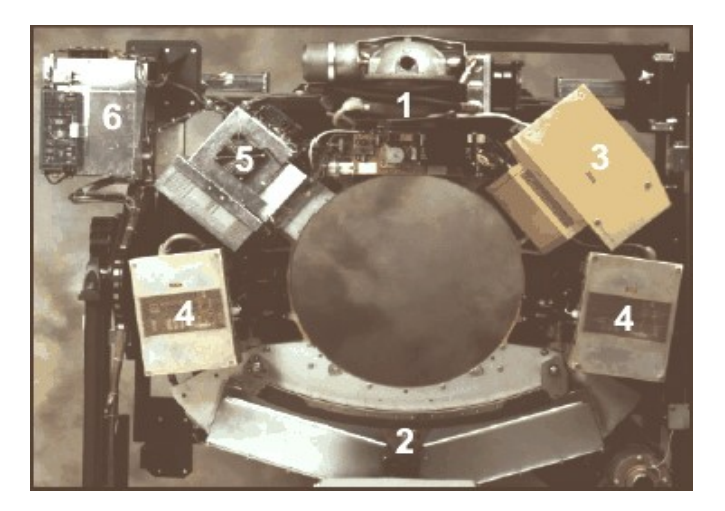

Рисунок 5 – Гентри -сканера: 1 – трубка и коллиматоры, 2 – детекторы, 3 – контроллер трубки, 4 – ВЧ генератор, 5 – интегрированный микрокомпьютер,  $6 -$  компьютер

На схеме которая показана на рис. 6. источником электронов является вольфрамовая нить, подогреваемая током, под воздействием которого электроны «выкипают» с его поверхности. Далее они ускоряются разностью потенциалов в несколько 10-ов тыс. вольт и фокусируются на анод, сделанный из тугоплавкого материала с высоким атомным номером (например, вольфрама). При торможении быстрых электронов веществом анода (взаимодействии с его атомами) появляются электромагнитные волны в диапазоне длин волн от  $10^{-14}$  до  $10^{-17}$  м, разработанный в 1895 году немецким физиком Конрадом Вильгельмом Рентгеном, именуемый рентгеновским излучением. Выход рентгеновского излучения возрастает с атомным номером объекта. При этом лишь 1% освобождается в форме квантов, а 99% энергии электронов рассеивается в тепло[7].

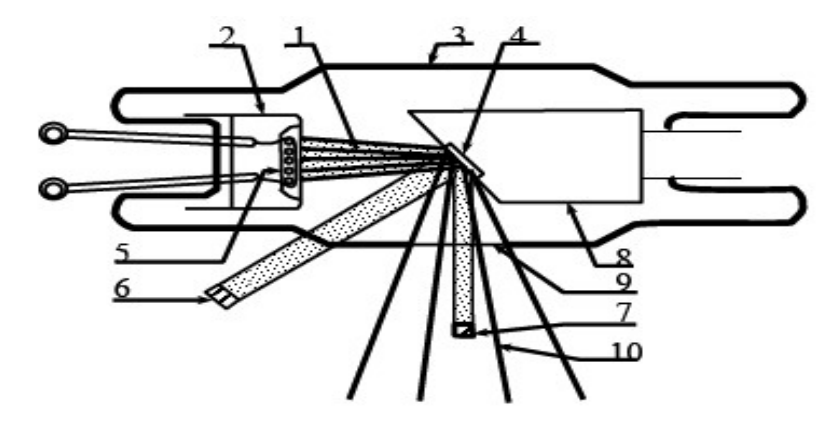

Рисунок 6 – Схема рентгеновской трубки: 1 – пучок электронов; 2 – катод с фокусирующим электродом; 3 – стеклянный корпус; 4 – вольфрамовая цель (антикатод); 5 – нить накала катода; 6 – облучаемая область; 7 –фокальное пятно; 8 – медный анод; 9 – окно; 10 – рассеянное рентгеновское излучение.

Инновационные рентгеновские трубки состоят из 3 главных частей: стеклянной оболочки, создающий вакуум вокруг частей трубки, катода и анода. Анод выполнен из материала, который может выстоять высоким температурам и обладающий высоким атомным номером (молибден, вольфрам). В зависимости от метода охлаждения анода рентгеновские трубки бывают 2-х типов: со неподвижным или с крутящимся анодом. Трубки со неподвижным анодом применялись в 1-х сканерах, у анода было остывание маслом. Минусом было огромное фокальное пятно, что приводило высокому облучению объекта и невысокое разрешение изображения. Трубки с крутящимся анодом обладают небольшим фокальным пятном, и имеет хорошее разрешение, и может образовывать пульсирующий или постоянный пучок лучей. Анод крутится со скоростью 3600–10000 об/мин и остывает воздухом. Рентгеновские трубки в нынешних томографах обладают мощностью 20–60 кВт и напряжение 80–140 кВ. При допустимых значениях мощности во избежание перегрева трубки подобные концепции могут функционировать только некоторое время, границы формируются из особенностей анода и генератора. Нынешние концепции с несколькими линиями детекторов и результативным применением ресурса трубки почти

уменьшили эти ограничения. Сила тока на трубке должен быть на границе от 10 мА до 440 мА, что дает возможность достичь рационально соотношения между качеством рисунка и дозой облучения объекта. В КТ рентгеновская трубка вместе с режимом коллимирования образует тонкий веерообразный пучок лучей, угол расхождения которого составляет  $30^0$  –  $50^0$ . Ослабление рентгеновского луча при прохождении через объект фиксируется детекторами, преобразующий фиксированное рентгеновское излучение в электрические сигналы. Далее аналоговые сигналы увеличиваются электронными модулями и преобразуются в цифровые импульсы. Многие материалы становятся эффективными для преобразования рентгеновского излучения. К примеру, Сименс использует UFС–сенсоры (сверхбыстрые керамические сенсоры), которые обладают отличными характеристиками материала и показывают отличное качество изображения. Больше всего в компьютерной томографий применяются 2 вида детекторов люминесцентные и газовые[8].

В люминесцентных сенсорах применяются люминесцентные кристаллы, связанные с трубкой фотоумножителя для преобразования лучей света в электроны. Число полученного света прямо пропорционально энергии поглощенных лучей. Такие сенсоры применялись в КТ 1-го и 2-го поколений. Минусами считается невозможность тесного месторасположения друг к другу и эффект послесвечения.

Газовый детектор предполагает собой камеру ионизации, наполненный ксеноном либо криптоном. Ионизированный газ вызывает соединение электронов с вольфрамовыми пластинами, формирующие электронные сигналы. Пластины размещены на дистанции 1,5 мм друг от друга. Газовые детекторы были изобретены для КТ 3-го поколения и имеет высокое разрешение и чувствительность. Их эффективность близка к 100%, поскольку они могут быть расположены близко друг к другу.

Главными особенностями детекторов, используемых в компьютерной томографии, считается:

– результативность – оценка, отражающая умение детекторов выявлять фотоны (результативность фиксирования определяет умение детектора получать фотоны и быть зависимости от размера детектора и расстояния между ними; результативность преобразования обозначает процент фотонов, падающих на детектор и вызывающих сигнал в нём);

– устойчивость – высококачественная оценка, отражающая динамическую стабильность сенсоров;

– время отклика (мкс) – время, используемое на обнаружение действия, возобновление детектора и выявления следующего события;

– динамический диапазон – отношение максимального сигнала, к минимальному сигналу, способность быть измеренным.

В нынешних КТ внутренняя схема коммутации на полевых транзисторах дает возможность подбирать режим работы детекторов. Размеры пучку рентгеновских лучей придается с помощью специальных диафрагм, именуемых коллиматорами, которые бывают 2-х типов. Коллиматоры источника размещены напрямую перед рентгеновской трубкой, они формируют пучок более параллельных лучей и дает возможность уменьшить дозу воздействия на объект.

Коллиматоры детекторов размещены напрямую перед сенсорами и предназначены для уменьшения излучения рассеивания и сокращения артефактов изображений. Коллиматоры предназначены для выявления толщины среза и качества профиля среза.

Фильтры гарантирует равномерное разделение фотонов поперек рентгеновского луча и снижают суммарную дозу облучения, выделяя более мягкое излучение. Изготавливаются из алюминия, графита или тефлона.

Консоль управления столом объекта и гентри применяется для контроля горизонтального и вертикального перемещения стола, позиционирования объекта, наклона гентри относительно вертикальной оси КТ.

Высоковольтный многофазный генератор обеспечивает всю систему нужным электричеством, позволяя исправлять методику исследования снижения дозы объекта и сохраняя требуемую мощность.

Компьютер реализовывает реконструкцию снимков, в то же время решая более 30 000 уравнений. В современных КТ программное обеспечение для реконструкции снимков во многом определяет их производительность и информативность фиксируемых сведений и является 1/3 общей стоимости КТ. Компьютер принимает сигнал в аналоговой форме и преобразовывает его в 2-ный код, применяя аналогово-цифровой преобразователь. Цифровой сигнал сохраняется в течении сканирования, что дает возможность после его окончания реконструировать снимок в заданной плоскости. Обобщенная структурная схема рентгеновского КТ приведена на рис.5. Невзирая на значительные отличия в принципах сканирования, конструкциях механических и электронных узлов, в целом можно применить ко всем поколениям КТ [9].

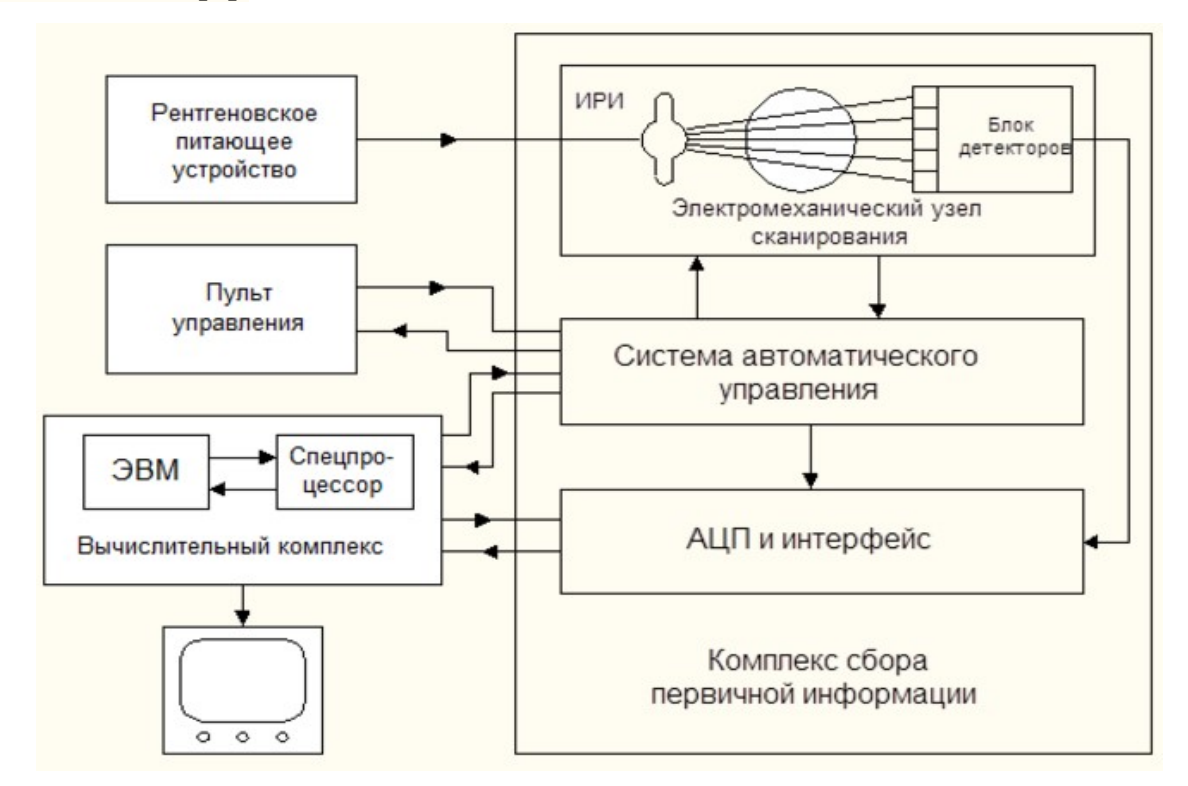

Рисунок 7 – Структурная схема рентгеновского КТ

Основу составляет электромеханический узел сканирования, где располагаются источник рентгеновского излучения, блок детекторов, механические узлы и электропривод. Все эти части располгаются в закрытом кожухе и называется гентри, что с английского (gаntry) означает портал подъемного крана или железнодорожный предупредительный мост. Данное короткое наименование обозначает вертикальное размещение блока, а также наличие круглого окна, в котором на специальном столе размещается объект контроля. Система автоматического управления в автономном режиме выполняет многие функции. Система работает вместе электроприводом и источником рентгеновского излучения, передачу электрических сигналов от детекторов в аналого-цифровой преобразователь. Узел аналого-цифрового преобразователя и дисплея применяется для цифрового преобразования сигналов детектора и передачи их в вычислительный комплекс. Определенное исполнение зависит от скорости сканирования и числа элементов сенсора. Названные выше части создают блок сбора первичных данных. Вычислительный комплекс управляет большей частью функций всех систем КТ, выполняет математические операции преобразования и вывода рисунка на полутоновый отображающий прибор. Он содержит вычислительную машину всеобщего направления, которая реализует управляющие функции, и процессор, работающий только вычислительными процессами. Это позволяет с большой скоростью реконструировать огромный объем данных, входящий в вычислительный комплекс при сканировании и показывать изображение на монитор сразу же по его завершению. Процессор размещается в корпусе электронной машины. Тогда, вычислительный комплекс находится в персональном компьютере. Пульт управления, именуемый также консолью оператора, применятся для старта и выключения системы, выбора режимов, управления архивированием данных. Рентгеновское питающее устройство в основном имеет те же элементы, что и в рентгеновских аппаратах, но менее проще ввиду ограниченного набора режимов. Его характеристики зависят от мощности рентгеновской трубки и

режима ее работы. Детекторы рентгеновского излучения считаются наиболее ответственными приборами, определяющими следующую точность обработки изображения [10]. Уже КТ 2-го поколения стала присуща многоэлементность детектирующего прибора. Из-за этого количество принципиальных задач, общих для многих КТ, значительно возрастает. К ним также входят тонкая апертура элементарного датчика, обеспечивающая пространственное разрешение 1–2 мм и разрешение по контрасту; огромный динамический диапазон по интенсивности  $(10^3)$ ; минимальная инерционность; идентичность параметров и характеристик. В КТ 1-го и 2-го поколений детектирование рентгеновского излучения получалось с помощью сцинтилляторов NаI или СsI и ФЭУ. В детекторах КТ 2-го поколения появилась проблема подбора ФЭУ с идентичными характеристиками. Но даже когда, ФЭУ подобраны, в процессе работы в силу дрейфа и других причин их параметры меняются, что может повлиять на качестве рисунка. Ятоб не допустить этого, в процессе работы КТ необходима периодическая

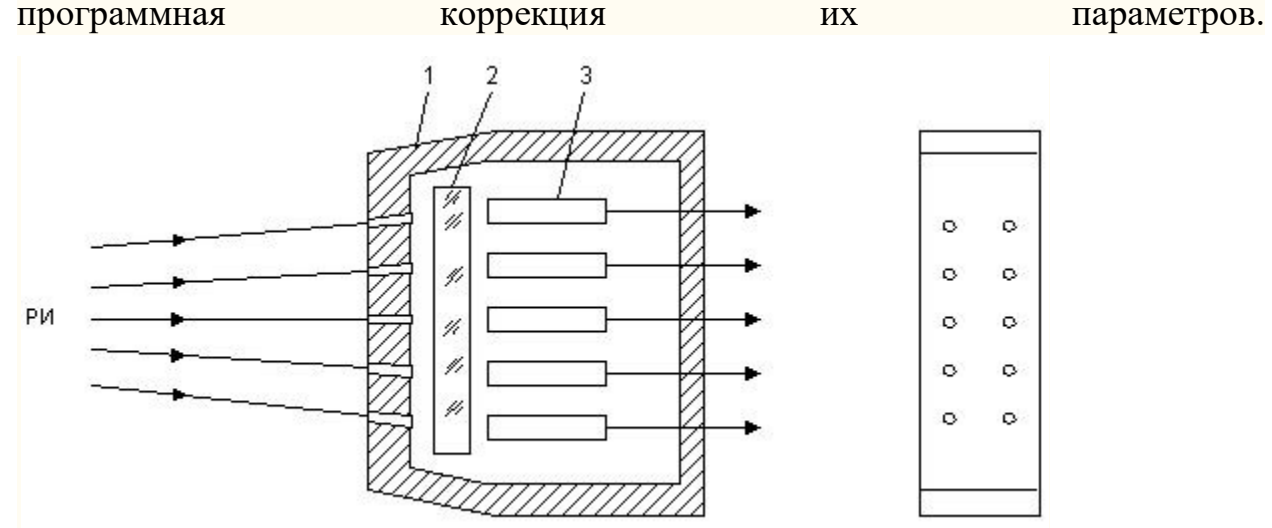

Рисунок 8 – Конструкция блока детекторов КТ

На рис.8 представлена конструкция блока детекторов КТ 2-го поколения. В кожухе 1 из свинца размещается сцинтиллятор 2 в виде монокристалла, за которым находятся ФЭУ 3. В фронтальной части кожуха имеются маленькие отверстия (коллиматоры), которые из рентгеновского

пучка выявляют лучи по определенным направлениям. Чтобы ускорить процесс диагностики устанавливают две параллельные линейки ФЭУ. Это позволяет при сканировании получить рисунок сразу 2-х слоев. В КТ 3-го и 4-го поколений, где количество элементарных сенсоров достигает сотен и тысяч, практически нереально обеспечить сходство параметров такого числа ФЭУ. Помимо этого, детектирующие системы были бы слишком огромными и дорогостоящими. По этой причине тут используются полупроводниковые и газоразрядные детекторы.

Рентгеновские трубки КТ работают с огромными напряжениями -130 - 160 кВ. В томографах 1-го и 2-го поколений трубки работали в постоянном режиме и имели гидроохлаждение. В томографах 3-го и 4-го поколений используют трубки с крутящимся анодом, работающие в импульсном режиме. Их мощность в импульсе составляет  $40 - 100$  кВт [11].

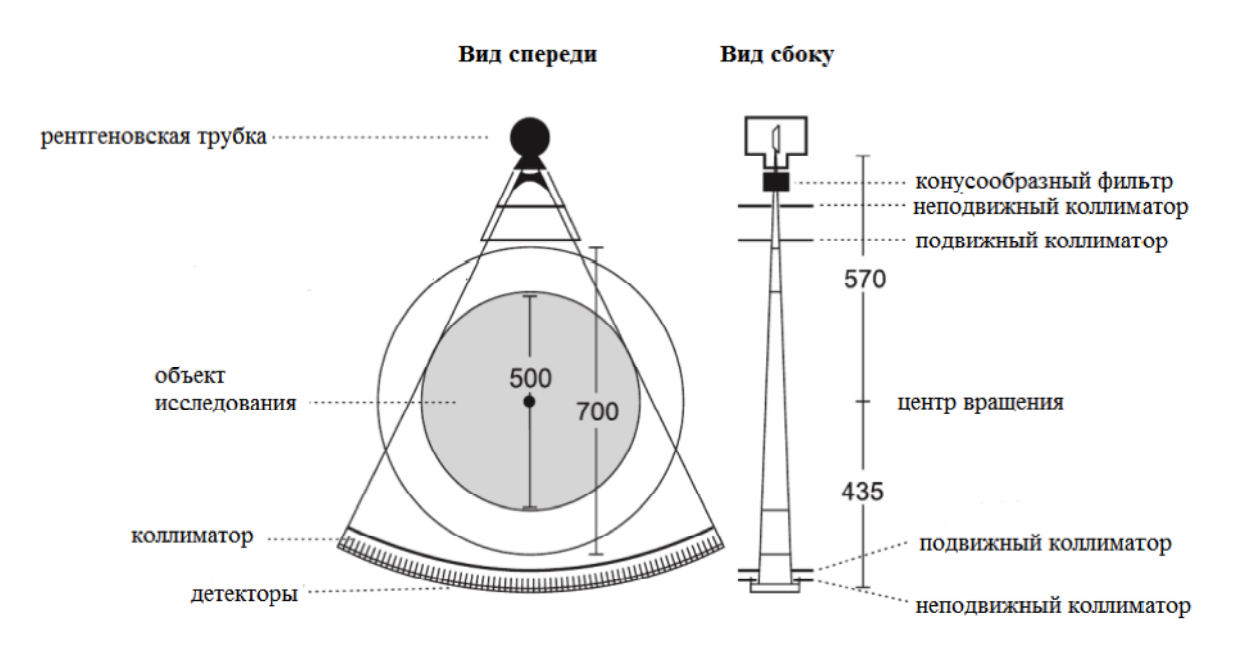

Рисунок 9 – Схема важнейших компонентов компьютерного томографа. Коллиматор – устройство для получения параллельных пучков лучей. Для КТ может представлять собой отверстия в свинцовой пластине.

# 2 ФИЗИКО-ТЕХНИЧЕСКИЕ ОСНОВЫ КОМПЬЮТЕРНОЙ ТОМОГРАФИИ

#### 2.1 Общие принципы КТ

Компьютерная томография — это особый вид рентгенологического исследования, которое проводится посредством непрямого измерения ослабления или затухания, рентгеновских лучей из различных положений, определяемых вокруг обследуемого пациента. В сущности, все, что мы знаем, это:

- что покидает рентгеновскую трубку,
- что достигает детектора и
- каково место рентгеновской трубки и детектора в каждом положении.

Все остальное следует из этой информации. Большинство КТ-сечений ориентированы вертикально по отношению к оси объекта. Они обычно называются аксиальными или поперечными срезами. Для каждого среза рентгеновская трубка поворачивается вокруг объекта, толщина среза выбирается заранее. Большинство КТ-сканеров работают по принципу постоянного вращения с веерообразным расхождением лучей. При этом рентгеновская трубка и детектор жестко спарены, а их ротационные движения вокруг сканируемой области происходят одновременно с испусканием и улавливанием рентгеновского излучения. Таким образом, рентгеновские лучи, проходя через объект, доходят до детекторов, расположенных на противоположной стороне. Веерообразное расхождение происходит в диапазоне от  $40^{\circ}$  до  $60^{\circ}$ , в зависимости от устройства аппарата, и определяется углом, начинающимся от фокусного пятна рентгеновской трубки и расширяющимся в виде сектора до наружных границ ряда детекторов. Обычно изображение формируется при каждом обороте в 360°, полученных данных оказывается для этого достаточно. В процессе сканирования во многих точках измеряют коэффициенты ослабления, формируя профайл затухания. На самом деле профайлы затухания представляют собой не что иное, как набор полученных сигналов от всех
каналов детекторов с данного угла системы трубка-детектор. Современные КТ-сканеры способны излучать и собирать данные приблизительно с 1400 положений системы детектор-трубка на окружности 360°, или около 4 положений в градусе. Каждый профайл ослабления включает в себя измерения от 1500 каналов детекторов, т. е. приблизительно 30 каналов в градусе, при условии угла расхождения луча  $50^{\circ}$ .

В начале исследования, при продвижении стола объекта с постоянной скоростью внутрь гентри, получают цифровую рентгенограмму («сканограмму» или «топограмму»), на которой в дальнейшем могут быть распланированы требуемые срезы [12].

### 2.2 Сравнение традиционной и спиральной КТ

При традиционной КТ получают серии последовательных одинаково пространственно расположенных изображений через определенную часть объекта. Обязательна короткая пауза после каждого среза для продвижения стола с пациентом в следующее заранее заданное положение. Толщина и наложение/межсрезовый промежуток выбираются заранее. Сырые данные для каждого уровня сохраняются отдельно. Тем не менее, исследование может занимать несколько минут, в зависимости от области сканирования и размеров объекта. КТ является методом выбора для получения полноценного двухмерного аксиального изображения объекта без помех, создаваемых наложением воздуха и др., как это бывает на обычной рентгенограмме.

При спиральной КТ с однорядным и многорядным расположением детекторов (МСКТ) сбор данных исследования объекта происходит постоянно во время продвижения стола внутрь гентри. Рентгеновская трубка при этом описывает винтовую траекторию вокруг пациента. Продвижение стола скоординировано со временем, необходимым для оборота трубки на 360° (шаг спирали) — сбор данных продолжается непрерывно в полном объеме. Подобная современная методика значительно улучшает томографию, потому что возникающие помехи не затрагивают единый набор данных так

значительно, как при традиционной КТ. Единая база сырых данных используется для восстановления срезов различной толщины и различных интервалов. Частичное наложение сечений улучшает возможности реконструкции. Сбор данных при исследовании занимает  $1-2$  минуты: 2 или 3 спирали, каждая длительностью 10-20 секунд. Ограничение времени обусловлено необходимостью охлаждения рентгеновской трубки. Еще некоторое время необходимо на воссоздание изображения. Еще одно важное преимущество спирального метода — возможность выявить дефекты меньшего размера, чем толщина среза. Маленькие дефекты могут быть пропущены, в результате не попадания в срез во время сканирования (рис.7). Дефекты хорошо выявляются из сырых данных спирального метода при восстановлении срезов, полученных с наложением сечений (рис. 7).

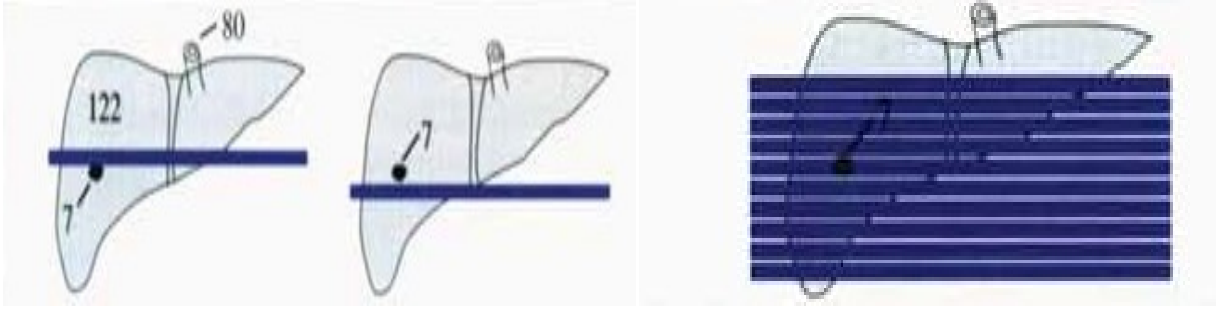

Традиционная КТ Спиральная КТ

Рисунок 10 – Сравнение традиционной и спиральной КТ

## 2.3 Пространственное разрешение

Восстановление изображения основано на различиях в контрастности отдельных структур. На основе этого создается матрица изображения области визуализации 512 х 512 или более элементов изображения (пикселей). Пиксели выглядят на экране монитора как участки различных оттенков серого цвета в зависимости от их коэффициента ослабления. На самом деле это даже не квадратики, а кубики (воксели =объемные элементы), имеющие длину вдоль оси объекта, соответственно толщине среза. Качество изображения повышается с уменьшением вокселей, но это относится только к пространственному разрешению, дальнейшее истончение среза снижает соотношение «сигнал-помеха».

Шаг спирали характеризует степень перемещения стола в мм за одно вращение и толщину среза [1]. Медленное продвижение стола формирует сжатую спираль (рис. 11а). Ускорение перемещения стола без изменения толщины среза или скорости вращения создает пространство между срезами на получаемой спирали (рис. 11b). Наиболее часто шаг спирали понимают как отношение перемещения (подачи) стола при обороте гентри, выраженное в мм, к коллимации, также выраженной в мм. Поскольку размерности (мм) в числителе и знаменателе уравновешены, шаг спирали — величина безразмерная. Для МСКТ за т. н. объемный шаг спирали обычно принимают отношение подачи стола к одиночному срезу, а не к полной совокупности срезов вдоль оси Z. Для примера, который был использован выше, объемный шаг спирали равен 16 (24 мм / 1,5 мм). Тем не менее, существует тенденция возврата к первому определению шага спирали. Новые сканеры дают возможность выбора краниокаудального (ось Z) расширения области исследования по топограмме. Также по мере необходимости корректируются время оборота трубки, коллимирование среза (тонкий или толстый срез) и время исследования (промежуток задержки дыхания). Программное обеспечение, например, «SureView», рассчитывает соответствующий шаг спирали, обычно устанавливая величину между 0,5 и 2,0.

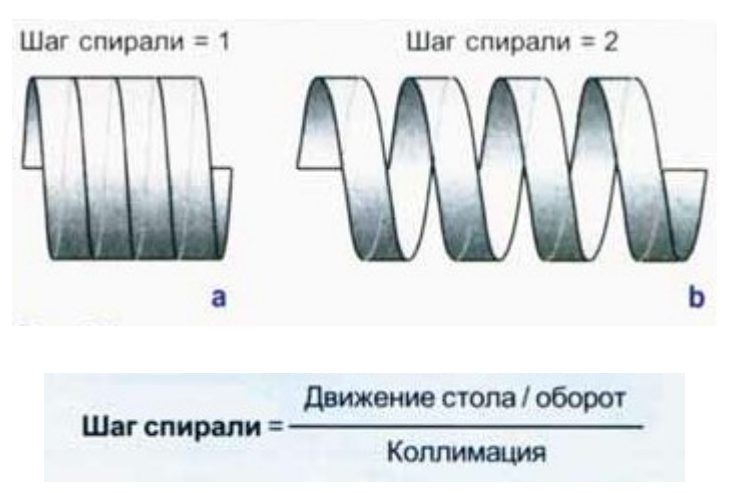

| Шаг спирали =- | Подача стола/оборот     |  | 24 мм / оборот     | 24 MM |  |  |
|----------------|-------------------------|--|--------------------|-------|--|--|
|                | например:<br>Коллимация |  | $16 \times 1.5$ MM | 24 MM |  |  |

Рисунок 11- Шаг спирали. Примеры расчета.

Разрешение изображения (вдоль оси Z или оси объекта) может также быть адаптировано к конкретной диагностической задаче с помощью адаптировано коллимирования. Термин коллимирование определяют как получение как получение тонкого или толстого среза вдоль продольной оси объекта объекта (ось Z). Инженер может ограничить веерообразное расхождение может веерообразное расхождение пучка излучения от рентгеновской трубки коллиматором. Размер отверстия регулирует прохождение лучей, которые попадают на детекторы позади объекта широким (рис. 12) или узким (рис. 13) потоком. Сужение пучка<br>излучения позволяет улучшить пространственное разрешение вдоль оси Z<br>объекта. Коллиматор может быть расположен не только сразу на выходе из<br>трубки, но т излучения позволяет улучшить пространственное разрешение вдоль оси Z объекта. Коллиматор может быть расположен не только сразу на выходе из трубки, но также непосредственно перед детекторами, то есть «позади»<br>объекта, если смотреть со стороны источника рентгеновского излучения[13] объекта, если смотреть со стороны источника рентгеновского излучения [13] коллиматора

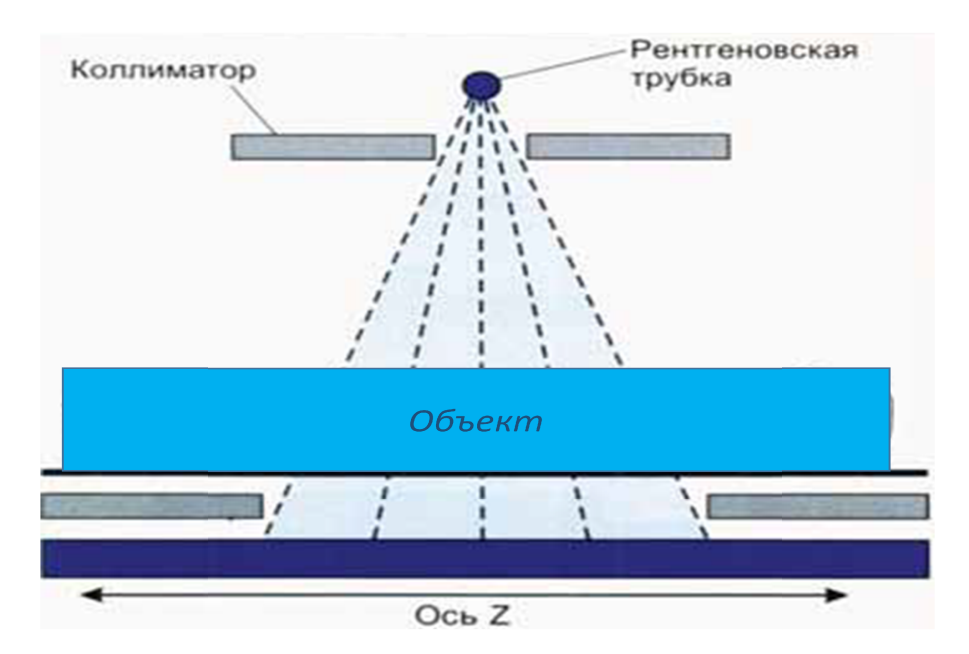

Рисунок Рисунок-12. Коллимирование широким сечением

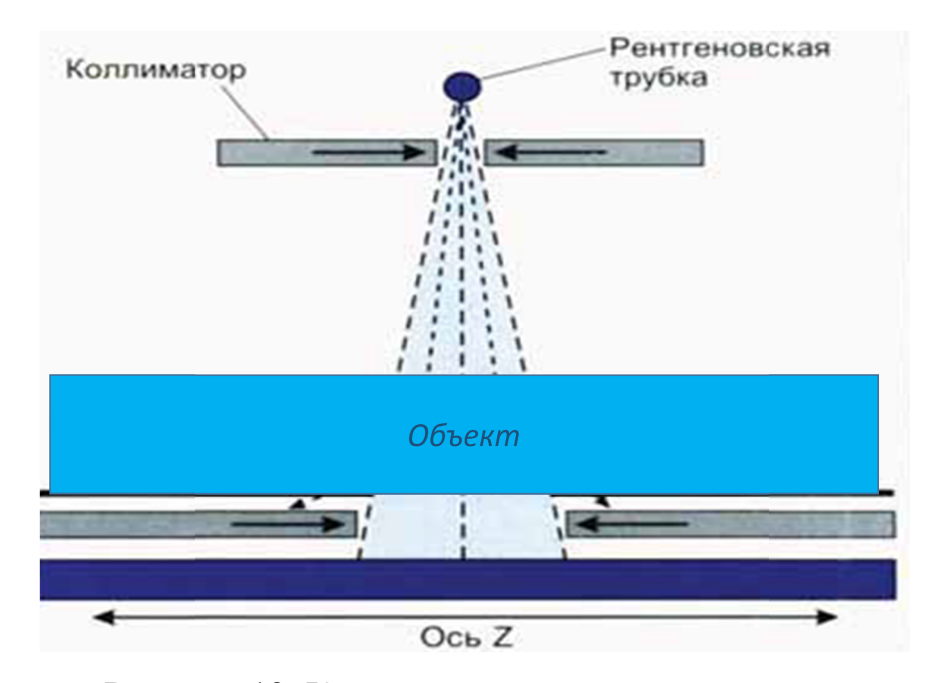

Рисунок Рисунок-13. Коллимирование узким сечением

Зависимая от ширины отверстия коллиматора система с одним рядом Зависимая рядом детекторов позади объекта (одиночный срез) может выполнять срезы толщиной 10 мм, 8 мм, 5 мм или даже 1 мм. КТ исследование с получением очень тонких сечений именуется «КТ высокого разрешения» (ВРКТ). Если очень тонких сечений именуется «КТ высокого разрешения» (ВРКТ). Если<br>толщина срезов меньше миллиметра — говорят о «КТ сверхвысокого разрешения» (СВРКТ) СВРКТ).

## 2.4 Схемы расстановки детекторов

Дальнейшее развитие односрезовой спиральной технологии привело к Дальнейшее развитие внедрению мультисрезовой (мультиспиральной) методики, при которой<br>используется не один, а несколько рядов детекторов, расположенных используется не один, а несколько рядов детекторов, расположенных перпендикулярно оси Z напротив источника рентгеновского излучения. Это дает возможность одновременно собирать данные с нескольких сечений. В связи с веерообразным расхождением излучения ряды детекторов должны<br>иметь разную ширину. Схема расстановки детекторов заключается в том, что<br>ширина детекторов увеличивается от центра к краю, что позволяет иметь разную ширину. Схема расстановки детекторов заключается в ширина детекторов увеличивается от центра к краю, что позволяет варьировать комбинациями толщины и количества получаемых срезов.

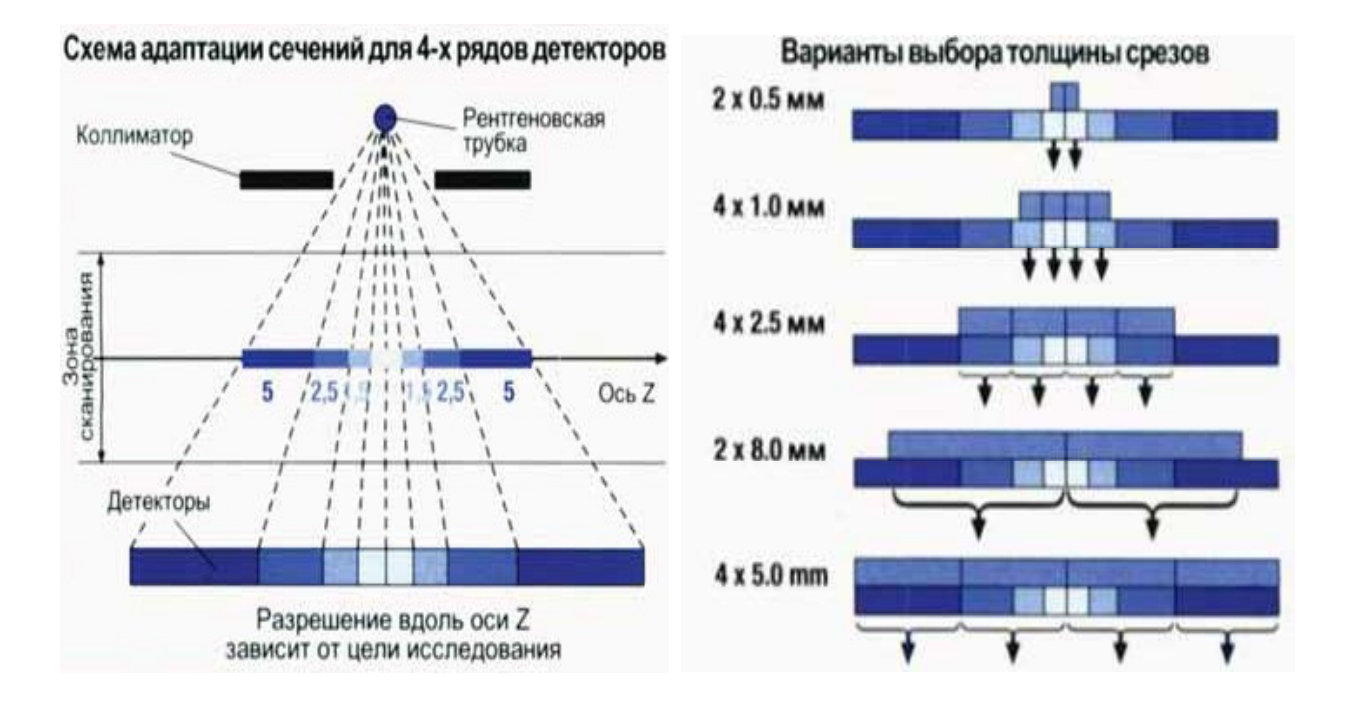

Рисунок 14– Схема сканирования для четырехрядного томографа (используется на Siemens Sensation 4)

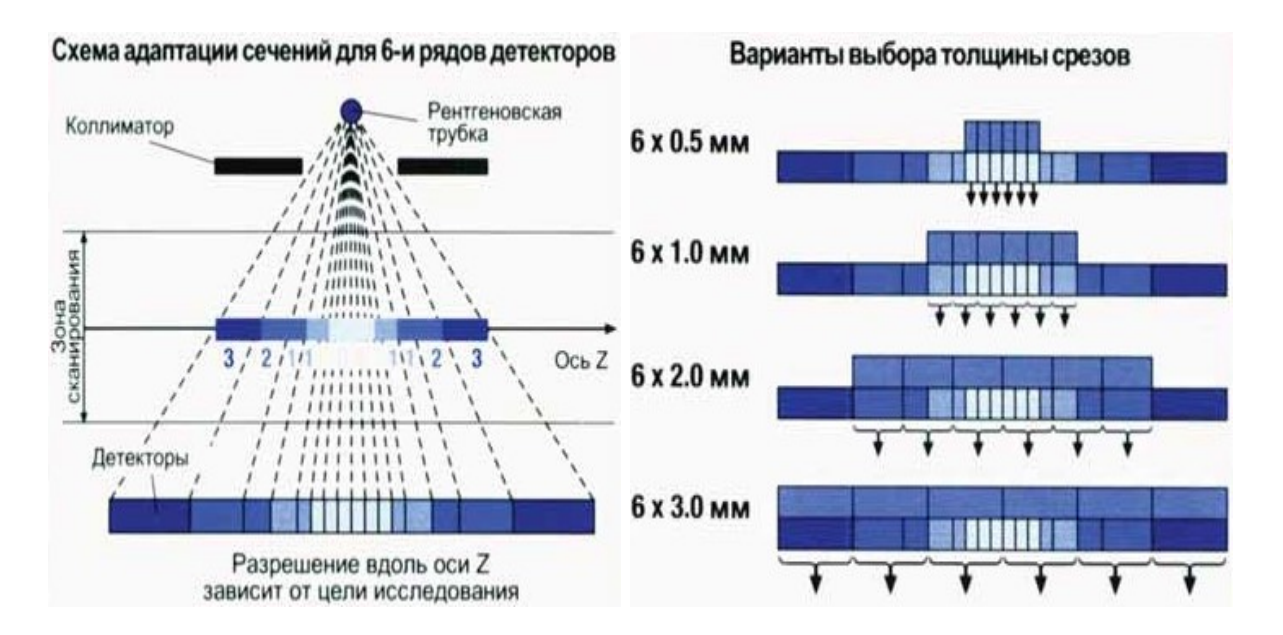

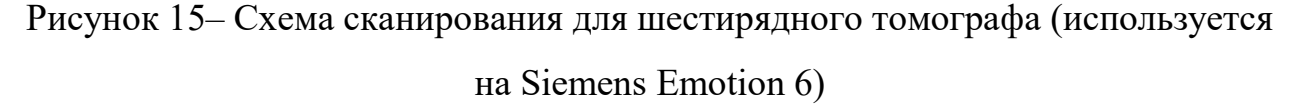

Например, 16-срезовое исследование может быть выполнено с 16 тонкими срезами высокого разрешения (для Siemens Sensation 16 это методика 16 х 0,75 мм) или с 16 сечениями вдвое большей толщины. При этом ширина коллимирования 16 х 1,5 мм [14]/

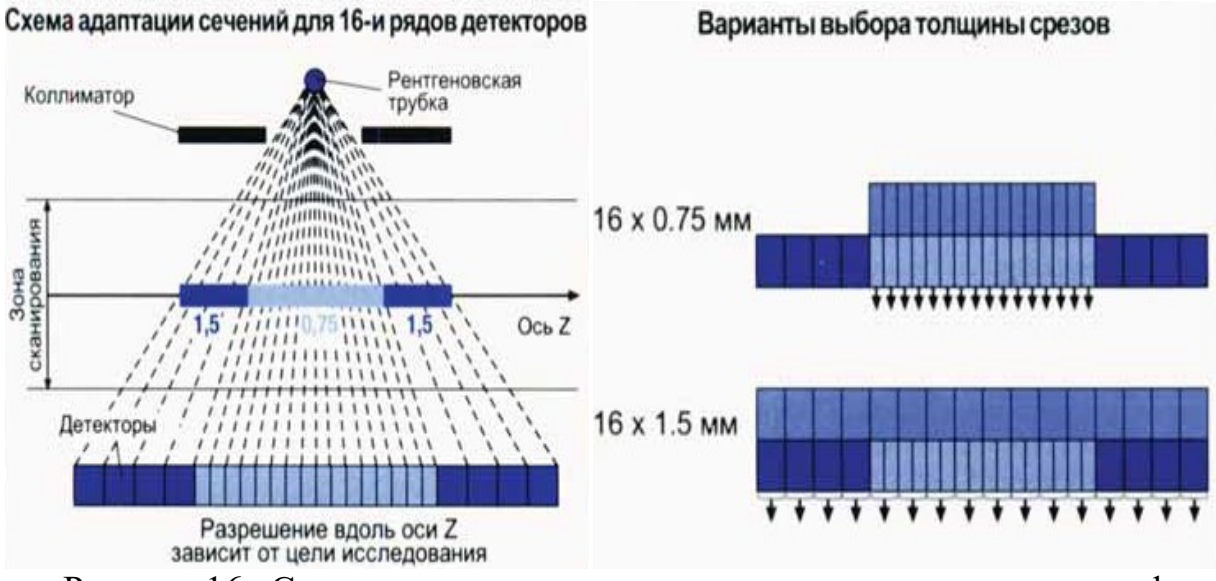

Рисунок 16– Схема сканирования для шестнадцатирядного томографа (используется на Siemens Sensation 16)

Развитие КТ-сканеров не закончилось 16 срезами. Сбор данных можно ускорить, используя сканеры с 32 и 64 рядами детекторов. Однако тенденция к уменьшению толщины срезов ведет к повышению дозы облучения, что требует дополнительных и уже осуществимых мероприятий по снижению воздействия излучения. Поэтому, чтобы сохранить качество изображения, нужно или дополнительно прибавить силу тока на трубке, т. е. повысить силу тока (мА) на 80 %, или увеличить время сканирования (возрастает произведение мАс).

### 2.5 Алгоритм реконструкции изображений

Спиральная КТ имеет дополнительное преимущество: в процессе восстановления изображения большинство данных не измеряются фактически в конкретном срезе (рис. 17). Взамен этого, измерения, полученные за пределами этого среза (•), интерполируются с большинством значений вблизи среза и становятся данными, закрепленными за этим срезом ( х ) . Другими словами: результаты обработки данных вблизи среза являются

более важными для восстановления изображения конкретного сечения. Из этого следует интересный феномен. Доза объекта (в мГр) определяется как мАс за вращение, разделенное на шаг спирали, а доза на одно изображение приравнивается к мАс за вращение без учета шага спирали. Если, например, выставлены настройки 150 мАс за вращение с шагом спирали 1,5, то доза пациента составляет 100 мАс, а доза, приходящаяся на изображение,  $-150$ мАс. Поэтому использование спиральной технологии может улучшить контрастное разрешение выбором высокого значения мАс. При этом появляется возможность увеличить контрастность изображения, четкость изображения за счет уменьшения толщины среза и подобрать такой шаг и длину интервала спирали, чтобы доза уменьшалась. Таким образом, большое количество срезов может быть получено без увеличения дозы или нагрузки на рентгеновскую трубку [15].

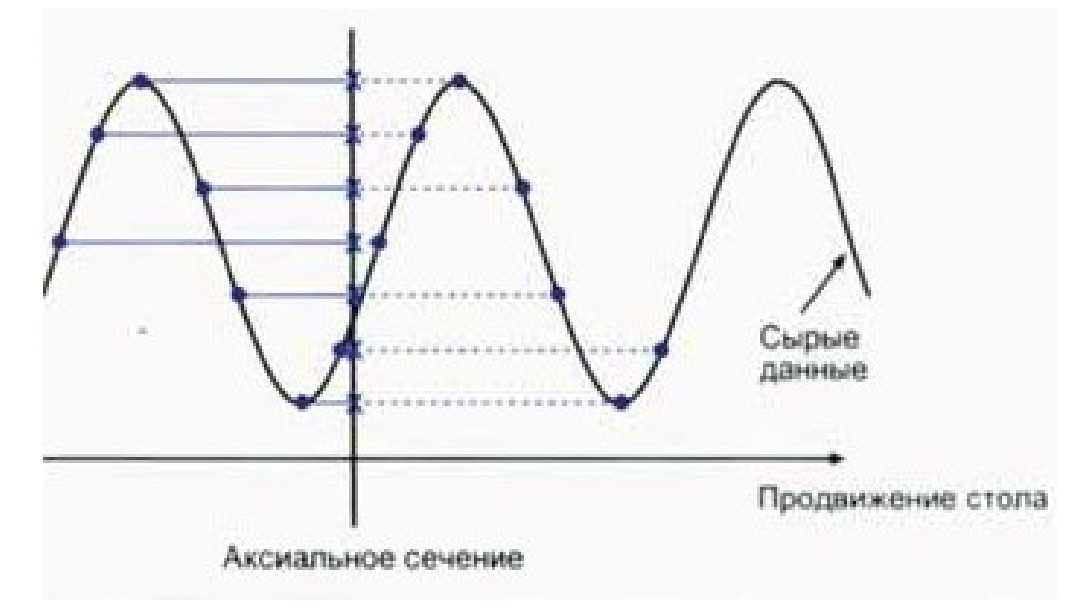

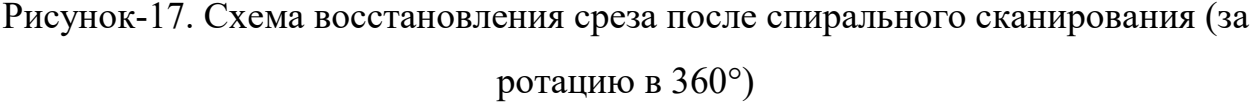

Данные измерений от детекторов пропускаются, профайл за профайлом, к электронной части детектора как электрические сигналы, соответствующие фактическому ослаблению рентгеновского излучения. Электрические сигналы оцифровываются и затем пересылаются на видеопроцессор. На этом этапе реконструкции изображения используется метод «конвейера», состоящий из предварительной обработки, фильтрации и обратного проектирования (рис. 18). Предварительная обработка включает все исправления, произведенные для подготовки полученных данных для восстановления изображения. Например, исправление темнового тока, выходного сигнала, калибровки, коррекция дорожек, увеличение жесткости излучения и др. Эти корректировки выполняются для уменьшения вариаций в работе трубки и детекторов.

Фильтрация использует отрицательные величины для коррекции размазывания изображения, присущего обратному проектированию. Если, например, сканируется цилиндрический водный фантом, который воссоздается без фильтрации, края его окажутся крайне расплывчатыми (рис. 18.а). Так как некоторая часть цилиндра измеряется двумя совмещенными профайлами, вместо реального цилиндра получается звездчатое изображение. Вводя отрицательные величины за пределами положительной составляющей профайлов ослабления, удается достичь того, что края этого цилиндра становятся четкими (рис. 18.b).

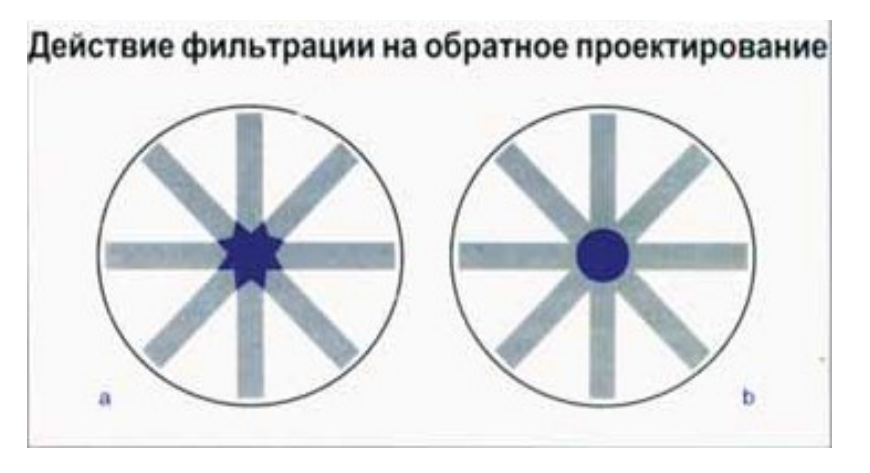

Рисунок 18– Обратное проектирование без фильтрации (а) и обратное проектирование с фильтрацией (б)

Обратное проектирование перераспределяет данные свернутого скана в 2-мерную матрицу изображения, отображая порченные срезы [16]. Это выполняется, профайл за профайлом, до завершения процесса воссоздания образа. Матрицу изображения можно представить в виде шахматной доски, но состоящей из 512 x 512 или 1024 х 1024 элементов, обычно называемых

«пикселями». В результате обратного проектирования каждому пикселю в<br>точности соответствует заданная плотность, которая на экране монитора<br>имеет различные оттенки серого цвета, от светлого до темного. Чем светлее<br>участок точности соответствует заданная плотность, которая на экране монитора имеет различные оттенки серого цвета, от светлого до темного. темного. Чем светлее участок экрана, тем выше плотность объекта ределах пикселя.

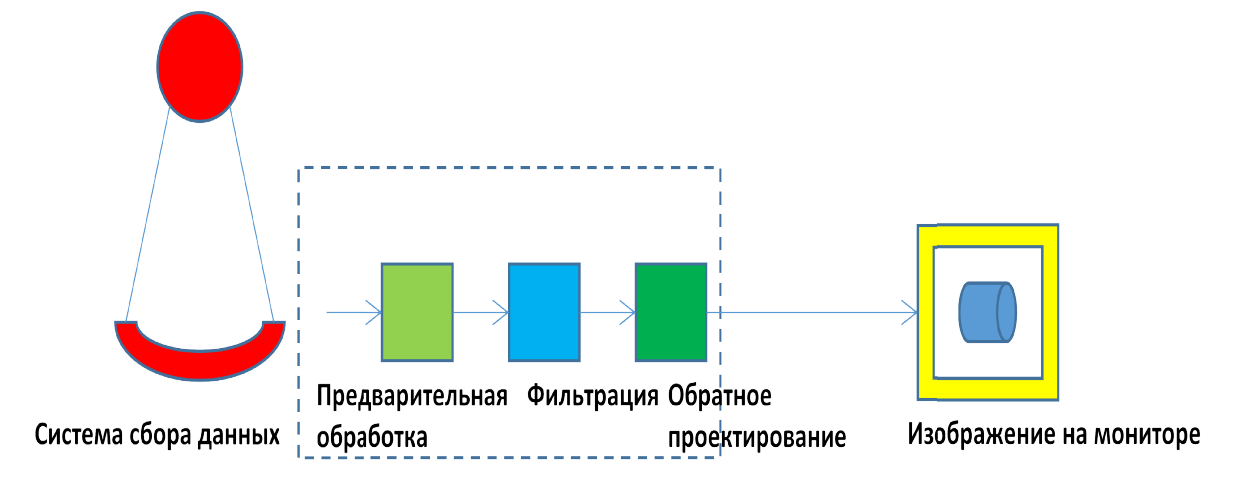

Рисунок 19– Принцип конвейера при воссоздании изображения<br>Когда исследуемая часть объекта характеризуется в Когда исследуемая поглощающей способностью способностью, целесообразно использовать повышенное поглощающей способностью, целесообразно использовать повышенное<br>напряжение или, взамен этого, более высокие значения мА. При выборе высокого напряжения на рентгеновской трубке, вы увеличиваете жесткость рентгеновского излучения. Соответственно, рентгеновские лучи гораздо высокого напряжения на рентгеновской трубке, вы увеличиваете жесткость<br>рентгеновского излучения. Соответственно, рентгеновские лучи гораздо<br>легче проникают через объект с высокой поглощающей способностью. Положительной стороной этого процесса яв низкоэнергетических компонентов излучения, которые объектом, не влияя на получение изображения. высокой снижение поглощаются

Сила тока, измеряемая в миллиампер-секундах (мАс), также оказывает влияние на дозу облучения, получаемую объектом. Крупному объекту для получения качественного изображения требуется увеличение силы тока трубки. Таким образом, более Таким более крупный объект получает большую дозу облучения, чем, например, объект меньшими размерами .

### 2.6 Получение изображений методом спиральной томографии

Физический принцип формирования изображения сечения исследуемого объекта методом компьютерной томографии заключается в следующем:

детекторы ионизирующего излучения располагаются на кольце, излучатель (рентгеновская трубка) движется внутри данного кольца и генерирует импульсный пучок рентгеновского излучения. Исследуемый объект располагается внутри данного кольца. В результате одновременного вращения работающего излучателя и детекторов, на последних (после прохождения пучка рентгеновского излучения сквозь исследуемый объект) формируется набор цифровых сигналов, которые соответствуют рентгеновским снимкам участка объекта в различных проекциях. Далее к полученному набору цифровых сигналов применяется обратное преобразование Радона, суть которого заключается в определении функции двух переменных (изображение сечения объекта) по множеству линейных интегралов (набор проекций объекта) от этой функции. Схематичное изображение исследуемого объекта, рентгеновских лучей, проходящих сквозь объект, и проекции объекта  $R_{\rm e}$  (x') приведено на рисунке 1.1. В данном случае под проекцией объекта понимается набор значений, соответствующих количеству фотонов исходного пучка рентгеновского излучения, поглотившихся в объекте. При проведении обследования методом компьютерной томографии происходит фиксирование проекций исследуемой области при различных значениях угла ɵ. Затем к полученному набору проекций применяется обратное преобразование Радона с целью восстановления изображения сечения.

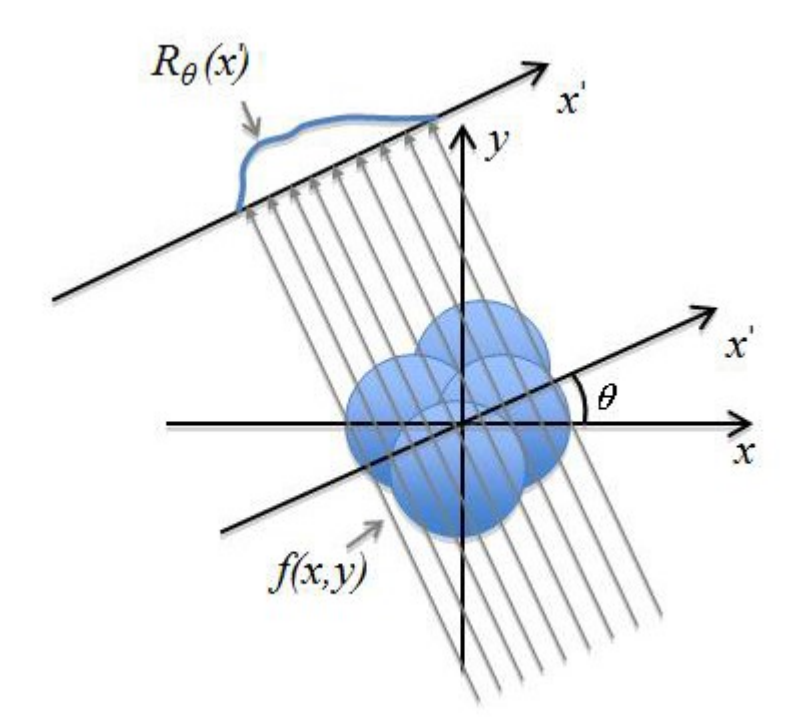

Рисунок 20 – Изображение объекта и его проекции

Проекция объекта является линейным интегралом вдоль направления пучка рентгеновского излучения. Данная проекция может быть определена следующим образом (ось y' перпендикулярна оси x' ):

$$
R_{\theta}(x^{\prime}) = \int_{-\infty}^{\infty} f(x^{\prime} \cdot \cos \theta - y^{\prime} \cdot \sin \theta, x^{\prime} \cdot \sin \theta + y^{\prime} \cdot \cos \theta) dy^{\prime}
$$

где

$$
\begin{pmatrix} x' \\ y' \end{pmatrix} = \begin{pmatrix} \cos \theta & \sin \theta \\ -\sin \theta & \cos \theta \end{pmatrix} \cdot \begin{pmatrix} x \\ y \end{pmatrix}
$$

Обратное преобразование Радона [12] заключается в определении функции

двух переменных  $f(x, y)$  (изображение сечения) по набору проекций R  $(x')$   $\Theta$ , используя быстрое преобразование Фурье.

Физический принцип формирования срезов, который используется в спиральном компьютерном томографе, заключается в следующем: детекторы ионизирующего излучения располагаются на кольце, излучатель (рентгеновская трубка) движется внутри данного кольца и генерирует импульсный пучок рентгеновского излучения. Объект располагается внутри

данного кольца на специальном ложе, которое движется внутрь указанного кольца. В результате одновременного вращения кольца и движения ложа, на линейных детекторах (после прохождения пучка рентгеновского излучения сквозь объект) формируется набор цифровых сигналов, которые соответствуют рентгеновским снимкам участка в различных проекциях. Далее применяется обратное преобразование Радона, суть которого заключается в определении функции двух переменных (рентгеновское изображение сечения участка) по множеству линейных интегралов (набор проекций) от этой функции. Для последующего формирования объемного (трехмерного) изображения используется набор плоскостных изображений. Определение плотности на изображении сечения [16], полученном на спиральном компьютерном томографе, осуществляется посредством применения шкалы Хаунсфилда [17], в основе определения которой лежит характер взаимодействия рентгеновского излучения с веществом. Ослабление квантов рентгеновского излучения в веществе описывается экспоненциальным законом:

$$
I(x) = I_0 \cdot e^{-\mu \cdot x}
$$

где  $I(x)$  – поток квантов рентгеновского излучения на глубине x в данной среде, частица/с;

 $IO$  – первоначальный поток квантов рентгеновского излучения, частица/с;

 – линейный коэффициент ослабления рентгеновского излучения в данной среде, м–1;

 $x - \mu$ лина пути, пройденного рентгеновским излучением в данной среде, м. Значение плотности вещества в единицах шкалы Хаунсфилда (HU) определяется следующим образом:

$$
HU = \frac{\mu_{\text{substr}} - \mu_{\text{water}}}{\mu_{\text{water}} - \mu_{\text{air}}} \cdot 1000
$$

где  $\mu_{\text{substr}}$  линейный коэффициент ослабления излучения в данном веществе, м–1;

 $\mu$  water– линейный коэффициент ослабления излучения в воде, м-1;

 $\mu$ <sub>air</sub>– линейный коэффициент ослабления излучения в воздухе, м-1.

Изображение сечения формируется в градациях серого цвета, в соответствии со значением HU. Например, области на срезе с высоким HU будут отображаться на экране монитора ярче, чем области мягких веществ, имеющие низкий показатель HU.

# 3 РЕЗУЛЬТАТЫ ПРОВЕДЕННОГО ИССЛЕДОВАНИЯ 3.1 Программное обеспечение SKY SCAN

Целью данной работы является применение спиральной компьютерной томографии в промышленности (в данном случае для контроля объектов цилиндрической формы). Объект контроля имеет цилиндрическую форму без каналов и с каналами различной конфигурации, с симметрией относительно продольной оси изделия, имеющие металлические и неметаллические оболочки и не имеющие их.

Объект исследования контролируют методом гаммадефектоскопирования с целью определения изменения плотности по длине и обнаружения дефектов сплошности:

- локальных неуплотнений, вызванных инородными включениями с плотностью, меньшей плотности основного материала изделия, раковинами, трещинами, пористостью и др.;
- инородных включений, плотность которых превышает плотность основного материала изделия.

Для оптимизации времени и ускорения процесса было решено изменить существующий компьютерный томограф, который был у нас в лаборатории на спиральный томограф. Для этого мы переделали механическую часть томографа. Обеспечили вращательное и поступательно движение одновременно, чтобы соответствовал требованиям спиральной томографии. Но для того чтобы сделать из обычного компьютерного томографа спиральный томограф, нам требуется также программное обеспечение. Мы выбрали SkyScan для реконструкции полученных изображении.

SkyScan пакет NRecon используется для реконструкции изображений сечений по томографическим проекционным изображениям, обычно рентгеновским коническим проекциям. Реализован алгоритм Фельдкампа.

Родные данные SkyScan распознаются автоматически. Эта программа может также реконструировать не родные томографические данные.

Пакет программ для реконструкции состоит из 2 программ: программа интерфейса пользователя NRecon и движок реконструкции NReconServer.

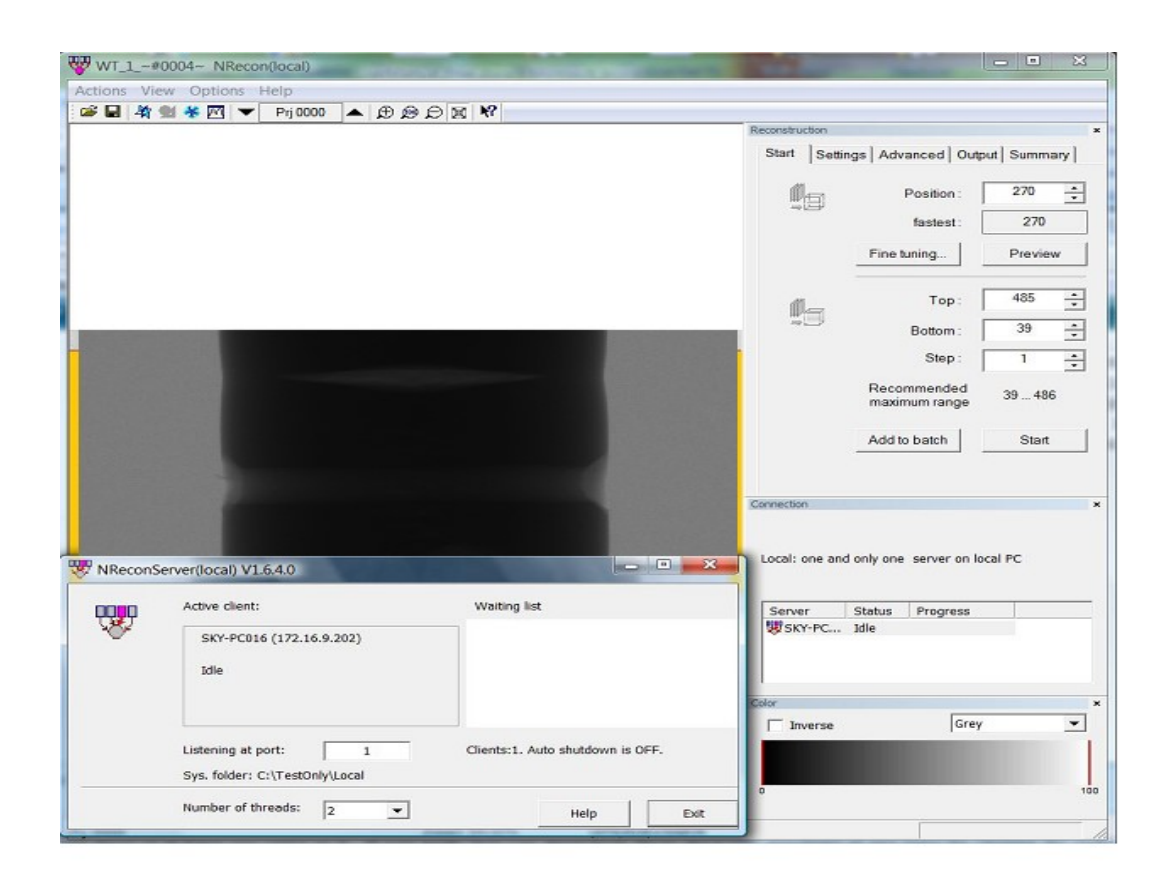

Рисунок  $11-$  Типичный вид NRecon + NReconServer для локальной версии

На окне программы NRecon имеется несколько окон: основной дисплей, на котором показываются изображения, окно реконструкции, которое содержит несколько страниц/закладок (start, settings, advanced, output, summary), окно соединений, которое показывает статус и прогресс всех серверов, окно цветов, которое позволяет вам просматривать изображения на основном дисплее с разными цветами и масштабами. Исключая основной дисплей, все остальные окна являются так называемыми докируемыми: вы можете перетаскивать их из основного окна, или пристыковывать их к разным сторонам основного окна. Вы можете настроить вид NRecon на свой вкус, как и для большинства оконных программ:

последняя используемая конфигурация окон будет сохранена и загружена автоматически при следующем старте программы. Вы также можете показать/спрятать эти докируемые окна, закрывая отдельные окна или воспользовавшись меню View.

Т.к. имеется только одна область для показа, используется несколько режимов показа: режим навигации, режим регулировки, режим просмотра, режим изображения и режим бездействия. Этим режимам показа соответствуют разные страницы в окне реконструкции. Иными словами, переключение с одного режима показа на другой выполняется переключением с одной страницы на другую в окне реконструкции.Окно цветов также связано с режимами показа, т.е., каждый режим показа имеет свои собственные настройки для показа.Общий сценарий реконструкции следующий: после загрузки набора данных, NRecon активирует страницу Start и дисплей перейдет в режим навигации, в котором можно просматривать проекции; перейдите на страницу Settings для проверки параметров, как правило, дисплей в режиме навигации позволяет вам проверить регулировку; вернитесь на страницу Start, чтобы сделать просмотр; NRecon автоматически переедет на страницу Output после реконструкции сечения для просмотра, дисплей перейдет в режим просмотра, и вы можете менять параметры, касающиеся финального выходного изображения; Вы можете перейти на страницу Advanced для регулировки других параметров, или на страницу Summary для просмотра параметров сканирования и параметров реконструкции; после установки всех параметров, вернитесь обратно на страницу Start для начала полной реконструкции или посылки задания на реконструкцию в менеджер заданий.

### 3.2 Методика эксперимента и образцы

Методика контроля изделий цилиндричской формы проверен с помошью спирального томографа и программным обеспечением SkyScan с

пакетом NRecon (используется для реконструкции изображений сечений по томографическим проекционным изображениям).

В данной работе исследована возможность использования спирального томографа для контроля внутренностей изделии цилиндрической формы. Для этого использовался спиральный томограф, разработанный в лаборатории национального исследовательского Томского политехнического университета. Конструкция томографа позволяет реконструировать сечение отдельного участка изделия различных размеров с последующими получением более точных пространственных 3D снимков.

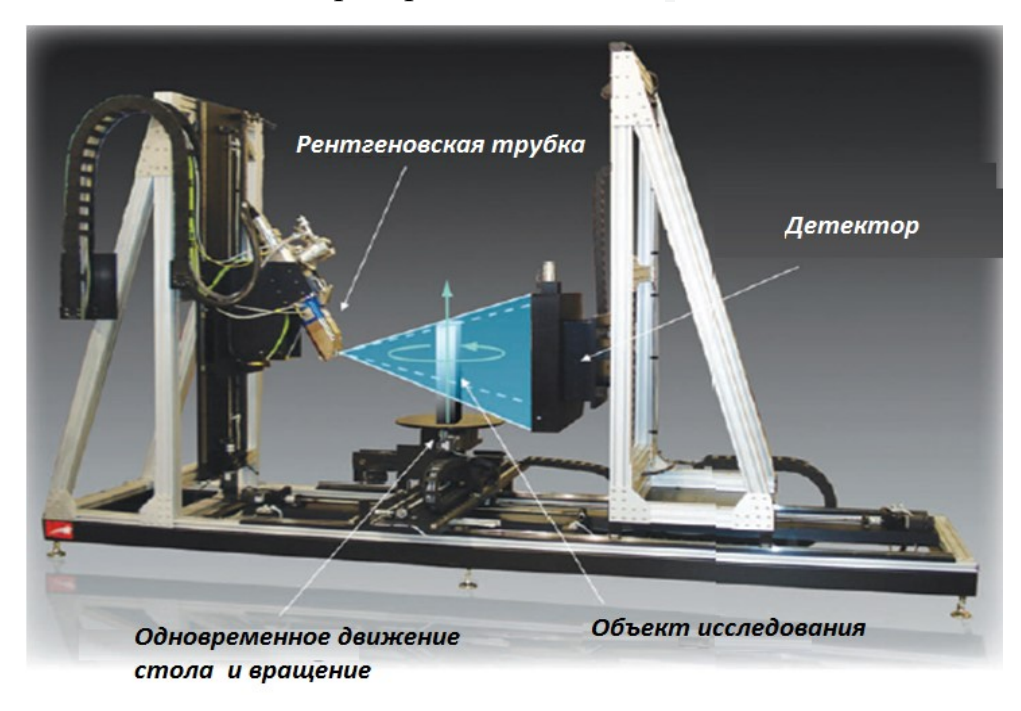

# Рисунок 22– Спиральный томограф с программным обеспечением SKY SCAN

На рисунке 23 приведена число проекции сканирования, реализованная в томографе. Область реконструкции в сечении представляет собой круг, находящийся в пределах видимости детекторной матрицы.

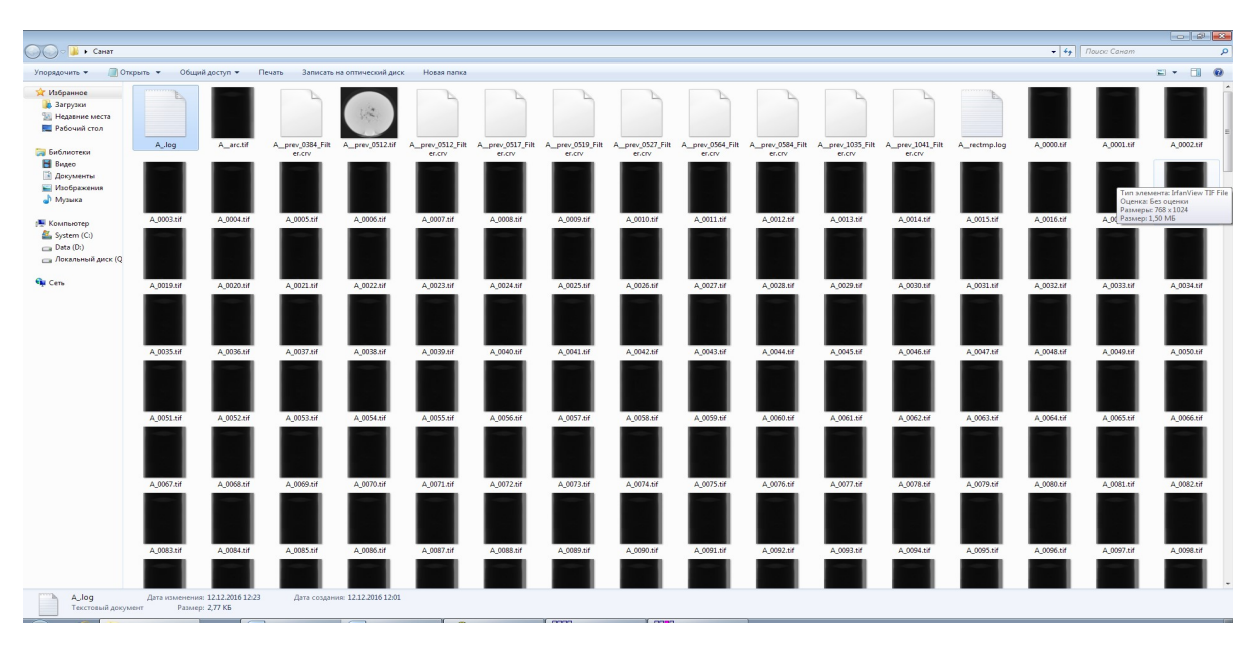

Рисунок 23– 2000 проекции объекта цилиндрической формы

A\_-bnokhor<br>
Qain Thessa Oopmar Buq Cnpassa<br>
[System] USA-10<br>
Contagre=TOLMI 150-10<br>
Scanner=TOLMI 150-10<br>
Scanner=TOLMI 150-10<br>
Scanner=TOLMI 150-10<br>
Somec Type-RTW 60/100<br>
Home Directory-C:\<br>
Source Type-RTW 60/100<br>
Camer  $A -$ Блокнот файл Правка Формат Вид Справка

Рисунок 24 – LOG файл дл реконструкции объекта цилиндрической формы

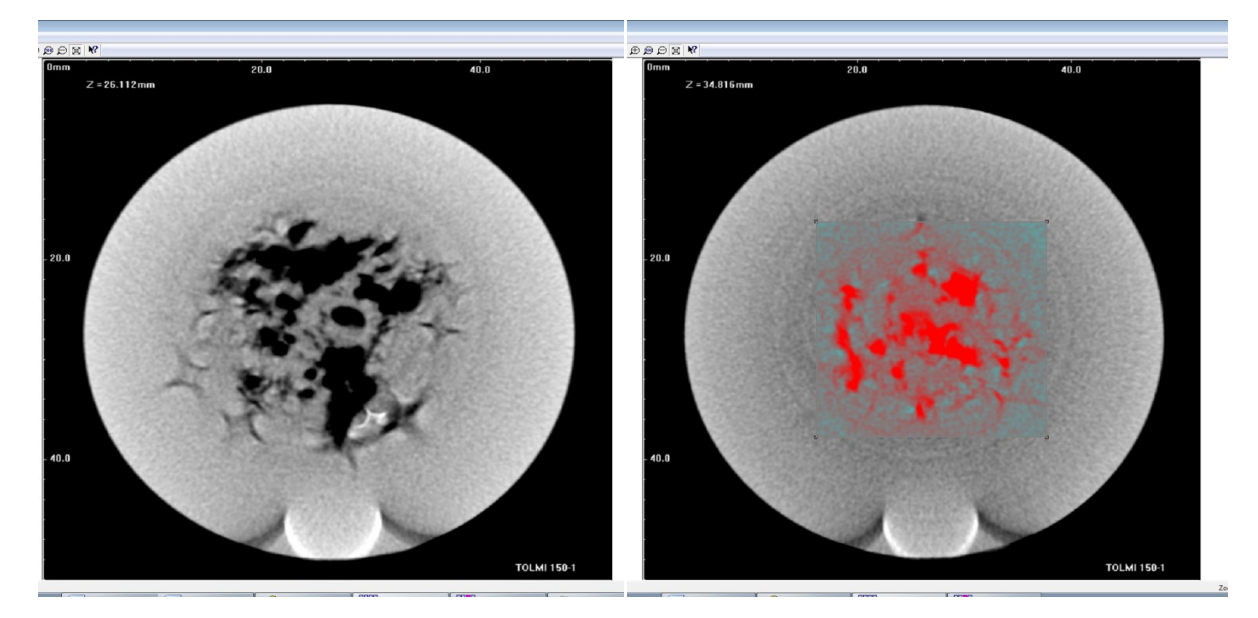

Рисунок 25– Полученные результаты. Примеры томограмм образца

В данной главе приведено описание метода спиральной компьютерной томографии. Далее рассмотрены принципы формирования рентгеновского изображения сечения для двух основных типов компьютерных томографов: спирального и обычного компьютерного томографа. На основании проведенного сравнения результатов обследований, полученных на указанных типах аппаратов, дано следующее заключение: срезы, полученные на спиральном компьютерном томографе, обладают значительно большей диагностической ценностью, чем срезы, полученные на обычном компьютерном томографе. Рентгеновские изображения сечений исследуемого объекта могут быть подвергнуты дальнейшей обработке с целью улучшения их качества. Распознавание изображений сечений в дальнейшем будет применено с целью анализа состояния пиротехнических изделии.

# 4 ФАНСОВЫЙ МЕНЕДЖМЕНТ, РЕСУРСОЭФФЕКТИВНОСТЬ И РЕСУРСОСБЕРЕЖЕНИЕ

### 4.1 Цели и задачи разработки

В настоящее время перспективность научного исследования определяется ни сколько масштабом открытия, оценить которое на первых этапах жизненного цикла высокотехнологического и ресурсоэффективного продукта бывает достаточно трудно, сколько коммерческой ценностью разработки. Оценка коммерческой ценности (потенциала) разработки является необходимым условием при поиске источников финансирования для проведения научного исследования и коммерциализации его результатов. Необходимо понимать, что коммерческая привлекательность научного исследования определяется не только превышением технических параметров над предыдущими разработками, но и насколько быстро разработчик сумеет найти ответы на такие вопросы – будет ли продукт востребован рынком, какова будет его цена, чтобы удовлетворить потребителя, каков бюджет научного проекта, сколько времени потребуется для выхода на рынок и т.д.

Целью данной работы является применение спиральной компьютерной томографии в промышленности (в данном случае для контроля объектов цилиндрической формы). Объект контроля имеет цилиндрическую форму без каналов и с каналами различной конфигурации, с симметрией относительно продольной оси изделия, имеющие металлические и неметаллические оболочки и не имеющие их. Так как сканирующее устройство обеспечивает вращательное и поступательно движение одновременно, дефектоскоп соответствует требованиям спиральной томографии. Но для того чтобы сделать из дефектоскопа спиральный томограф, нам требуется увеличение число детекторов (для уменьшения времени сканирования), а также программное обеспечение (SkyScan) для реконструкции полученных изображении.

SkyScan с пакетом NRecon используется для реконструкции изображений сечений по томографическим проекционным изображениям, обычно рентгеновским коническим проекциям. Пакет программ для реконструкции можно применить и для спиральной томографии.

# 4.2 Анализ существующих томографов с позиции ресурсоэффективности и ресурсосбережения

Данный анализ необходим для детального оценивания существующих на рынке томографов и внесения коррективов в исследование для более успешного противостояния конкурентам.

Данный анализ с позиции ресурсоэффективности и ресурсосбережения позволяет провести оценку сравнительной эффективности научной разработки и определить направления для будущего повышения оценок. Позиция разработки и конкурентоспособности оценена по каждому показателю экспертным путем по десятибалльной шкале, где 1 – наиболее слабая позиция, а 10 – наиболее сильная. Для оценочной карты, представленной в таблице 1, были выбраны следующие разработанные на сегодняшний день и конкурирующие томографы:

1 – Магниторезонансный томограф;

2 – Спиральный томограф.

3– Компьютерный томограф;

Анализ конкурентоспособности технических решений определялся по формуле 1:

## K=ΣBiБi

где К - конкурентоспособность томографов;

Вi - вес показателя;

Бi – балл показателя.

Таблица 1 – Критерии оценки

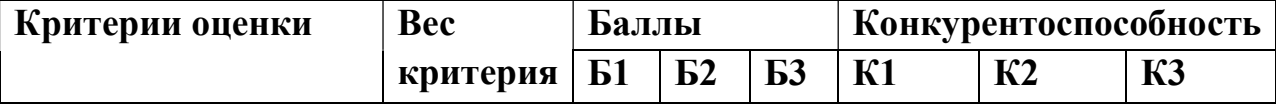

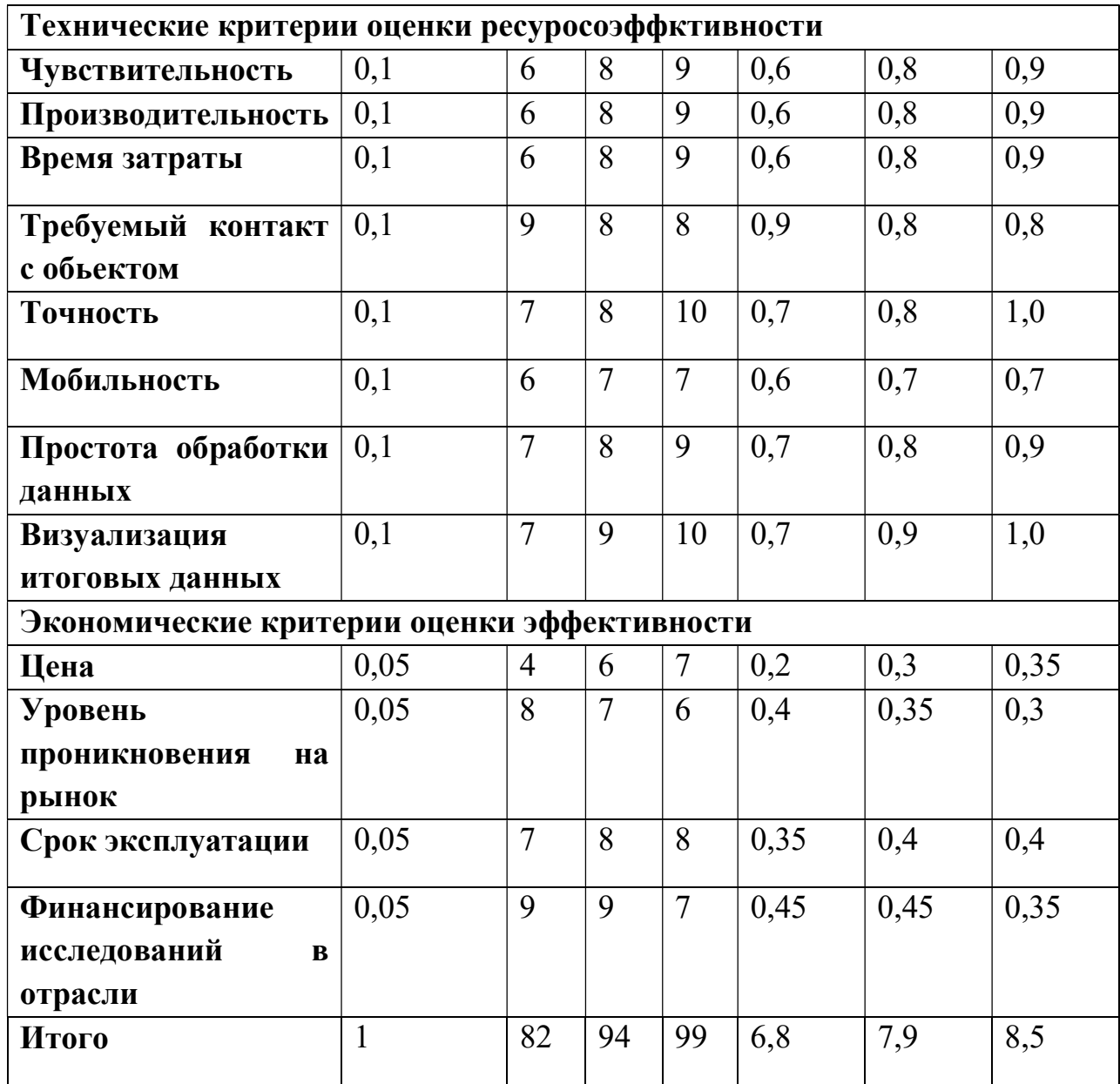

По результатам данного анализа, можно сделать вывод, что компьютерный томограф является самым востребованным и перспективным на рынке на данный момент. Спиральный томограф является же более точным и более перспективным в развитии для данной области промышленности.

## 4.3 SWOT анализ

В 1965 году четыре профессора Гарвардского университета, Леранед, Кристенсен, Эндюс и Гут (Leraned, Christensen, Andrews, Guth), предложили технологию использования SWOT-модели для разработки стратегии поведения фирмы. Была предложена схема LCAG (по начальным буквам фамилий авторов), которая основана на последовательности шагов, приводящих к выбору стратегии

SWOT анализ в маркетинге почти тоже самое, что и нормальный SWOT-анализ. Вы используете его, чтобы сформировать маркетинговые стратегии. SWOT анализ деятельности организации в маркетинге поможет Вам решить, какую маркетинговую стратегию Вы должны использовать, чтобы получить лучший результат для Вашего бизнеса. Стратегия поможет Вам извлекать выгоду из возможностей, используя все сильные места, а также избегать угроз и минимизировать слабые места.

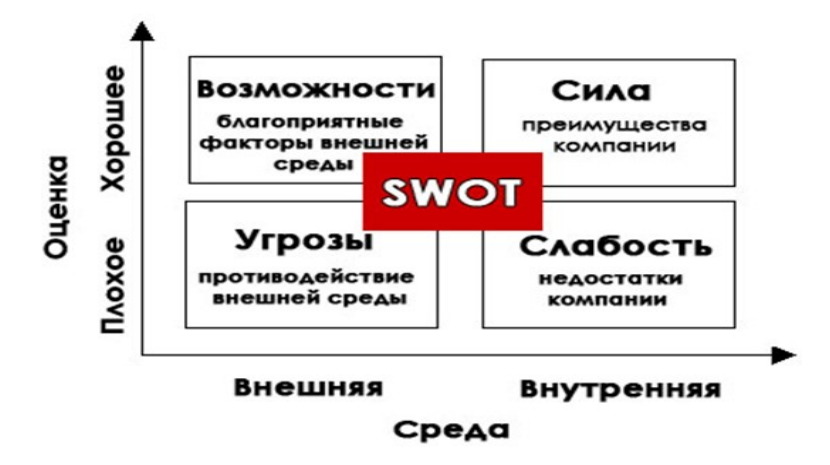

Рисунок 26- Матрица SWOT анализа

## 4.4 Изучение промышленного спирального томографа методом SWOT анализа

В этой части рассмотрено применение SWOT-анализа на примере промышленного спирального томографа. Применение SWOT-анализа позволило определить сильные и слабые стороны промышленного

томографа, возможности и угрозы для дальнейшего продвижения его на рынке.

Подробно рассмотрены сильные стороны товара, а именно, интерес потребителя к промышленному спиральному томографу, его новизна, его высокая производительность, возможность длительного использования, уменьшение дозы рентгеновского излучения, уменьшение времени для обработки информации. Изучены слабые стороны продукта, т.е. факторы, которые создают трудности при продвижении промышленного спирального томографа на рынок, делают томограф менее конкурентоспособным. К ним относят более высокую цену по сравнению с аналогичными оборудованиями (например, МРТ) представленными на рынке, слабую информативность покупателей о новом продукте и его достоинствах. Проанализированы угрозы, которые препятствуют продвижению томографа на рынке, способствуют потери к товару всякого интереса.

Разработка нового оборудования составляет важнейшую часть стратегии развития для предприятий. В условиях высокой конкурентной борьбы и быстрой изменчивости рынка для производителей не является достаточным выпускать новый товар, отвечающий нормативным требованиям и удачно его рекламировать, необходимо наделять свой продукт максимальными покупательскими качествами, что будет побуждать потребителя приобретать именно это оборудование. Как известно, статус промышленного оборудования значительной степени определяется его производительностью, т.е. быстротой действия (уменьшение времени сканирования). Эффективная работа может быть достигнуто и сохранено только при условии полного удовлетворения потребностей покупателя и должно соответствовать современным представлениям науки, требования которой следует учитывать при разработке стратегии развития промышленности.

В соответствии с моделью разработки нового продукта с улучшенными потребительскими свойствами одним из этапов создания

конкурентоспособного товара является доведение его до потребителя. Значение данного этапа трудно переоценить, т. к. без него теряют смысл все предыдущие этапы по созданию нового товара. Это объясняется тем, что разработчик (производитель) товара должен не только выработать оборудование с улучшенными производственными свойствами, но также разработать и внедрить все необходимые мероприятия по эффективному доведению нового товара до покупателя. Продвижение на рынок товара промышленного назначения (уменьшение дозы рентгеновского излучения на человека) имеет свои отличия – в данном случае речь идет не только об увеличении и расширении рынка сбыта или побуждения большинства покупать новый товар, а о сохранении здоровья каждого гражданина страны. Можно сказать, что эффективный запуск товара − основной этап для достижения наилучшего результата и, чаще всего, это самый дорогой этап в разработке нового товара. Несмотря на его важность, риски и связанные с ним затраты, проблема запуска продукта остается недостаточно изученной Так оно и есть, много исследователей акцентируют внимание на разработке новых продуктов, но заключительному этапу по продвижению товара на рынок уделяют мало внимания.

Для разработки стратегии маркетинга, стратегии продвижения на рынок продукта целесообразно использовать современный метод анализа в менедж-менте и маркетинге – SWOT-анализ. SWOT – это аббревиатура английских слов: strengths – сила, weaknesses – слабость, opportunities – возможности, threats – угрозы. Применение SWOT-анализа позволяет систематизировать всю имеющуюся информацию и, видя ясную картину, принимать взвешенные решения, касающиеся продвижения товара. Данный анализ позволяет определить сильные и слабые стороны товара, возможности и угрозы для дальнейшего продвижения его на рынке. Методика SWOTанализа предполагает максимально полный сбор и анализ информации о товаре.

Таблица SWOT-анализа и выявленные альтернативные стратегические решения необходимы для дальнейшего анализа, выбора стратегии продвижения товара и выбора предпочтительной маркетинговой стратегии. SWOT-анализ подчеркивает, что стратегия должна как можно лучше сочетать внутренние возможности продукта и внешнюю ситуацию .

| Характеристика  | Описание                                                                 |  |  |  |  |
|-----------------|--------------------------------------------------------------------------|--|--|--|--|
| Сильные стороны | 1. Возможность уменьшения времени сканирования                           |  |  |  |  |
|                 | 2. Уменьшение дозы рентгеновского излучения                              |  |  |  |  |
|                 | 3. Получение более точных пространственных<br>3D                         |  |  |  |  |
|                 | снимков                                                                  |  |  |  |  |
|                 | 4. Максимально возможная разрешающая способность                         |  |  |  |  |
|                 | 5. Интерес потребителя данному продукту                                  |  |  |  |  |
| Слабые стороны  | 1. Товар находится в стадии развития                                     |  |  |  |  |
|                 | 2. Слабая информативность потребителей<br>$\overline{O}$<br><b>HOBOM</b> |  |  |  |  |
|                 | продукте и его достоинствах                                              |  |  |  |  |
|                 | 3. Отсутствие у потенциальных потребителей                               |  |  |  |  |
|                 | квалифицированных кадров по<br>работе<br>$\mathbf{c}$<br>НОВЫМ           |  |  |  |  |
|                 | оборудованием                                                            |  |  |  |  |
|                 | 4. Более высокая цена по сравнению с аналогичными                        |  |  |  |  |
|                 | товарами, представленными на рынке.                                      |  |  |  |  |
| Возможности     | 1. Использование установки в новых областях                              |  |  |  |  |
|                 | 2. Появление дополнительного спроса на новый продукт                     |  |  |  |  |
|                 | 3.Обучение специалистов для работы<br>$_{\rm Ha}$<br>новом               |  |  |  |  |
|                 | оборудовании                                                             |  |  |  |  |
|                 | 4. Повышение<br>производительности<br>контроля,                          |  |  |  |  |
|                 | последующая модернизация оборудования                                    |  |  |  |  |
|                 | 5. Выход на международный рынок                                          |  |  |  |  |
|                 |                                                                          |  |  |  |  |
| Угрозы          | 1. Несвоевременное финансовое обеспечение научного                       |  |  |  |  |
|                 | исследования со стороны предприятия                                      |  |  |  |  |
|                 | 2. Развитие других технологии сканирования                               |  |  |  |  |
|                 | 3. Консерватизм потребителя                                              |  |  |  |  |
|                 | 4. Нестабильная экономическая и политическая ситуация                    |  |  |  |  |
|                 | в стране                                                                 |  |  |  |  |

Таблица 2 – SWOT-анализ

Сильные стороны. Интерес потребителя к данному продукту.

Результаты исследований показали, что потребителями нового продукта при выходе его на рынок станут крупные промышленные компании.

Современный заказчик хочет видеть не просто продукт питания, а продукт с улучшенными потребительскими свойствами, продукт сверхточного назначения. Все это свидетельствует о том, что данный товар будет востребован со стороны потребителя.

Возможность уменьшения времени сканирования.

Сбор данных при исследовании занимает 1 — 2 минуты: 2 или 3 спирали, каждая длительностью 10-20 секунд. Ограничение времени обусловлено необходимостью охлаждения рентгеновской трубки. Еще некоторое время необходимо на воссоздание изображения. Обычная компьютерная томграфия отнимает больше времени чем спиральная сбор данных занимает (5-10 мин).

Максимально возможная разрешающая способность.

Еще одно важное преимущество спирального метода — возможность выявить дефекты меньшего размера, чем толщина среза.

Уменьшение дозы рентгеновского излучения.

Как было выше описано, из-за уменьшения времени сканирования, доза излучения рентгеновскими лучами значительно уменьшается.

Слабые стороны.

Слабая информативность потребителей о новом продукте и его достоинствах.

Слабая информативность потребителей о новом продукте и его достоинствах приведет к тому, что потребитель не будет включать его в перечень необходимых покупок, вследствие чего данный продукт не будет востребован со стороны потребителей.

Более высокая цена по сравнению с аналогичными товарами, представленными на рынке.

Включение в томограф детекторов больше чем обычных приводит к некоторому увеличению затрат на производство. Но увеличивает точность получения информации по объекту исследования.

Возможности.

Данная установка будет использоваться для большего круга потребителей в связи с унификацией. Дополнительный спрос на рынке появится в следствие конкурентного преимущества. Также более быстрая и эффективная производительность повысит спрос на данную установку.

Угрозы.

Нестабильная экономическая и политическая ситуация в стране – главная проблема любого предприятия – неопределенность будущего. Нестабильная политическая ситуация делает практически бесполезным долгосрочное планирование. Экономический кризис будет способствовать тому, что продажи товаров сократятся. Люди будут удовлетворять свои потребности дешевыми и традиционными (давно знакомыми) товарами, т.е. будет происходить снижение покупательской способности на промышленном рынке.

Консерватизм потребителя. Немалый процент потребителей являются приверженцами традиционных товаров(рентгеновский дефектоскоп) и не всегда готовы к приобретению новых товаров.

Всестороннее изучение промышленного спирального томографа методом SWOT-анализа позволило проанализировать сильные и слабые стороны товара, которые могут способствовать или тормозить продвижению и закреплению в определенном сегменте рынка данного оборудования. Выявлено, что сильных сторон у товара гораздо больше, чем слабых, а это говорит в пользу его конкурентоспособности на промышленном рынке России. В качестве основных направлений для эффективного продвижения промышленного спирального томографа на промышленный рынок России выделено следующее: гибкая ценовая политика, активная роль маркетинга в продвижении товара, расширение функции, а также проведение комплекса мероприятий по развитию самого покупателя в вопросах использования быстрого и безопасного товара, что в результате и будет побуждать потребителя приобретать данную продукцию – продукцию промышленного назначения.

# 5 СОЦИАЛЬНАЯ ОТВЕТСТВЕННОСТЬ

Целью этого раздела работы является разработка вопросов производственной и экологической безопасности на рабочем месте на установке «Спиральный томограф», в лаборатории «Рентгеновского исследования» кафедры ФМПК ТПУ, где были проведены экспериментальные исследования для данной дипломной работы, а также разработка мероприятий по обеспечению безопасности при проведении экспериментов и противопожарной профилактике.

## 5.1 Анализ вредных и опасных производственных факторов

Основные элементы промышленного спирального томографа , формирующие опасные и вредные факторы

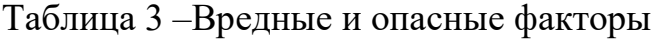

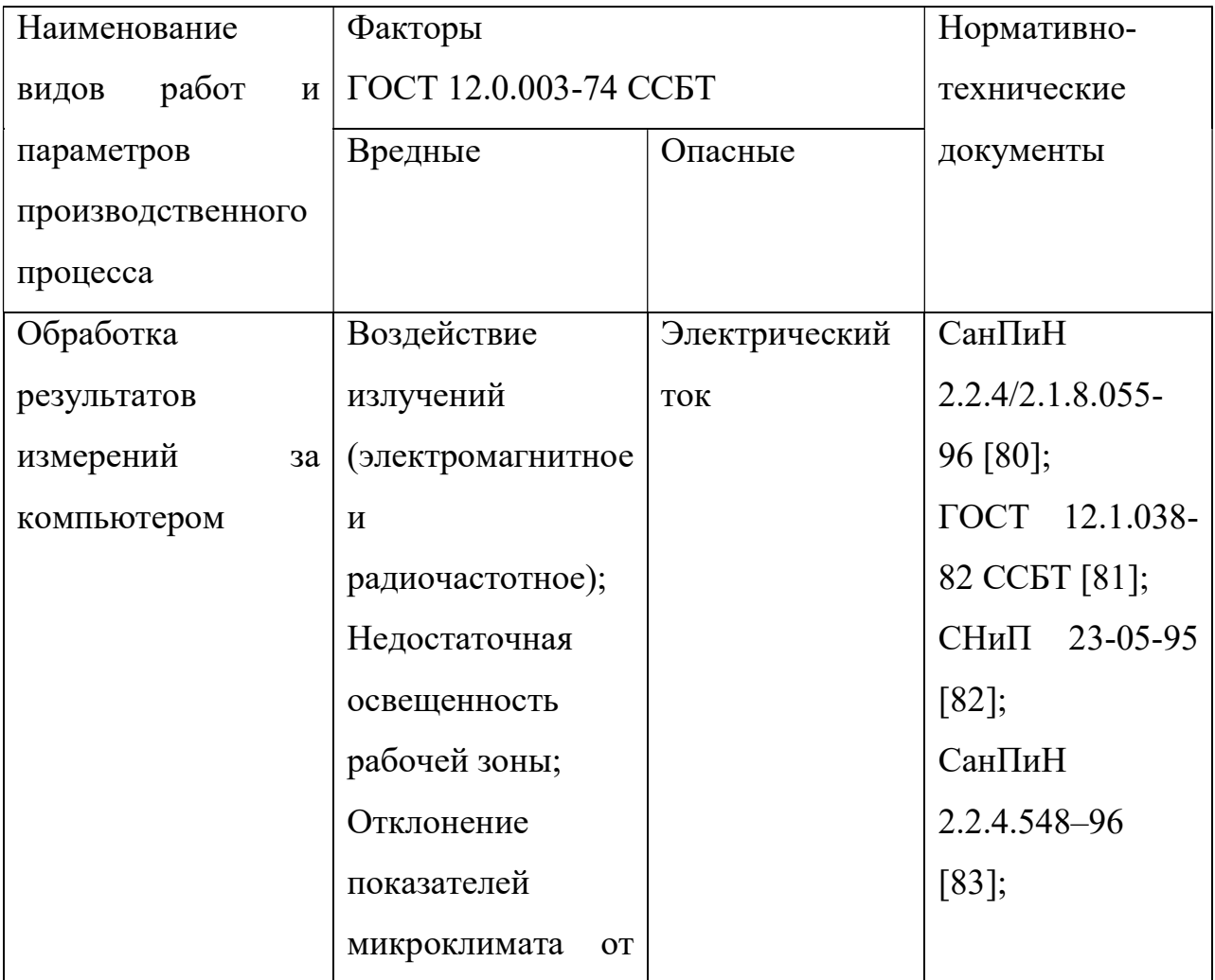

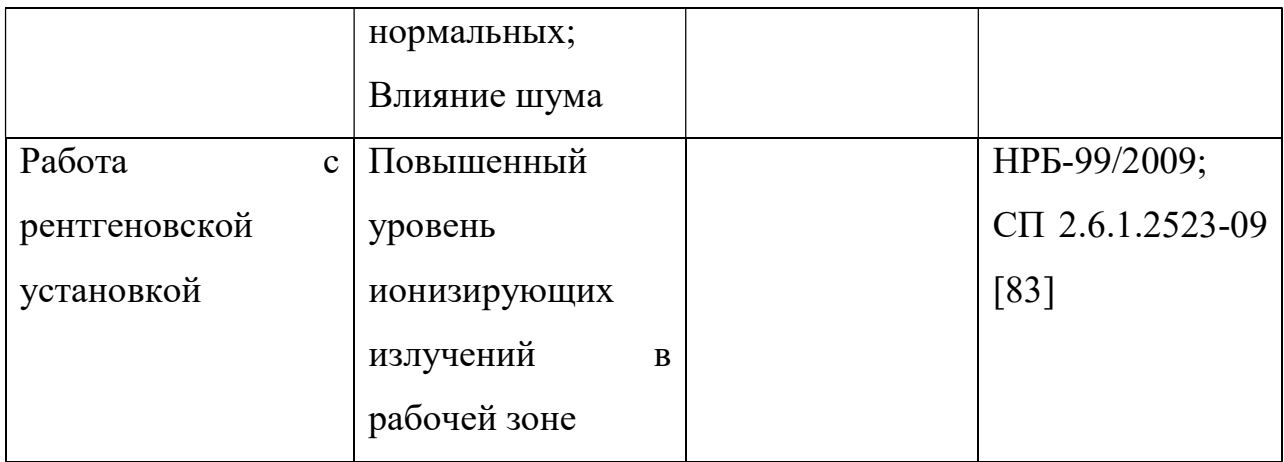

# 5.2 Основные мероприятия по защите человека от действия опасных и вредных факторов

Компьютер и системный блок вырабатывают электромагнитное излучение. Главная часть вырабатывается от системного блока и видеокабеля. Согласно федеральному закону напряженность электромагнитного поля на расстоянии 50 см вокруг экрана по электрической составляющей должна быть не более:

- в диапазоне 5 $\Gamma$ ц-2к $\Gamma$ ц - 25 $\Gamma$ М;

- в диапазоне  $2\kappa\Gamma$ ц-400к $\Gamma$ ц - 2,5В/м.

Плотность магнитного потока должна быть не более:

- в диапазоне 5Гц-2кГц - 250нТл;

- в диапазоне 2кГц-400кГц - 25нТл.

Для уменьшения воздействия электромагнитного излучения на организм необходимо выполнять следующие меры

- расстояние до монитора должно составлять не менее 50 см;

- не допускается использование мерцающего монитора (нужно использовать монитор с частотой кадров не менее 70 Гц);

- расположение верхнего края монитора должно располагаться на уровне глаз;

- не допускается освещение экрана прямыми яркими источниками света;

- использование монитора с низким разрешением;

- необходимы регулярные перерывы в работе[17].

В зависимости от условий в помещении опасность поражения человека электрическим током увеличивается или уменьшается. Не следует работать с комплексом в условиях повышенной влажности (относительная влажность воздуха длительно превышает 75%), высокой температуры (более 35°С), наличии токопроводящей пыли, токопроводящих полов и возможности одновременного прикосновения к имеющим соединение с землей металлическим элементам и металлическим корпусом электрооборудования. Человек работает с электроприборами: компьютером (дисплей, системный блок) и периферийными устройствами. Возможная опасность электропоражения в нижеследующих случаях:

- при непосредственном прикосновении к токоведущим частям во время ремонта частей спирального томографа;

при прикосновении к нетоковедущим частям, оказавшимся под напряжением (в случае нарушения изоляции токоведущих частей компьютера или установки);

- при прикосновении с полом, стенами, оказавшимися под напряжением;

- при коротком замыкании в высоковольтных блоках: блоке питания и блоке дисплейной развёртки.

Мероприятия по обеспечению электробезопасности сводятся к следующим действиям: отключение напряжения с токоведущих частей, на которых или вблизи которых будет проводиться работа, и принятие мер по обеспечению невозможности подачи напряжения к месту работы; вывешивание плакатов, указывающих место работы; заземление корпусов всех установок через нулевой провод; покрытие металлических поверхностей инструментов надежной изоляцией; недоступность токоведущих частей аппаратуры (токоведущие части и элементы необходимо закрывать в непроводящие ток корпуса).

Утомляемость органов зрения может быть связана как с недостаточной освещенностью, так и с чрезмерной освещенностью, а также с неправильным направлением света. Помещения с компьютером должны иметь естественное

и искусственное освещение. Для данного типа работ минимальная освещенность в лаборатории должна составлять 400-500 лк. По причине производственной необходимости работа в лаборатории производится без естественного освещения, данные условия согласованы с органами государственного надзора за охраной труда. Общее освещение лаборатории должно быть выполнено в виде сплошных или прерывистых линий светильников, которые располагаются в стороне от рабочих мест параллельно линии зрения работников. Допускается размещение линии светильников искусственного освещения локально над рабочими местами. Для общего освещения необходимо применять светильники с рассеивателями и зеркальными экранами сетками или отражателями, укомплектованные высокочастотными пускорегулирующими аппаратами. Применение светильников без рассеивателей и экранных сеток запрещается.

Воздух рабочей зоны производственных помещений определяют следующие параметры: температура, относительная влажность, скорость движения воздуха. Допустимые значения характеристик микроклимата устанавливаются в соответствии с ГОСТ и приведены в таблице 4.

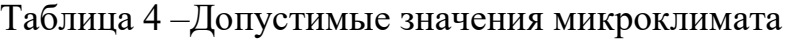

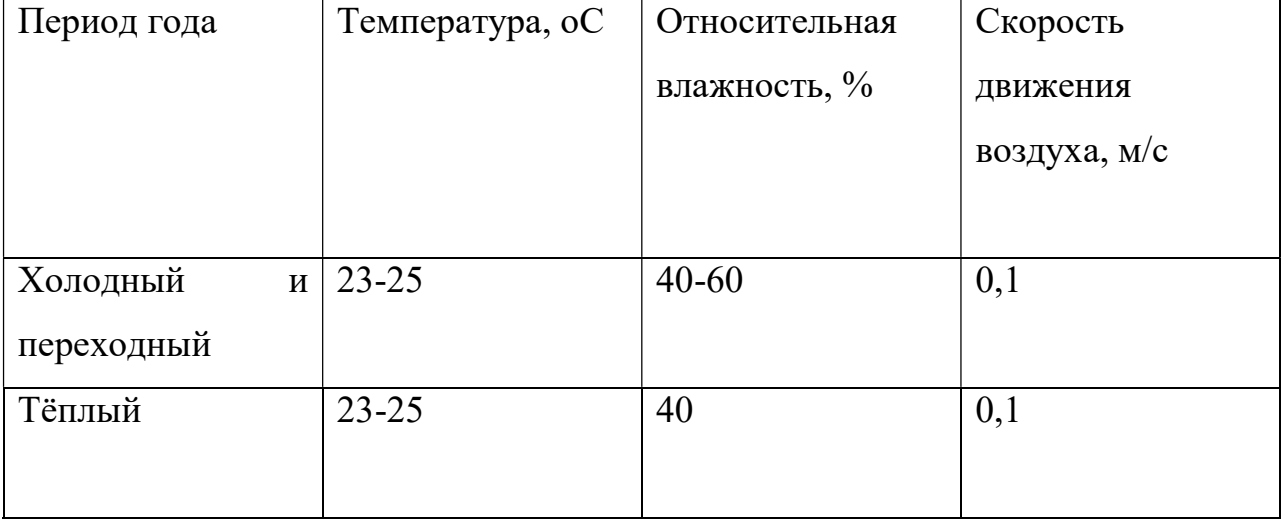

Меры по улучшению воздушной среды в производственном помещении относятся: правильная организация вентиляции и кондиционирования воздуха, отопление помещений. Вентиляция может

осуществляться естественным и механическим путём. В комнате должны подаваться следующие объёмы наружного воздуха: при объёме помещения до 20 м<sup>3</sup> на человека - не менее 30 м<sup>3</sup> в час на человека; при объёме помещения более 40 м<sup>3</sup> на человека и отсутствии выделения вредных веществ допускается естественная вентиляция. Параметры микроклимата в используемой лаборатории регулируются системой центрального отопления, и имеют следующие значения: влажность - 42%, скорость движения воздуха - 0,1 м/с, температура летом -23..25 °С, зимой - 13...20 °С.

Повышенный шум ухудшает условия труда, оказывает вредное воздействие на человека, а именно, на органы слуха и на весь организм через центральную нервную систему. В результате этого ослабляется внимание, ухудшается память, снижается реакция, увеличивается число ошибок при работе. Шум в лаборатории создается работающим оборудованием томографической системы (вакуумный насос рентгеновской трубки и детектор), установками кондиционирования воздуха, осветительными приборами дневного света, а также проникать извне. На рабочем месте лаборанта и инженера лаборатории уровень шума на рабочем месте не должен превышать 50 дБ. Для уменьшения уровня шума рентгеновская трубка заключена в специальный корпус, ослабляющий в том числе и звуковые колебания. Электронная часть и детектор так же закрыты в специальный металлический корпус.

Защита персонала и гражданского населения в соответствии с СНиП 23-05-95 обеспечивается конструкцией радиационной защиты специально оборудованного помещения, в котором располагается экспериментальная рентгеновская установка. К работе с томографом допускается предварительно обученный персонал группы А и Б. Для инженеров лаборатории (персонал группы А) допустимая эффективная доза составляет 20 мЗв в год в среднем за последовательные 5 лет, но не более 50 мЗв в год. Облучение эффективной дозой свыше 200 мЗв в течение года должно рассматриваться как потенциально опасное. Лица, подвергшиеся такому

облучению, должны немедленно выводиться из зоны облучения и направляться на медицинское обследование. Последующая работа с источниками излучения этим лицам может быть разрешена только в индивидуальном порядке с учетом их согласия по решению компетентной медицинской комиссии. Перед проведением эксперимента персонал сначала обязан покинуть помещение с рентгеновской установкой, плотно закрыть двери и убедиться, что все необходимые условия безопасности выполнены. Работа рентгеновского аппарата сопровождается звуковым сигналом с временным запасом 10 секунд, таким образом, вероятность нахождения персонала в бункере во время работы по причине рассеянности сведена к минимуму. К названным мерам следует добавить использование индивидуального нагрудного дозиметра. Также для большей безопасности перед помещением со стороны входа выставляется знак «Осторожно, радиация» и ведется постоянное видеонаблюдение за помещением.

#### 5.3 Экологическая безопасность

Вопрос об охране экологического состояния планеты в последние годы поднимается все активнее. Увеличение углекислого газа в атмосфере, истощение озонового слоя и прочие загрязнения природы приводят к тому, что в природе изменяются привычные для данного периода условия обитания. Электроника и детектор не несут в себе большой экологической угрозы. Материалы, с которыми проводятся опыты, а именно: пластиковые материалы – в последствие не утилизируются, а остаются для вторичного использования. Часть из них остается как основа для дальнейшего исследования, часть перерабатывается для последующего использования в других отраслях.

В случае возникновения аварии должны быть приняты практические меры для восстановления контроля над источником излучения и сведения к минимуму доз облучения, количества облученных лиц, радиоактивного загрязнения окружающей среды. При радиационной аварии или обнаружении

радиоактивного загрязнения ограничение облучения осуществляется защитными мероприятиями, применимыми, как правило, к окружающей среде или к человеку. Так как томографическая система является источником искусственно создаваемого излучения, для предотвращения аварийных ситуаций предусмотрено 3 ступени быстрого ручного отключения установки, после которого излучение мгновенно прекращается и опасность экологического загрязнения и вредных воздействий на человека исчезает.

### 5.4 Санитарные требования к помещению лаборатории

Помещение лаборатории должно соответствовать по своим размерам (площади, объему) количеству работающих. Для обеспечения нормальных условий труда санитарные нормы СанПиН 2.2.2.542-96 устанавливают на одного работающего объем производственного помещения не менее 15 м3, площадь помещения не менее 4,5 м2 [19]. В лаборатории одновременно работают 2 человека. Высота помещения (Н) составляет 3,5 м, длина (В) – 8 м, ширина  $(L) - 6$  м.

Таким образом, площадь помещения  $S = 48$  м2, объем  $V = 144$  м3. Следовательно, на одного работающего приходится 24 м2 площади и 84 м3 объема лаборатории, т.е. параметры помещения удовлетворяют санитарным нормам [25].

### 5.5 Требования безопасности перед началом работы

1 Перед включением аппарата убедиться в отсутствии людей в процедурной.

2 Влажную уборку помещений делать при выключенном КТ.

3 Перед эксплуатацией убедится в подключении действующей установки к контуру, который заземляет.

4 Не допускается использование неисправных розеток.

5 Не допускается эксплуатация томографа без включенной вентиляции помещения[18].
### 5.6 Требования безопасности во время выполнения работы

1 При необходимости присутствия возле пациента в процессе гомографического обследования сопроводительный должен одеть защитный фартук из просвинцевой резины.

2 Пациент при каждом прохождении гомографического обследования должен быть укрытым защитным фартуком из просвинцевой резины.

3 При проведении томографических обследований возле пультовой КТ могут находиться только задействованные в них лица.

4 Запрещается находиться в помещении, где находится рентгеновский излучатель при включенном высоком напряжении.

5.5.4 Требования безопасности после окончания работы

1 Обслуживающему персоналу запрещается оставлять включенным КТ без присмотра или поручать присмотр лицам, которые не имеют на это право.

2 Влажную уборку помещений делать при выключенном КТ.

5.5.5 Требования безопасности в аварийных ситуациях

1 При аварии томографа или пожаре электропитания томографа должно быть отключено путем нажатия любой из четырех кнопок Stop

• На правой или левой сторонах контрольной панели «гентри»

- На консоле оператора
- Вверху справа на X-Ray панели

 Срочно привести к сведению заведующего отделения, главного врача больницы и службу техники безопасности;

 При возникновении пожара необходимо вызвать пожарную команду, а до ее прибытия приступить к ликвидации пожара силами сотрудников отделения;

 С появлением запаха жженой резины или тлеющей изоляции, персонал КТ должен срочно вызвать электромонтера;

 При аварии с повреждением электрическим током потерпевшим должна быть оказана срочная помощь.

### 5.7 Безопасность в чрезвычайных ситуациях

Безопасность в чрезвычайных ситуациях нормируется ГОСТ Р 22.0.01- 94 и ГОСТ Р 22.0.07-95. Вероятными чрезвычайными ситуациями, которые могут возникнуть при проведении данного научного исследования, являются:

 $\triangleright$  разрушение зданий и/или сооружений;

пожары;

Разрушение зданий и сооружений может быть следствием взрыва лабораторного оборудования по причине его неисправности, либо по причине отсутствия контроля за техническим состоянием конструкции. Первые признаки разрушения здания – это трещины, которые начинают проявляться в результате механического воздействия, вибрации оборудования и т.д.

При малейших признаках обрушения необходимо укрыться в местах, где маловероятно поражение обломками (дверные проемы, углы). Движение в полуразрушенном здании очень опасно, так как его разрушение может продолжиться. В связи с этим необходимо привлечь к себе внимание спасателей криками и ждать помощи. Запрещается возвращаться в разрушенное строение за имуществом. Безопасное расстояние от рушащегося здания – расстояние, равное его высоте.

Пожарная безопасность

Возможные причины загорания:

– неисправность токоведущих частей установок;

– работа с открытой электроаппаратурой;

– короткие замыкания в блоке питания;

– несоблюдение правил пожарной безопасности;

– наличие горючих компонентов: документы, двери, столы, изоляция кабелей и т.п.

Мероприятия по пожарной профилактике разделяются на организационные, технические, эксплуатационные и режимные.

Для предупреждения возникновения пожара от коротких замыканий, перегрузок и т. д. необходимо соблюдение следующих правил пожарной безопасности:

– исключение образования горючей среды (герметизация оборудования, контроль воздушной среды, рабочая и аварийная вентиляция);

– применение при строительстве и отделке зданий несгораемых или трудно сгораемых материалов;

– правильная эксплуатация оборудования (правильное включение оборудования в сеть электрического питания, контроль нагрева оборудования);

– правильное содержание зданий и территорий (исключение образования источника воспламенения);

– обучение производственного персонала правилам противопожарной безопасности;

– наличие плана эвакуации;

– соблюдение противопожарных правил, норм при проектировании зданий, при устройстве электропроводов и оборудования, отопления, вентиляции, освещения;

– правильное размещение оборудования;

– своевременный профилактический осмотр, ремонт и испытание оборудования.

При возникновении аварийной ситуации необходимо:

– сообщить руководству (дежурному).

– позвонить в соответствующую аварийную службу или МЧС – тел. 112.

– принять меры по ликвидации аварии в соответствии с инструкцией.

## 5.8 Правовые и организационные вопросы обеспечения безопасности

1 ГОСТ 12.4.154-85 "ССБТ. Устройства экранирующие для защиты от электрических полей промышленной частоты".

2 ГН 2.2.5.1313-03 Предельно допустимые концентрации (ПДК) вредных веществ в воздухе рабочей зоны.

3 СанПиН 2.2.4.548-96.Гигиенические требования к микроклимату производственных помещений.

4 СанПиН 2.2.1/2.1.1.1278-03.Гигиенические требования к естественному, искусственному и совмещенному освещению жилых и общественных зданий. 5 СН 2.2.4/2.1.8.562-96. Шум на рабочих местах, в помещениях жилых, общественных зданий и на территории жилой застройки.

6 ГОСТ 12.4.123-83. Средства коллективной защиты от инфракрасных излучений. Общие технические требования.

7 ГОСТ Р 12.1.019-2009. Электробезопасность. Общие требования и номенклатура видов защиты.

8 ГОСТ 12.1.030-81.Электробезопасность.Защитное заземление. Зануление.

9 ГОСТ 12.1.004-91. Пожарная безопасность. Общие требования. ГОСТ 12.2.037-78. Техника пожарная. Требования безопасности

10 СанПиН 2.1.6.1032-01. Гигиенические требования к качеству атмосферного воздуха

11 ГОСТ 30775-2001 Ресурсосбережение. Обращение с отходами. Классификация, идентификация и кодирование отходов.

12 СНиП 21-01-97. Противопожарные нормы [19-30].

#### ЗАКЛЮЧЕНИЕ

В ходе выполнения магистерской диссертации проведен анализ возможности спирального томографического контроля объектов цилиндрической формы на примере пиротехнических издедий.

Проведены исследования в области спирального КТ объекта контроля. Экспериментально была реконструированы изображения.

На основе проведенного анализа была разработан программный комплекс для спиральной томографии объектов цилиндрической формы.

В разделе «Финансовый менеджмент, ресурсоэффективность и ресурсосбережения» была оценена конкурентоспособность типов томографов. А также был сделан SWOT анализ. По полученным результатам разработка является перспективной, технология может использоваться при проведении контроля объектов цилиндрической формы, существенным образом снижая трудоемкость и повышая точность и достоверность результатов.

Раздел «Социальная ответственность» отвечает за вредные и опасные факторы, возникающие на рабочем месте. В разделе описаны влияния этих факторов на организм и способы защиты от них. Рассмотрены правовые безопасность в чрезвычайной ситуации при возникновении пожара, приведены основные мероприятия для защиты жизни и здоровья людей. Также изложены требования к рабочей зоне.

# СПИСОК ПУБЛИКАЦИЙ

1. Бердыбеков С.Б., Location control system in the illuminated area // VII Всероссийская конференция «Ресурсоэффективным технологиямэнергию и энтузиазм молодых, контроль», 27-29 апреля, 2016 Томск, Россия./ Принята к публикаци.

2. Бердыбеков С.Б., Human location control system in the illuminated area // VI Всероссийская научно-практическая конференция студентов и молодых ученых «Неразрушающий контроль: эл. приборостроение, технологии, безопасность», 27 мая, 2016 Томск, Россия./ Принята к публикации.

### СПИСОК ИСПОЛЬЗУЕМЫХ ИСТОЧНИКОВ

- 1. Хафер М., Компьютерная томография. Базовое руководство. 2-е издание, переработанное и дополненное: — М.: Мед.лит., 2008. — 224 с.:ил.
- 2. Кармазановский Г.Г., Спиральная компьютерная томография М.:Издательский дом Видар-М,2005.-367 с.
- 3. Computed tomography. Its history and technology [Электронный ресурс] Siemens medical. URL:
- 4. Davis, G.R. and J.C. Elliott (1997). X-ray microtomography scanner using time-delay integration for elimination of ring artifacts in the reconstructed image. Nucl Instrum Meth A394: 157–162
- 5. Reimers P., Goebbels J. New Possibilities of Nondestructive Evaluation by X6ray Computed Tomography. - Materials Evaluation. 1983. v. 42. №6. P.7326737.
- 6. Standard Guide for Computed Tomography (CT) Imaging. E61441, ASTM, Philadelphia, 2002.
- 7. Standard Guide for Computed Tomography (CT) System selection. E6 1672, ASTM, Philadelphia, 1995.
- 8. Standard Practice for Computed Tomography (CT) Examination of Castings. E61814, ASTM, Philadelphia, 2002
- 9. Nusshardt, R., U. Bonse, F. Busch, J.H. Kinney, R.A. Saroyan, and M.C. Nichols (1991). Microtomography: A tool for nondestructive study of materials. Synchrotron Rad News 4(3): 21–23.
- 10. Вайнберг Э.И., Цыганов С.Г., Шаров М.М. Опыт трехмерной компьютерной томографии. - В мире НК. 2008. № 1. С. 56659.
- 11. Вайнберг И.А., Вайнберг Э.И., Измерение размеров внутри сложных неразборных изделий с помощью компьютерных томографов. - В мире НК. 2005. № 3. С.38641.
- 12.Elliott, J.C., P. Anderson, G.R. Davis, F.S.L. Wong, and S.D. Dover (1994a). Computed tomography Part II: The practical use of a single source and detector. J Metals (Mar): 11–19.
- 13.Mummery, P.M., B. Derby, P. Anderson, G.R. Davis, and J.C. Elliott (1995). X-ray microtomographic studies of metal matrix composites using laboratory x-ray sources. J Microsc 177: 399–406.
- 14.Burstein, P., P.J. Bjorkholm, R.C. Chase, and F.H. Seguin (1984). The largest and smallest X-ray computed tomography systems. Nucl Instrum Meth 221: 207–212.
- 15.Ferrero, M.A., R. Sommer, P. Spanne, K.W. Jones, and C. Connor (1993). Xray microtomography studies of nascent polyolefin particles polymerized over magnesium chloride-supported catalysts. J Polym Sci A 31: 2507–2512.
- 16.Feldkamp, L.A. and G. Jesion (1986). 3-D x-ray computed tomography. Rev Prog Quant NDE 5A: 555–566.
- 17.Игишева А. Л. , Литвиненко В. В. Эффективная доза облучения при рентгенологических обследованиях // Прогрессивные технологии и экономика в машиностроении: сборник трудов V Всероссийской научно-практической конференции для студентов и учащейся молодежи, Юрга, 3-5 Апреля 2014. - Томск: Изд-во ТПУ, 2014 - C. 507- 509.
- 18.Википедия статьи «Рентгеновское излучение» и «Ионизирующее излучение»\\Электронныйресурс:

http://ru.wikipedia.org/wiki/Ионизирующее излучение.

- 19.СанПин 2.6.1.2523-09 «Нормы радиационной безопасности (НРБ-99/2009)»\\Электронныйресурс: http://gost.oktyab.ru/Data1/56/56325/index.htm.
- 20.Постановление от 18 февраля 2003 г. N 8 о введение в действие САНПИН 2.6.1.1192-03 \\ Электронный ресурс: http://www.zhuravlev.info/files/postan8.doc
- 21.Рентгенологическое обследование: типы обследований, дозы облучения, безопасность и риски рентгенологического обследования. \\ Электронный ресурс: http://www.polismed.ru/lab-roentg-post001.html.
- 22.Энциклопедия Кольера. РЕНТГЕНОВСКОЕ ИЗЛУЧЕНИЕ.\\ Электронный ресурс:http://dic.academic.ru/dic.nsf/enc\_colier/5698
- 23.ГОСТ 12.0.003-74 «ССБТ. Опасные и вредные производственные факторы. Классификация». Режим доступа:

[ http://ohranatruda.ru/ot biblio/normativ/data normativ/4/4650/ ].

- 24.ГОСТ 12.1.005-88 Система стандартов безопасности труда (ССБТ). Общие санитарно-гигиенические требования к воздуху рабочей зоны. Режим доступа: [ http://docs.cntd.ru/document/1200003608 ].
- 25.ГОСТ 12.1.001-89 Система стандартов безопасности труда. Ультразвук. Общие требования безопасности. Режим доступа:

[ http://vsegost.com/Catalog/11/11101.shtml ].

- 26.СП 52.13330.2011. Естественное и искусственное освещение. Режим доступа: [ http://dokipedia.ru/document/5147250 ].
- 27.ГОСТ 12.2.007.0-75 Система стандартов безопасности труда (ССБТ). Изделия электротехнические. Режим доступа: [ http://docs.cntd.ru/document/1200008440 ].
- 28.СанПиН 2.2.1340-03 Гигиенические требования к персональным электронно-вычислительным машинам и организации работы. Режим доступа: [ http://docs.cntd.ru/document/901865498 ]
- 29.ГОСТ 12.1.002-84 ССБТ Допустимые уровни напряженности и требования к проведению контроля на рабочих местах. Режим доступа: [https://znaytovar.ru/gost/2/GOST\_12100284\_SSBT\_Elektriches.html ]
- 30.ГОСТ Р 22.3.03-94. Безопасность в чрезвычайных ситуациях. Защита населения. Основные положения. Режим доступа: [ http://docs.cntd.ru/document/gost-r-22-3-03-94 ].

Приложение А

# SOCIAL RESPONSIBILITY

Студент:

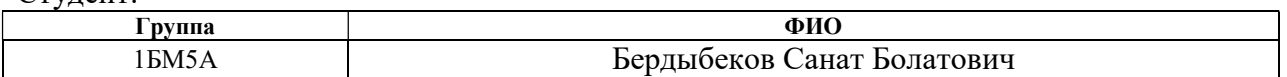

### Консультант кафедры Иностранных языков Физико-технического института

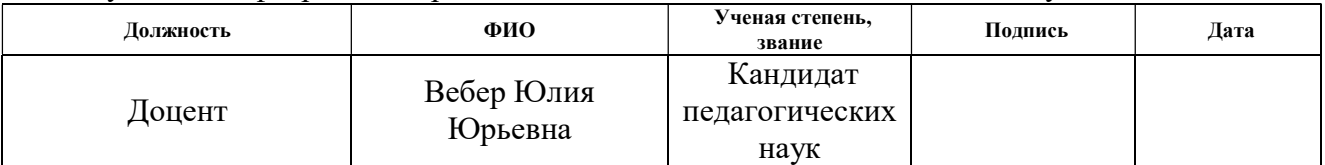

## Консультант кафедры ФМПК

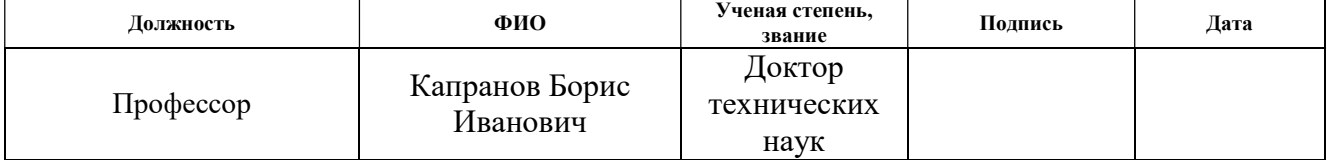

The purpose of this section of the work is to develop questions of industrial and environmental safety at the workplace at the "Spiral Tomograph" installation, in the laboratory of the "X-ray study" of the TPMU TPU department, where experimental studies for this diploma work were carried out, as well as development of security measures for conducting Experiments and fire prevention.

# 5.1 Analysis of harmful and hazardous production factors

The main elements of the industrial spiral tomograph, which form dangerous and harmful factors

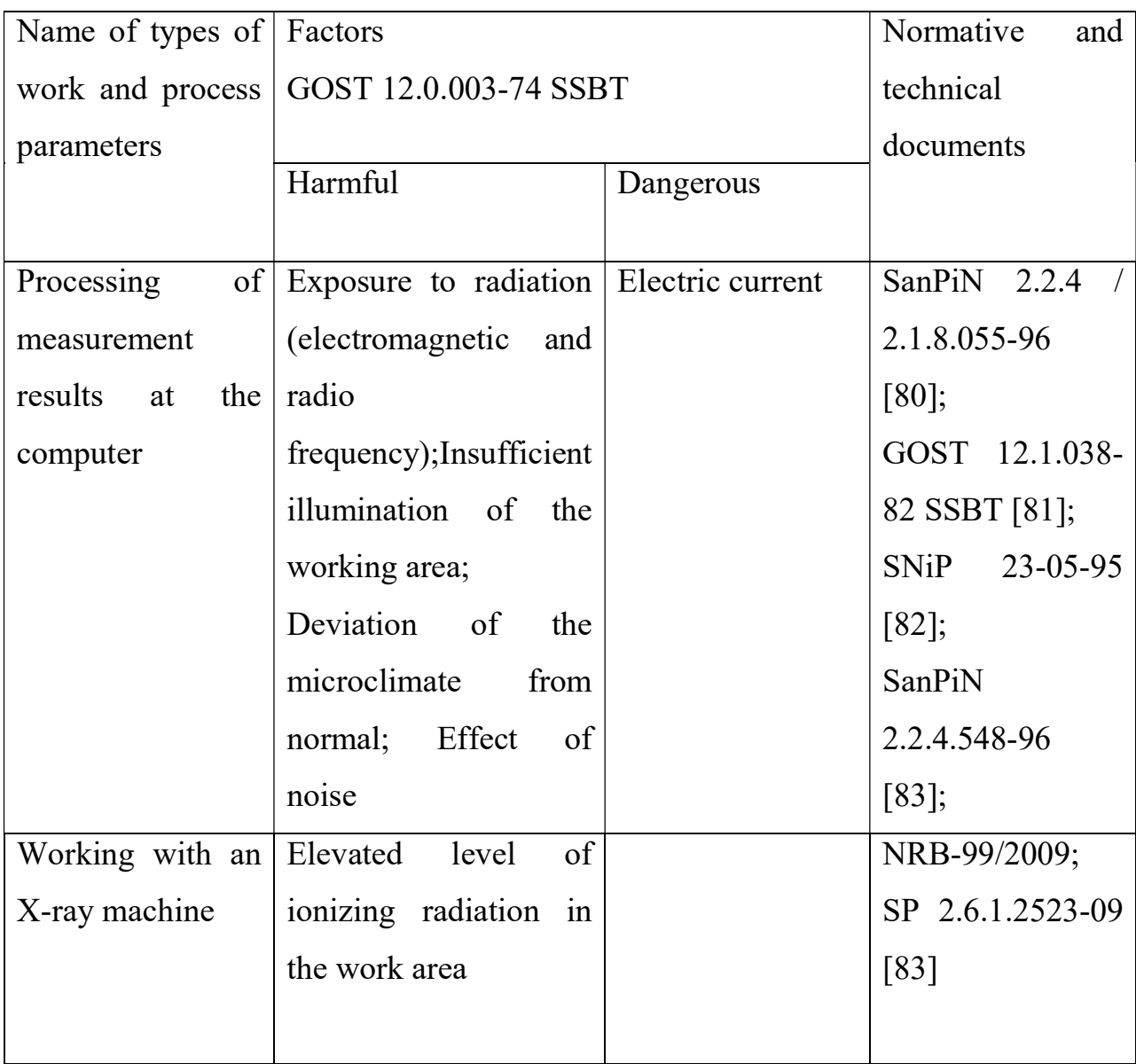

# 5.2. Basic measures to protect a person from dangerous and harmful factors

The computer and the system unit generate electromagnetic radiation. The main part is generated from the system unit and the video cable. According to the federal law [79], the intensity of the electromagnetic field at a distance of 50 cm around the screen by the electrical component should be no more than:

- In the range  $5Hz-2kHz - 25V/m$ ;

- In the range of 2kHz-400kHz - 2.5V / m.

The magnetic flux density should be no more than:

- In the range 5Hz-2kHz - 250nT;

- In the range 2kHz-400kHz - 25nT.

To reduce the effect of electromagnetic radiation on the body, it is necessary to carry out the following measures

- The distance to the monitor should be at least 50 cm;

- Use of a flickering monitor is not allowed (use a monitor with a frame rate of at least 70 Hz);

- The location of the upper edge of the monitor should be located at eye level;

- The illumination of the screen is not allowed by direct bright light sources;

- Use of a monitor with a low resolution;

- Regular breaks in work are necessary.

Depending on the conditions in the room, the risk of electric shock to a person increases or decreases. Do not work with the complex in conditions of high humidity (relative air humidity exceeds 75% for a long time), high temperature (over 35 ° C), presence of conductive dust, conductive floors, and the possibility of simultaneous contact with metal components connected to the ground and the metal casing of electrical equipment. A person works with electrical appliances: a computer (display, system unit) and peripheral devices. Possible electroporation hazard in the following cases:

- with direct contact with current-carrying parts during repair of parts of the spiral tomograph;

- when touching non-live parts that are under stress (in case of violation of insulation of current-carrying parts of a computer or installation);

- when touched with the floor, walls that are under stress;

- short-circuited in high-voltage units: power supply and display unit.

Measures to ensure electrical safety are reduced to the following actions: switching off the voltage from the live parts on or near which work will be carried out, and taking measures to ensure the impossibility of applying voltage to the workplace; Posting of posters indicating the place of work; Earthing of the housings of all installations through a neutral wire; Coating of metal surfaces of tools with reliable insulation; Inaccessibility of current-carrying parts of equipment (current-carrying parts and elements must be closed in non-conductive current of the enclosure).Fatigue of the organs of vision can be associated with both insufficient illumination and excessive illumination, as well as with the wrong direction of light. The premises with the computer must have natural and artificial lighting [80]. For this type of work, the minimum illumination in the laboratory should be 400-500 lux. Due to the production need, the laboratory is operated without natural light, these conditions are coordinated with the state supervision of labor protection. The general lighting of the laboratory should be made in the form of continuous or intermittent lines of fixtures that are located away from workplaces in parallel to the line of sight of workers. It is allowed to place the line of artificial light fixtures locally above the workplaces. For general lighting, it is necessary to use luminaires with diffusers and mirror screens with grids or reflectors, equipped with high-frequency ballasts. The use of luminaires without lenses and screen mesh is prohibited.

The air of the working area of the production premises determines the following parameters: temperature, relative humidity, air speed. The permissible values of the microclimate characteristics are established in accordance with GOST [81] and are given in Table 2.

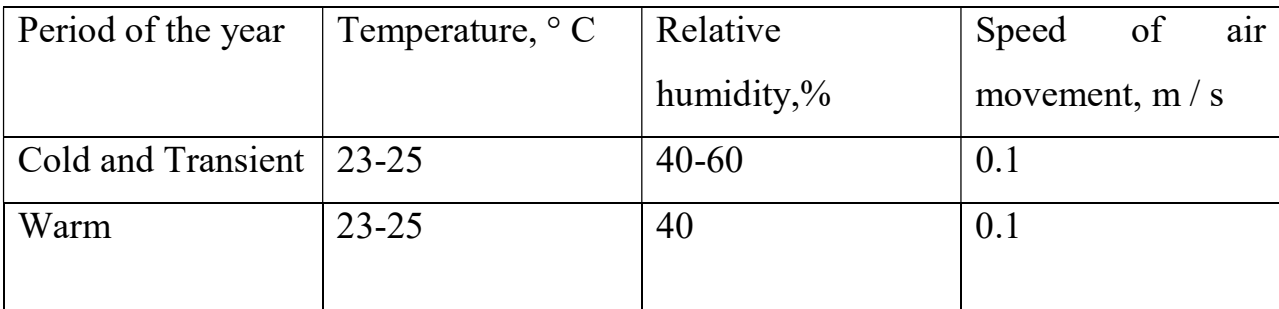

Measures to improve the air environment in the production room include: the correct organization of ventilation and air conditioning, heating of premises. Ventilation can be carried out naturally and mechanically. The room should be supplied with the following volumes of outside air: for a room volume of up to 20 m3 per person - at least 30 m3 per hour per person; When the room volume is more than 40 m3 per person and there is no emission of harmful substances, natural ventilation is allowed. The microclimate parameters in the laboratory used are regulated by the central heating system and have the following values: humidity 42%, air speed 0.1 m / s, summer temperature -23.25 ° C, winter 13 ... 20 ° C.

The increased noise worsens the working conditions, has a harmful effect on the person, namely, on the organs of hearing and on the whole organism through the central nervous system. As a result, attention is weakened, memory is degraded, the response is reduced, and the number of errors in operation increases. Noise in the laboratory is created by the operating equipment of a tomography system (vacuum pump of an X-ray tube and a detector), air conditioning units, daylight illuminating devices, and also to penetrate from the outside. At the workplace of the laboratory assistant and laboratory engineer, the noise level in the workplace should not exceed 50 dB. To reduce the noise level, the X-ray tube is enclosed in a special case, which also attenuates sound vibrations. The electronic part and the detector are also closed in a special metal case.

The protection of personnel and the civilian population in accordance with SNiP 23-05-95 [82] is ensured by the design of the radiation protection of a specially equipped room in which the experimental X-ray unit is located. To work with the scanner, pre-trained personnel of group A and B are allowed. For

laboratory engineers (personnel of group A), the permissible effective dose is 20 mSv per year on average for consecutive 5 years, but not more than 50 mSv per year. Irradiation with an effective dose of more than 200 mSv during the year should be considered as potentially hazardous. Persons exposed to such radiation should be immediately removed from the radiation area and sent for medical examination. The subsequent work with radiation sources to these persons can be resolved only on an individual basis, taking into account their consent to the decision of the competent medical commission. Before the experiment, personnel must first leave the room with an X-ray machine, close the doors tightly and make sure that all the necessary safety conditions are met. The operation of the X-ray apparatus is accompanied by a sound signal with a time reserve of 10 seconds, so the probability of finding personnel in the bunker during operation due to absentmindedness is minimized. To these measures, the use of an individual breast dosimeter should be added. Also, for greater security, a sign "Caution, radiation" is placed on the entrance side from the entrance side and a permanent video surveillance of the room is conducted.

### 5.3 Environmental safety

The question of protecting the ecological state of the planet has been rising more and more in recent years. The increase in carbon dioxide in the atmosphere, the depletion of the ozone layer and other pollution of nature lead to the fact that habitual for the given period habitat conditions change. Electronics and the detector do not carry a great environmental threat. Materials with which experiments are conducted, namely: plastic materials - are not subsequently disposed of, but remain for secondary use. Some of them remain as a basis for further research, some are processed for later use in other industries.

In the event of an accident, practical measures should be taken to restore control over the radiation source and minimize exposure doses, the number of irradiated persons, and radioactive contamination of the environment. In the event of a radiation accident or the detection of radioactive contamination, the limitation

of exposure is carried out by protective measures that are generally applicable to the environment or to humans. Since the tomographic system is a source of artificially generated radiation, 3 stages of rapid manual shutdown of the installation are provided to prevent emergencies, after which the radiation ceases immediately and the danger of environmental contamination and harmful effects on a person disappears.

### 5.4 Sanitary Requirements for the Laboratory Room

The premises of the laboratory should correspond in size (area, volume) to the number of employees. To ensure normal working conditions sanitary norms SanPiN 2.2.2.542-96 set for one working the volume of the production room is not less than 15 m3, the area of the room is not less than 4.5 m2 [19]. At the same time, 2 people work in the laboratory. The height of the room (H) is 3.5 m, the length  $(B)$  is 8 m, the width  $(L)$  is 6 m.

Thus, the area of the room  $S = 48$  m2, volume  $V = 144$  m3. Consequently, one worker has 24 m2 of area and 84 m3 of laboratory volume, i.e. The parameters of the premises satisfy sanitary standards [25].

### 5.5 Safety Requirements before starting of work

1. Before switching on the device, make sure that there are no people in the procedure room.

2. Wet room cleaning with CT turned off.

3. Before operation, make sure that the active installation is connected to the circuit that ground.

4. Do not use damaged sockets.

5. Do not operate the scanner without the ventilation of the room.

5.6 Safety requirements during work execution

1. If it is necessary to be present near the patient during the homographic survey, the accompanying person should wear a protective apron from lead rubber.

2. The patient should be covered with a protective apron made of lead rubber at every homographic survey.

3. When carrying out tomographic examinations near the remote CT, only the persons involved in them can be located.

4. Do not stay in the room where the X-ray radiator is located when the high voltage is switched on.

# ` 5.6 Safety requirements after completion of work

1. Servicing personnel should not leave CTs switched on unattended or entrust supervision to persons who do not have the right to do so.

2. Wet room cleaning with CT turned off.

In case of a scanner accident or a fire of a power supply, the scanner should be turned off by pressing any of the four Stop buttons

- o On the right or left side of the gantry control panel
- o On the operator console
- o Top right of the X-Ray panel
- $\checkmark$  Urgently bring to the attention of the head of the department, the chief doctor of the hospital and the security service;
- $\checkmark$  If a fire occurs, call a fire brigade, and before the arrival of fire, fire the fire from the employees of the department;
- $\checkmark$  With the appearance of a smell of burnt rubber or smoldering insulation, CT personnel should urgently call an electrician;
- $\checkmark$  In case of an accident with electric shock, the victim must be provided with emergency assistance.

## 5.7 Safety in emergency situations

Safety in emergency situations is normalized by GOST R 22.0.01-94 and GOST R 22.0.07-95 [85, 86]. Potential emergency situations that may occur during this scientific research are:

 $\triangleright$  destruction of buildings and / or structures;

 $\triangleright$  fires:

The destruction of buildings and structures may be a consequence of the explosion of laboratory equipment because of its malfunction, or because of the lack of control over the technical condition of the structure. The first signs of the destruction of the building are cracks, which begin to appear as a result of mechanical impact, equipment vibration, etc.

At the slightest signs of collapse, it is necessary to take shelter in places where debris damage is unlikely (doorways, corners). Movement in a dilapidated building is very dangerous, as its destruction can continue. In this regard, it is necessary to attract the attention of rescuers with screams and wait for help. It is forbidden to return to the destroyed building for property. The safe distance from a collapsing building is the distance equal to its height.

Fire safety

Possible causes of fire:

- malfunction of current-carrying parts of installations;

- work with open electrical equipment;

- short circuits in the power supply;

- non-compliance with fire safety regulations;

- presence of combustible components: documents, doors, tables, insulation of cables, etc.

Actions on fire prevention are divided into organizational, technical, operational and regime.

To prevent fire from short circuits, overloads, etc., the following fire safety rules must be observed:

- elimination of the formation of a flammable environment (sealing equipment, control of the air, working and emergency ventilation);

- use in the construction and decoration of buildings of non-combustible or difficultly combustible materials;

- the correct operation of the equipment (proper inclusion of equipment in the electrical supply network, monitoring of heating equipment);

- correct maintenance of buildings and territories (excluding the formation of a source of ignition);

- training of production personnel in fire safety rules;

- the existence of an evacuation plan;

- compliance with fire regulations, norms in the design of buildings, with the installation of electrical wires and equipment, heating, ventilation, lighting;

- the correct placement of equipment;

- timely preventive inspection, repair and testing of equipment.

In the event of an emergency, it is necessary:

- Inform the management (duty officer).

- call the appropriate emergency service or the Ministry of Emergency Situations tel. 112.

- take measures to eliminate the accident in accordance with the instructions.

# 5.8 Legal and Organizational Issues of Security

1. GOST 12.4.154-85 "SSBT. Devices shielding for protection against electric fields of industrial frequency ".

2.ГН 2.2.5.1313-03 Maximum permissible concentration (MPC) of harmful substances in the air of the working area.

3. SanPiN 2.2.4.548-96.Hygienic requirements to the microclimate of industrial premises.

4. SanPiN 2.2.1 / 2.1.1.1278-03.Hygienic requirements for natural, artificial and combined lighting of residential and public buildings.

5. CH 2.2.4 / 2.1.8.562-96. Noise at workplaces, in residential, public buildings and on the territory of residential buildings.

6. GOST 12.4.123-83. Collective protection from infrared radiation. General technical requirements.

7. GOST R 12.1.019-2009. Electrical safety. General requirements and nomenclature of types of protection.

8. GOST 12.1.030-81. Electrical safety. Protective earthing. Zeroing.

9. GOST 12.1.004-91. Fire safety. General requirements. GOST 12.2.037-78. Engineering fire. Safety requirements

10. SanPiN 2.1.6.1032-01. Hygienic requirements to the quality of atmospheric air 11. GOST 30775-2001 Resource-saving. Waste management. Classification, identification and coding of wastes.

12. SNiP 21-01-97. Fire regulations.

# Приложение Б

Программный файл (LOG –файл) для реконструкции изображений (2000 проекции). [System] Scanner=TOLMI 150-10 Instrument S/N=10H03060 Software=Version 1.1 (build 3) Home Directory=C:\ Source Type=RTW 60/100 Camera=SHT MR285MC Camera Pixel Size (um)=135 CameraXYRatio=0.75 [Acquisition] Data Directory=D:\Проба12 Filename Prefix=A\_ Number Of Files=2000 Number Of Rows=768 Number Of Columns=1024 Optical Axis (line)=384 Object to Source (mm)=164.000000 Camera to Source (mm)=328.000000 Source Voltage (kV)=50 Source Current (uA)=100 Image Pixel Size (um)=67.5 Scaled Image Pixel Size (um)=67.5 Image Format=TIFF Depth  $(bits)=16$ Screen LUT=0 Exposure (ms)=180 Rotation Step (deg)=0.360 Table Feed (micron)=10.0 Use 360 Rotation=NO Scanning position=1.969 mm Flat Field Correction=OFF Frame Averaging=OFF (3) Sharpening  $(\%)=40$ Random Movement=OFF Geometrical Correction=ON Filter=no filter Rotation Direction=CC Type of Detector Motion=STEP AND SHOOT Scanning Trajectory=ROUND Number of connected scans=1 Study Date and Time=May 05, 2017 08:39:56

Scan duration=00:06:13 [Reconstruction] Reconstruction Program=NRecon Program Version=Version: 1.6.4.1 Program Home Directory=C:\Users\Борис\Desktop\skayscan\skyscan\nreconLocal Reconstruction engine=NReconServer Engine version=Version: 1.6.4 Reconstruction from batch=No Reconstruction servers= БОРИС-ПК Option for additional F4F float format=OFF Reconstruction mode=Standard Dataset Origin=TOLMI 150-10 Dataset Prefix=A\_ Dataset Directory=C:\Users\Борис\Desktop\Проекции-2000-0.36град-0.01мм Output Directory=C:\Users\Борис\Desktop\Проекции-2000-0.36град-0.01мм Time and Date=May 05, 2017 10:04:20 First Section=420 Last Section=639 Reconstruction duration per slice (seconds)=12.859091 Postalignment=-6.00 Section to Section Step=1 Sections Count=220 Result File Type=BMP Result File Header Length (bytes)=1134 Result Image Width (pixels)=1024 Result Image Height (pixels)=1024 Pixel Size (um)=67.50000 Reconstruction Angular Range (deg)=360.00 Use  $180+=$ OFF Angular Step (deg)=0.3600 Smoothing=4 Smoothing kernel=0 (Asymmetrical boxcar) Ring Artifact Correction=8 Draw Scales=ON Object Bigger than FOV=OFF Reconstruction from ROI=OFF Filter cutoff relative to Nyquisit frequency=100 Filter type=0 Filter type meaning(1)=0: Hamming (Ramp in case of optical scanner); 1: Hann; 2: Ramp; 3: Almost Ramp; Filter type meaning(2)=11: Cosine; 12: Shepp-Logan; [100,200]: Generalized Hamming, alpha=(iFilter-100)/100 Undersampling factor=1 Threshold for defect pixel mask  $(\%)=0$ 

Beam Hardening Correction (%)=45 CS Static Rotation (deg)=0.0 Minimum for CS to Image Conversion=0.0006 Maximum for CS to Image Conversion=0.0198 HU Calibration=OFF BMP LUT=0 Cone-beam Angle Horiz.(deg)=23.799854 Cone-beam Angle Vert.(deg)=17.962477